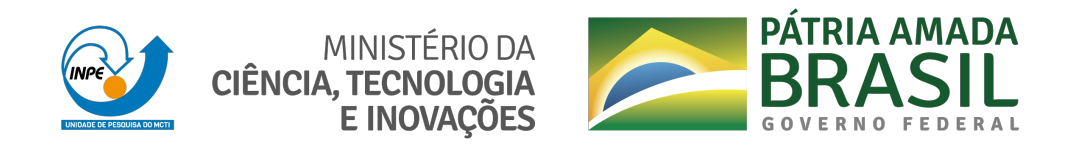

**sid.inpe.br/mtc-m21c/2020/03.03.13.17-TDI**

# **SIMULAÇÃO DO ESCOAMENTO E DA CAMADA LIMITE NO CENTRO DE LANÇAMENTO DE ALCÂNTARA (MA) UTILIZANDO MODELO DE GRANDES TURBILHÕES**

Vinicius Milanez Couto

Tese de Doutorado do Curso de Pós-Graduação em Meteorologia, orientada pelo Dr. Gilberto Fernando Fisch, aprovada em 17 de março de 2020.

URL do documento original: <htt[p://urlib.net/8JMKD3MGP3W34R/42477](http://urlib.net/8JMKD3MGP3W34R/42477D5)D5>

> INPE São José dos Campos 2020

## **PUBLICADO POR:**

Instituto Nacional de Pesquisas Espaciais - INPE Gabinete do Diretor (GBDIR) Serviço de Informação e Documentação (SESID) CEP 12.227-010 São José dos Campos - SP - Brasil Tel.[:\(012\) 3208-6923/](tel:+551239456923)[7348](tel:+551239456921) E-m[ail: pubtc@inpe.b](tel:+551239456919)r

# **CON[SELHO DE EDITO](mailto:pubtc@sid.inpe.br)RAÇÃO E PRESERVAÇÃO DA PRODUÇÃO INTELECTUAL DO INPE - CEPPII (PORTARIA N<sup>o</sup> 176/2018/SEI-INPE):**

## **Presidente:**

Dra. Marley Cavalcante de Lima Moscati - Centro de Previsão de Tempo e Estudos Climáticos (CGCPT)

## **Membros:**

Dra. Carina Barros Mello - Coordenação de Laboratórios Associados (COCTE)

Dr. Alisson Dal Lago - Coordenação-Geral de Ciências Espaciais e Atmosféricas (CGCEA)

Dr. Evandro Albiach Branco - Centro de Ciência do Sistema Terrestre (COCST)

Dr. Evandro Marconi Rocco - Coordenação-Geral de Engenharia e Tecnologia Espacial (CGETE)

Dr. Hermann Johann Heinrich Kux - Coordenação-Geral de Observação da Terra (CGOBT)

Dra. Ieda Del Arco Sanches - Conselho de Pós-Graduação - (CPG)

Silvia Castro Marcelino - Serviço de Informação e Documentação (SESID)

## **BIBLIOTECA DIGITAL:**

Dr. Gerald Jean Francis Banon

Clayton Martins Pereira - Serviço de Informação e Documentação (SESID)

## **REVISÃO E NORMALIZAÇÃO DOCUMENTÁRIA:**

Simone Angélica Del Ducca Barbedo - Serviço de Informação e Documentação (SESID)

André Luis Dias Fernandes - Serviço de Informação e Documentação (SESID) **EDITORAÇÃO ELETRÔNICA:**

Ivone Martins - Serviço de Informação e Documentação (SESID)

Cauê Silva Fróes - Serviço de Informação e Documentação (SESID)

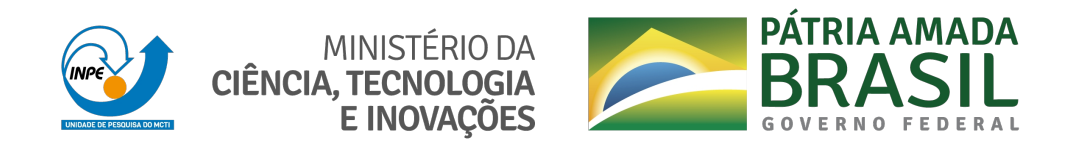

**sid.inpe.br/mtc-m21c/2020/03.03.13.17-TDI**

# **SIMULAÇÃO DO ESCOAMENTO E DA CAMADA LIMITE NO CENTRO DE LANÇAMENTO DE ALCÂNTARA (MA) UTILIZANDO MODELO DE GRANDES TURBILHÕES**

Vinicius Milanez Couto

Tese de Doutorado do Curso de Pós-Graduação em Meteorologia, orientada pelo Dr. Gilberto Fernando Fisch, aprovada em 17 de março de 2020.

URL do documento original: <htt[p://urlib.net/8JMKD3MGP3W34R/42477](http://urlib.net/8JMKD3MGP3W34R/42477D5)D5>

> INPE São José dos Campos 2020

Dados Internacionais de Catalogação na Publicação (CIP)

Couto, Vinicius Milanez.

C837s Simulação do escoamento e da camada limite no Centro de L[ança](#page-18-0)[ment](#page-113-0)o de Alcântara (MA) utilizando modelo de grandes turbilhões / Vinicius Milanez Couto. – São José dos Campos : INPE, 2020.

xx + 91 p. ; (sid.inpe.br/mtc-m21c/2020/03.03.13.17-TDI)

Tese (Doutorado em Meteorologia) – Instituto Nacional de Pesquisas Espaciais, São José dos Campos, 2020. Orientador : Dr. Gilberto Fernando Fisch.

1. Micrometeorologia. 2. Simulação de grandes turbilhões. 3. Método de reciclagem de turbulência. 4. Terreno complexo. I.Título.

CDU 551.510.411(812.1)

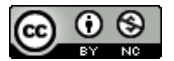

Esta obra foi licenciada sob uma Licença Creative Commons Atribuição-NãoComercial 3.0 Não Adaptada.

This work is licensed under a Creative C[ommons Attribution-NonCommercial 3.0 Unported](https://www.capes.gov.br/) [License.](https://www.capes.gov.br/)

Aluno (a): Vinicius Milanez Couto

Título: "SIMULAÇÃO DO ESCOAMENTO E DA CAMADA LIMITE NO CENTRO DE LANÇAMENTO DE ALCÂNTARA (MA) UTILIZANDO MODELO DE GRANDES TURBILHÕES."

> Aprovado (a) pela Banca Examinadora em cumprimento ao requisito exigido para obtenção do Título de Doutor(a)  $<sub>em</sub>$ </sub>

**Meteorologia** 

Dr. **Marcos Daisuke Oyama** 

Presidente / IAE/DCTA / SJCampos - SP

() Participação por Video - Conferência

 $(X)$  Aprovado

( ) Reprovado

Dr. Gilberto Fernando Fisch

Orientador(a) / CTA/IAE / SJCampos - SP

() Participação por Video - Conferência

() Reprovado  $\omega$  Aprovado

Dr. Julio Pablo Reves Fernandez

Membro da Banca // INPE / Cachoeira Paulista - SP

() Participação por Video - Conferência

 $\hat{Q}$  Aprovado () Reprovado

Dr. Adaiana Francisca Gomes da Silva

Comes. daiens.

Convidado(a) / IFSP.. / São José dos Campos - SP

() Participação por Video - Conferência

() Reprovado

 $(x)$  Aprovado

Dra. Elisa Valentim Gourlart

PDgam Convidado(a) / UFES / Vitória - ES

(x) Participação por Video - Conferência

 $(x)$  Aprovado () Reprovado

Este trabalho foi aprovado por:

( ) maioria simples

 $\leftrightarrow$  unanimidade

## AGRADECIMENTOS

Agradeço a meu orientador, Gilberto Fisch, pelo aprendizado e pelas conversas durante todo o período;

Agradeço a banca, Marcos Oyama, Julio Fernandez, Adayana da Silva e Elisa Goulart, pelas colaborações dadas ao trabalho;

Agradeço a meus pais, Aldir e Helda, e a Carla Aragão pelo suporte;

Agradeço aos funcionários e amigos do [Departamento de Ciência e Tecnologia Aeroespa](http://www.cta.br/)[cial \(DCTA\)](http://www.cta.br/) e do [Instituto Nacional de Pesquisas Espaciais \(INPE\),](http://www.inpe.br/) civis e militares, pelo auxílio pelos bons momentos;

Agradeço a [Coordenação de Aperfeiçoamento de Pessoal de Nível Superior \(CAPES\)](https://www.capes.gov.br/) pela bolsa de estudo;

Agradeço a quem ficou desapontado ou quem se decepcionou comigo, por ter confiado em mim.

#### RESUMO

O Centro de Lançamento de Alcântara (MA) é o principal campo de lançamento de foguetes no Brasil. Por estar localizado na região litorânea e com a presença de uma falésia na interface com o oceano, há modificações no escoamento atmosférico, causando a origem e desenvolvimento de diversos fenômenos atmosféricos, como a intensificação do cisalhamento vertical do vento e do aumento da convecção, afetando a segurança das atividades ligadas as operações de lançamento. Diversas missões de campo coletaram dados observacionais que foram relevantes para obter diversas informações informações e para comparar ou validar com pesquisas experimentais em túnel de vento e com simulações atmosféricas computacionais. Neste trabalho avança no conhecimento cientifico do local, através do uso de um modelo atmosférico de alta resolução que utiliza a aproximação da simulação de grandes turbilhões, possibilitando resolver explicitamente os vórtices que são os principais responsáveis pela transferência de calor e momentum. Por causa da inserção de um degrau, representando a falésia no modelo, foi utilizado fronteiras não cíclicas com o método de reciclagem de turbulência nas fronteiras do eixo longitudinal. Foram realizadas 2 conjuntos de simulações, diferenciadas apenas pela presença ou não da Torre de Montagem e Integração, para um dia representativo da época seca do ano, durante os períodos diurno e noturno. Os resultados obtidos no trabalho são a formação de duas zonas de recirculação, a jusante e a montante da falésia, a formação de rolo convectivo no eixo longitudinal, caracterizado principalmente pelo vento vertical, e a formação de uma camada limite interna. O modelo também conseguiu representar os parâmetros micrometeorológicos com valores semelhantes as observações in situ realizadas e conseguiu representar a homogeneidade do escoamento atmosférico, tanto nos eixos horizontal e vertical. Inserindo a Torre de Montagem e Integração foi observado a modificação do escoamento, causado por este obstáculo adicional, criando zonas de recirculação, aumento da turbulência e do cisalhamento do vento próximo a superfície, que podem impactar no lançamento dos foguetes.

Palavras-chave: Micrometeorologia. Simulação de grandes turbilhões. Método de reciclagem de turbulência. Terreno complexo.

#### FLOW AND BOUNDARY LAYER SIMULATION USING LARGE EDDY SIMULATION

#### ABSTRACT

The Alcântara Launch Center (MA) is the main rocket launch site in Brazil. As it is located in the coastal region and with the presence of a cliff at the interface with the ocean, there are changes in the atmospheric flow, causing the origin and development of several atmospheric phenomena, such as the intensification of vertical wind shear and the increase of convection, affecting the safety of activities related to launch operations. Several field missions have collected observational data that were relevant to obtain information and to compare or validate with experimental research in wind tunnel and with atmospheric computational simulations. This work advances the scientific knowledge of the site, through the use of a high resolution atmospheric model that uses the simulation of large eddies, making it possible to explicitly solve the vortices that are mainly responsible for heat transfer and *momentum*. Because of the insertion of a step, representing the cliff in the model, non-cyclical borders were used with the turbulence recycling method at the borders of the longitudinal axis. Two sets of simulations were carried out, differentiated only by the presence or absence of the Assembly and Integration Tower, for a day representative of the dry season of the year, during the day and night periods. The results obtained in the work are the formation of two recirculation zones, downstream and upstream of the cliff, the formation of convective roll on the longitudinal axis, characterized mainly by the vertical wind, and the formation of an internal boundary layer. The model also achieved to represent the micrometeorological parameters with values similar to the in situ observations performed and managed to represent the homogeneity of the atmospheric flow, both in the horizontal and vertical axes. Inserting the Assembly and Integration Tower, the flow modification was observed, caused by this additional obstacle, creating recirculation zones, increased turbulence and wind shear close to the surface, which can impact the launch of the rockets.

Keywords: Micrometeorology. Large eddy simulation. Turbulence recycling method. Complex terrain.

## LISTA DE FIGURAS

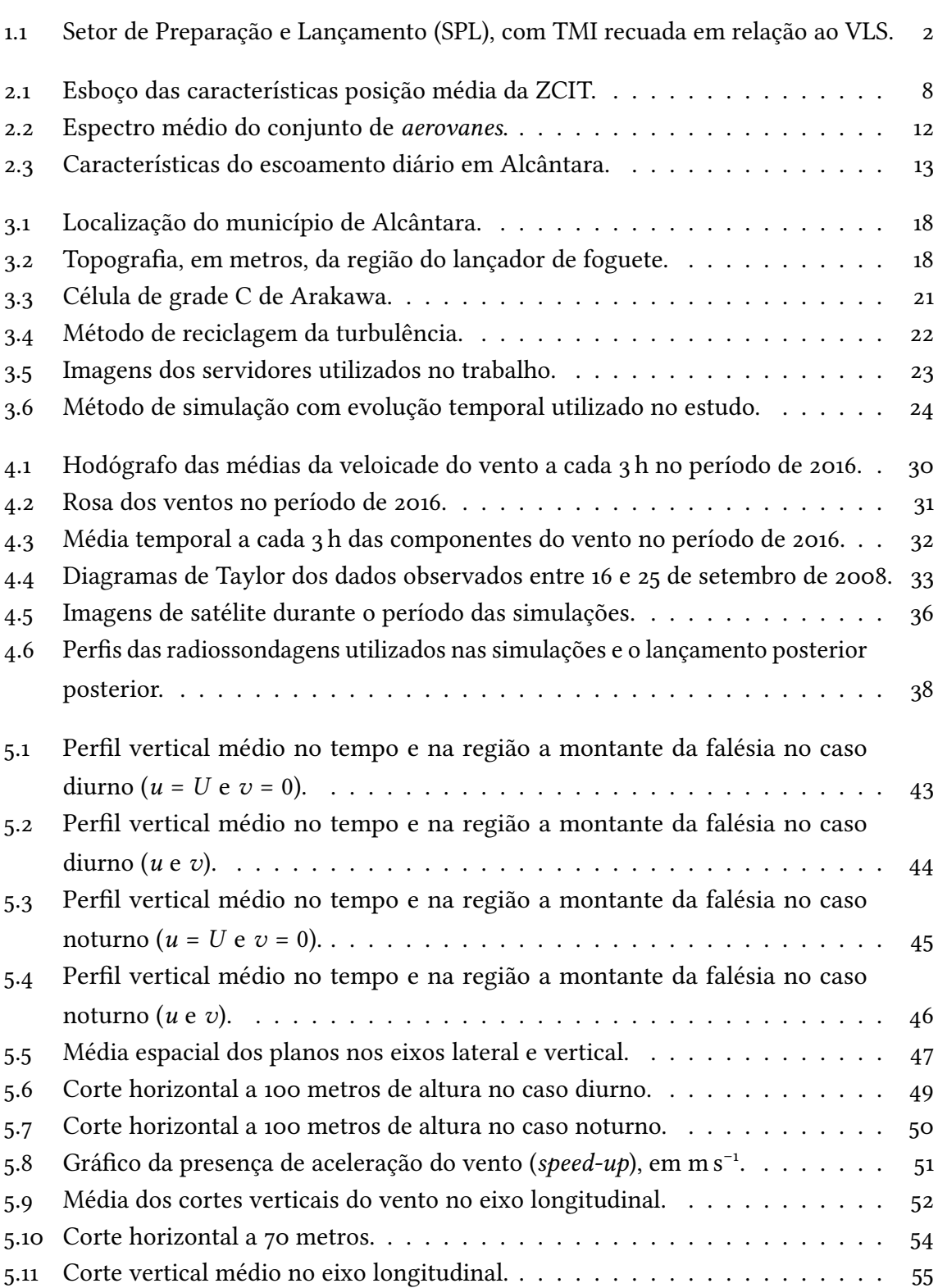

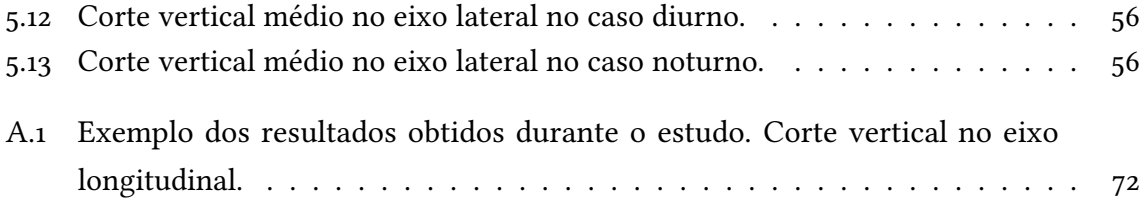

### LISTA DE TABELAS

Pág.

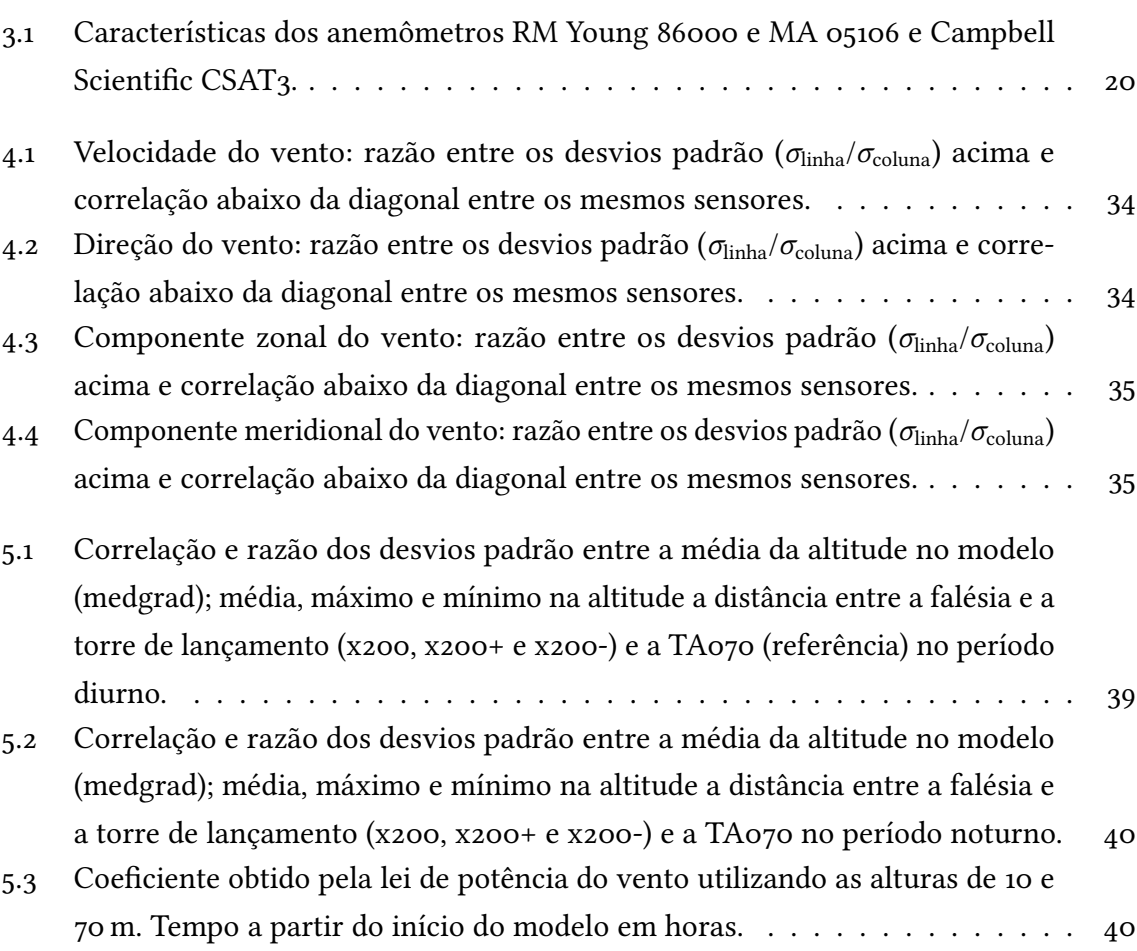

# LISTA DE ABREVIATURAS E SIGLAS

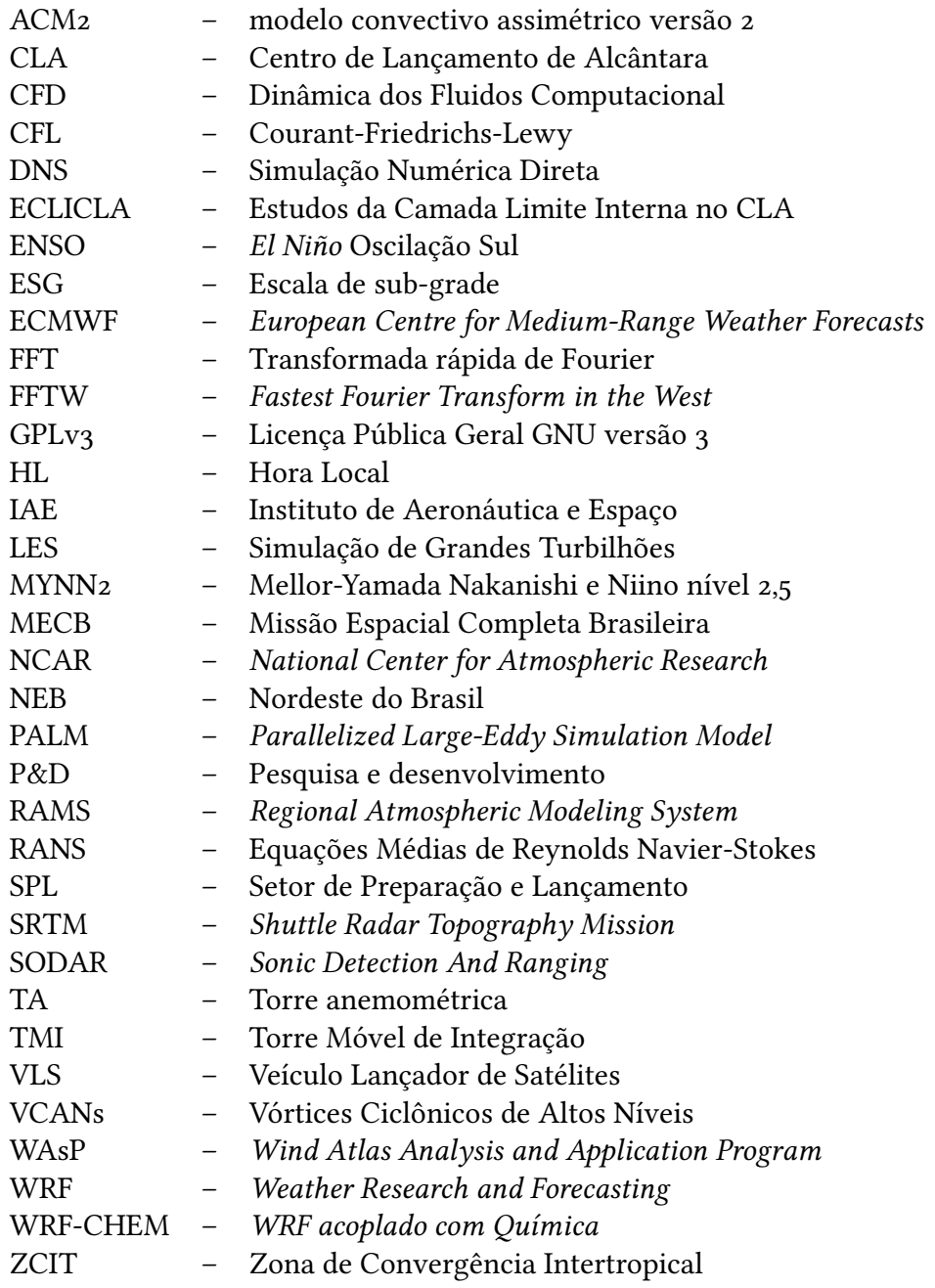

## LISTA DE SÍMBOLOS

- <span id="page-18-0"></span> $u$  – Componente zonal ou longitudinal da velocidade do vento, em m s<sup>-1</sup>
- $v$  Componente meridional ou transversal da velocidade do vento, em m s<sup>-1</sup>
- $w$  Componente vertical da velocidade do vento, em m s<sup>-1</sup>
- $\theta$  Temperatura potencial, em K
- $q_v$  Razão de mistura de vapor d'água, em kg kg<sup>-1</sup>
- s Variável escalar passiva (dispersão de poluente)
- $e$  ECT-ESG, em m<sup>2</sup> s<sup>-2</sup>
- $C_{\text{CFL}}$  Número de Courant, adimensional
- $K_m$  Difusividade dos vórtices de escala de sub-grade do momentum, em m<sup>2</sup> s<sup>-1</sup>
- $x_i$  Componentes espaciais  $(x, y, z)$ , em m
- $u_i$  Componentes da velocidade do vento  $(u, v, w)$ , em m s<sup>-1</sup>
- $\Delta t$  Passo de tempo, em s
- $H$  Fluxo de calor sensível, em K m s<sup>-1</sup>
- $z_0$  Altura de rugosidade, em m
- $\alpha$  Coeficiente da lei de potência do vento, adimensional
- $E'$ ′ – Raiz da diferença quadrática média centralizada, dimensional
- R Correlação de Pearson, adimensional
- $\sigma$  Desvio padrão, dimensional
- $u_*$  Velocidade de fricção, em m s<sup>−1</sup>
- 𝑑 Deslocamento do plano-zero, em m
- $U$  Velocidade do vento horizontal, em m s<sup>−1</sup>
- $\phi$  Direção do vento, em graus
- $z/L$  Classe de estabilidade, adimensional
- L Comprimento de Obukhov, em m
- Re número de Reynolds, adimensional

# SUMÁRIO

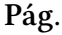

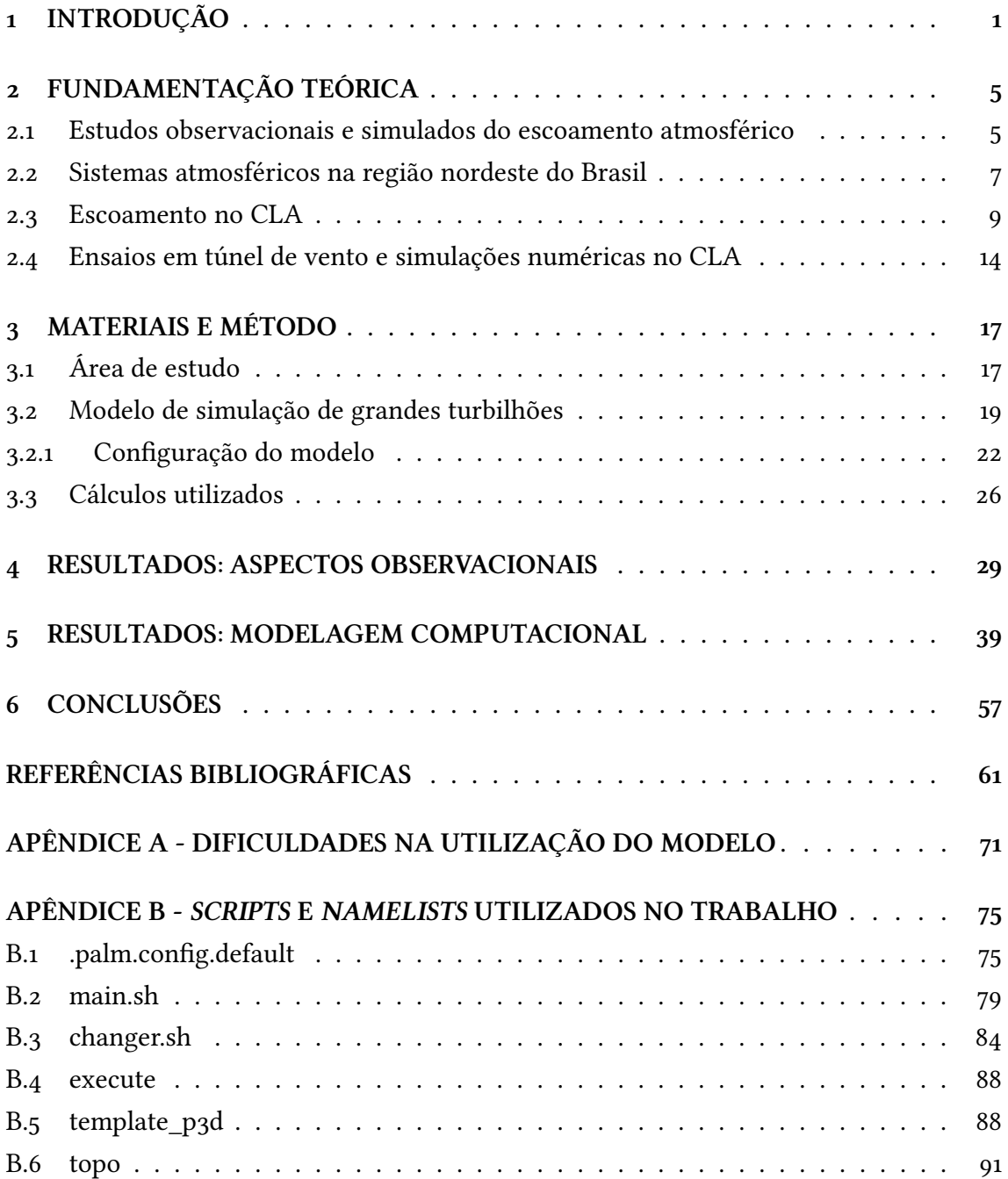

#### <span id="page-22-0"></span>1 INTRODUÇÃO

O Centro de Lançamento de Alcântara (CLA) é conhecido como a "janela brasileira para o espaço" ou o "portal de acesso do Brasil ao espaço". Este lema foi idealizado durante o programa Missão Espacial Completa Brasileira (MECB), criado em 1979 com objetivo de conceber, projetar, construir e lançar veículos lançadores e satélites brasileiros, a partir de um centro de lançamento nacional ([PALMERIO](#page-87-0), 2017; [ROLLEMBERG et al.](#page-89-0), 2010). No caso, o CLA seria este local de lançamento dos foguetes.

Neste sentido, as atividades do CLA ficaram sob a responsabilidade do antigo Ministério da Aeronáutica, atual Comando da Aeronáutica, sendo que o Instituto de Aeronáutica e Espaço (IAE), criado em 1969 em São José dos Campos (SP) é o responsável pela pesquisa e desenvolvimento (P&D) dos veículos suborbitais e orbitais brasileiros. O CLA foi criado em 1983, no município de Alcântara (MA), sítio escolhido por estar afastado de regiões populosas, ter uma logística com relativa facilidade pela proximidade da capital do estado, São Luís, um amplo ângulo de azimute de lançamento para a região oceânica e pela baixa latitude do local, que proporciona uma economia de combustível de até 30% para lançamento de satélites geoestacionários.

O CLA tem como algumas de suas responsabilidades a de garantir a segurança das operações de lançamento, com a proteção das pessoas envolvidas e das vizinhanças, calcular e avaliar a trajetória do veículo e dos seus estágios e de ativar sua destruição remotamente caso as condições de segurança não sejam obedecidas, entre outros. Um dos critérios de segurança de voo é a condição atmosférica, que pode ser causada por vários fatores, dentro os quais se ressaltam a presença de sistemas atmosféricos e das características do vento em altitude. O primeiro item pode desencadear precipitações intensas e descargas atmosféricas e o segundo pode alterar a trajetória dos veículos, com a presença de cisalhamento do vento.

Por causa da posição geográfica do CLA, existe uma clara separação entre o período chuvoso, com ventos menos intensos durante o primeiro semestre e período seco com maiores valores de velocidade do vento durante o segundo semestre do ano. O principal mecanismo atmosférico que atua sobre a região é a presença e movimento sazonal da Zona de Convergência Intertropical (ZCIT), embora também existem outros processos atmosféricos menos regulares (Distúrbios Ondulatórios de Leste, Frentes Frias no nordeste do Brasil, etc). Outro fenômeno atmosférico importante que causa variabilidade no vento são as brisas marítimas e fluviais, podendo intensificar os ventos dependendo do período do dia.

Além da interface oceano-continente no CLA, a topografia da região também interfere no escoamento e pode impactar na torre de lançamento, com uma elevação topográfica denominada falésia cuja altura é de 40 metros. Na Figura [1.1](#page-23-0) é apresentada a região do Setor de Preparação e Lançamento (SPL) junto com a Torre Móvel de Integração (TMI) nas proximidades da falésia.

<span id="page-23-0"></span>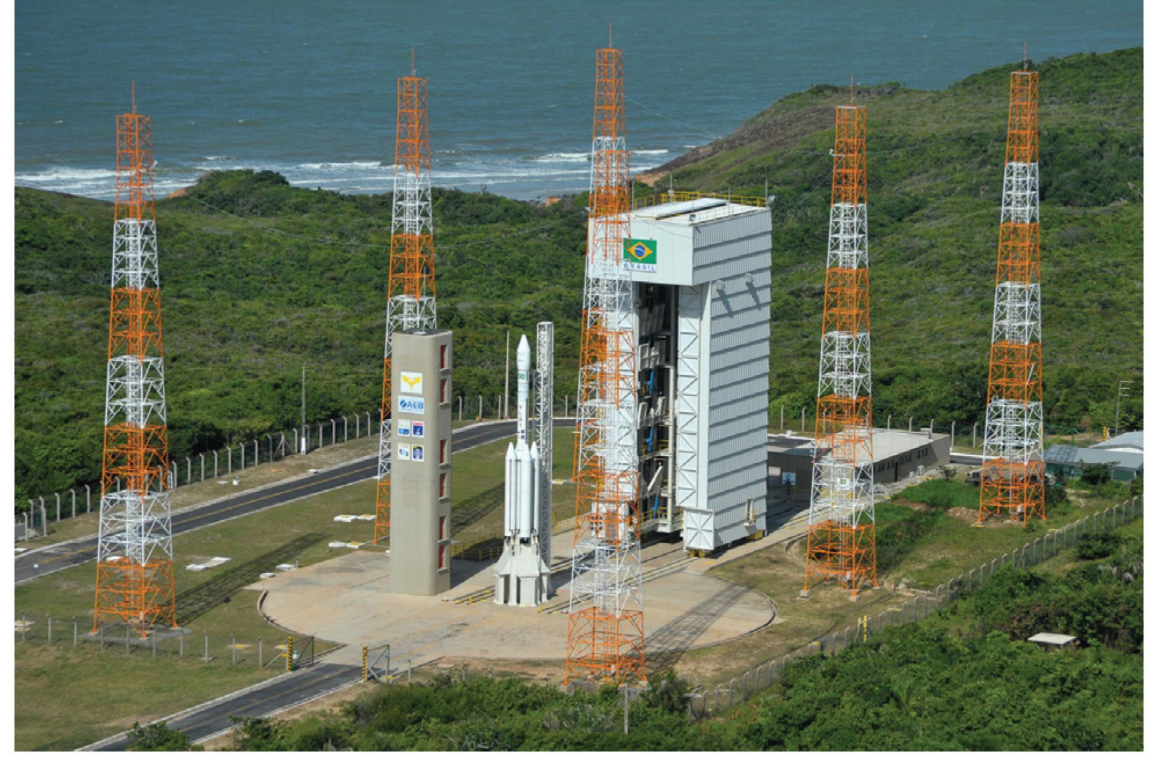

Figura 1.1 - Setor de Preparação e Lançamento (SPL), com TMI recuada em relação ao VLS.

Centro: Veículo Lançador de Satélites (VLS). Ao lado: torre de saída. Atrás: TMI e casa de motores. Ao fundo: oceano.

Fonte: [Caruzzo et al.](#page-83-0) [\(2017\)](#page-83-0).

A segurança orgânica no momento do lançamento e as características geográficas no local são motivos importantes para a instalação de diversos instrumentos para diversas nalidades, principalmente para estudar o escoamento atmosférico próximo a superfície. No entanto, estes são colocados em locais específicos e fazem a representação pontual, de modo que não permitem estudar de forma detalhada a variabilidade espacial do escoamento. Por isto, é importante complementar os dados observacionais com outros métodos de análise, tais como experimentos em túnel de vento e modelagem computacional.

A modelagem computacional atmosférica vem se desenvolvendo expressivamente nos últi-

mos anos, viabilizando estudos cada vez mais detalhados nas diversas escalas atmosféricas. Entre os grandes avanços nesta parte computacional pode ser destacado a diminuição do espaçamento de grade, cuja consequência é a capacidade de pesquisar fenômenos atmosféricos de escala menores de forma explícita. Um exemplo é o estudo dos vórtices isotrópicos, aqueles cuja escala vertical da circulação possui ordem de grandeza próxima a da escala horizontal ([ZHIYIN](#page-91-0), [2015\)](#page-91-0).

O estudo da turbulência atmosférica, em especial a formação de vórtices na atmosfera, é um foco de pesquisa da Dinâmica dos Fluidos Computacional (CFD), com três aproximações para simular escoamento turbulento: Equações Médias de Reynolds Navier-Stokes (RANS), Simulações Numéricas Direta (DNS) e Simulação de Grandes Turbilhões (LES). O método RANS é a abordagem mais simples, onde não há cálculo explícito desses vórtices, apenas simplicações dos termos turbulentos parametrizados pelas estatísticas das medições; o método DNS é a abordagem mais complexa, com o cálculo explícito de todos os vórtices, embora com um custo computacional muito elevado; e finalmente tem-se o método LES, que é uma solução intermediária, onde os maiores vórtices são calculados explicitamente, pois estes os grandes responsáveis pelos fluxos turbulentos. Os vórtices menores são representados por parametrizações apropriadas.

O regime dos ventos, a topografia e heterogeneidade da superfície do CLA são fatores que tornam o estudo da turbulência atmosférica da região complexo, mas, com o avanço tecnológico alcançado nos últimos anos da parte computacional, possibilita cada vez mais viabilidade do uso da simulação de grandes turbilhões como método de resolução.

Durante toda sua história até a atualidade, houveram diversas pesquisas na região do CLA visando estudar a questão de turbulência atmosférica e sua dispersão, tais como os trabalhos realizados por [Reuter et al.](#page-88-0) [\(2015\)](#page-88-0), [Silva et al.](#page-90-0) [\(2016\)](#page-90-0), [Iriart e Fisch](#page-85-0) [\(2016\)](#page-85-0), [Ramos et al.](#page-88-1) [\(2018\)](#page-88-1), [Schuch e Fisch](#page-89-1) [\(2019\)](#page-89-1). Entretanto, estes trabalhos usaram modelos de mesoescala atmosférica, como o Weather Research and Forecasting (WRF), com resolução espacial da ordem de 1 quilômetro, com ênfase no regime de ventos. Também existem estudos que simulam a turbulência atmosférica, mas tendem a ser simplicados devido a parametrização da turbulência, topografia do tipo degrau, homogeneidade da superfície e levando em conta apenas a formação de turbulência mecânica. Recentemente, [Klippel et](#page-85-1) [al.](#page-85-1) [\(2020\)](#page-85-1) apresentou um estudo sobre esta questão de turbulência atmosférica no CLA, usando um modelo de CFD com resolução de 5 metros.

Sendo assim, o objetivo geral deste trabalho é o de avançar na determinação da turbulência atmosférica no CLA, usando um modelo de alta resolução denominado Parallelized Large-Eddy Simulation Model (PALM), visando avaliar o escoamento atmosférico na SPL

devido ao impacto da falésia. Este avanço no conhecimento científico será realizado com simulações numéricas de resolução espacial da ordem de grandeza de metros a dezenas de metros, com a inserção explícita da falésia e dos prédios existentes e avaliar sua influência.

De forma específica, será proposto os seguintes objetivos:

- Estabelecer um procedimento de inicialização do modelo PALM-LES para a parte oceânica;
- Simular as condições locais, utilizando dados iniciais observados obtidos por radiossonda, torre anemométrica (TA) e anemômetro sônico, para um caso típico das condições diurna e noturna durante a estação seca;
- Validar a saída do modelo tanto espacialmente quanto temporalmente, comparado com dados observados;
- Realizar um estudo de caso com a inserção da TMI na região do SPL.

#### <span id="page-26-1"></span><span id="page-26-0"></span>2 FUNDAMENTAÇÃO TEÓRICA

#### 2.1 Estudos observacionais e simulados do escoamento atmosférico

Estudos numéricos relacionados com modelagem de microescala vêm sendo realizados extensivamente há algumas décadas nos ramos da engenharia do vento, que envolvem os temas de dispersão de poluentes, escoamento urbano e sobre topografia complexa. [Blocken et al.](#page-82-1) [\(2015\)](#page-82-1) citam alguns locais nas quais ocorreram experimentos científicos com o intuído de avaliar alguns destes modelos, a saber: as colinas de Askervein e Blashaval (Escócia), Steptoe e Cinder Cone (Estados Unidos), Bolund (Dinamarca), Kettles (Canadá) e na costa da Ilha da Madeira (Portugal)

[Lopes et al.](#page-85-2) [\(2007\)](#page-85-2) descrevem que a colina em Askervein possui forma próxima a uma elipse, com dimensões de 1000 e 2000 metros nos eixos horizontais, e topo de 116 metros em relação aos arredores. Utilizando um modelo numérico que age como um híbrido entre modelos RANS e LES, os objetivos dos autores foram melhorar o entendimento de certos aspectos não esclarecidos pelos estudos anteriores e identificar deficiências dos modelos do tipo RANS, buscando ser melhor utilizados em estudos de engenharia de vento. Em sua comparação, houve melhoras na observação do escoamento a jusante da colina, mas não houve a montante, sendo o maior problema encontrado foi a predição da separação do fluxo, indicando que houve a modelagem incorreta da camada limite de não-equilíbrio.

[Palma et al.](#page-87-1) [\(2008\)](#page-87-1) analisaram a região costeira da ilha de Madeira como um potencial local para instalação de parque eólico, utilizando-se de dados observacionais de anemômetros de copo e sônicos e os modelos atmosféricos Wind Atlas Analysis and Application Program (WAsP) e VENTOS. Dentre as conclusões obtidas, o uso do modelo VENTOS possibilitou detectar que houve regiões próximas em que havia reversão de fluxo e que recomendam seu uso em complemento com o modelo WAsP.

[Berg et al.](#page-82-2) [\(2011\)](#page-82-2) estudaram a circulação atmosférica na falésia da península de Bolund, Dinamarca, do ponto de vista observacional. Esta península é cercada por água, exceto por um istmo à leste que fica submerso em certos períodos e possui 12 metros de altura e 150 metros de comprimento, possuindo uma falésia na parte oeste com inclinação de 40 graus. Os autores observaram que existe grandes variações nas características do fluxo associados com pequenas mudanças na altura, indicaram o uso de modelos de alta resolução com escala espacial de 1 metro e discutem que os modelos do tipo RANS não seriam as ferramentas computacionais adequadas devido à falta da dependência do tempo e da representação realística da turbulência. Complementaram que os modelos LES sejam

promissores para o estudo da turbulência atmosférica.

[Bechmann et al.](#page-82-3) [\(2011\)](#page-82-3) utilizaram o estudo de [Berg et al.](#page-82-2) [\(2011\)](#page-82-2) em Bolund para comparar 57 resultados experimentais e numéricos e indicaram que os ventos de oeste podem ser considerados oriundos de regiões de grandes corpos de água e podem ser modelados como escoamentos com estratificação da atmosfera neutra. Concluíram, de forma contrária ao estudo anterior, que os modelos RANS são considerados como modelos de "estado da arte" e a simulação de grandes turbilhões ainda precisam se desenvolver para serem aplicáveis para terrenos complexos e que controlar as condições de fronteira é um sério problema, com relação às variáveis velocidade do vento e da energia cinética turbulenta (ECT).

[Rizza et al.](#page-89-2) [\(2015\)](#page-89-2) utilizaram o modelo LES da National Center for Atmospheric Research (NCAR), com dados de entrada gerados pelo modelo atmosférico de mesoescala WRF, para simular o fenômeno de brisa marítima em uma península idealizada. Seus resultados mostram que o fenômeno atmosférico possui sua estrutura clara a priori, mas que para escalas inferiores a 100 metros apresenta uma camada de velocidade zero, afetando a estrutura da simulação numérica.

Ainda em estudos comparativos dos vários modelos atmosféricos existentes, [Ercolani et](#page-83-1) [al.](#page-83-1) [\(2015\)](#page-83-1) compararam os o uso das versões LES dos modelos WRF e Regional Atmospheric Modeling System (RAMS) em uma situação da Camada Limite Convectiva seca em condições idealizadas. Mesmo possuindo conjunto de equações, ltros e esquema de turbulência da escala de sub-grade (ESG), as características da camada limite convectiva simulada são sensíveis ao espaçamento horizontal e vertical, principalmente o modelo RAMS. Mas ambas os modelos possuem problemas na geração de turbulência atmosférica, tanto por causa dos esquemas numéricos utilizados, quanto pela parametrização de esquema de ESG que foram considerados muito simples.

Em síntese, os estudos citados acima convergem no que diz respeito a:

- Uso de locais com o mínimo de obstáculos, regiões planas de grama ou corpos d'água, para estudar o comportamento do escoamento sobre topografia acidentada;
- a importância dos dados de qualidade na inicialização de modelos atmosféricos;
- modelos do tipo LES possuem um melhor detalhamento físico com relação aos modelos RANS, sendo que estes possuem uma maior rede de colaboração de P&D e menor tempo de simulação, tornando-os mais vantajosos do ponto de vista computacional;

• modelos do tipo LES possuem um futuro promissor, embora ainda possuem um longo percurso de desenvolvimento.

Atualmente, com o progressivo aumento do poder computacional e a contínua melhoria da complexidade e das otimizações inseridas nos modelos LES ([GRISTEY et al.](#page-84-0), [2020;](#page-84-0) [WURPS](#page-91-1) [et al.](#page-91-1), [2020\)](#page-91-1), cresceram os estudos nas área de terrenos complexos ([AUVINEN et al.](#page-82-4), [2020;](#page-82-4) [KARTTUNEN et al.](#page-85-3), [2020\)](#page-85-3), na temática de dispersão de poluentes e química da atmosfera ([SALESKY et al.](#page-89-3), [2019;](#page-89-3) [MANOR et al.](#page-86-0), [2019;](#page-86-0) [BRUINE et al.](#page-82-5), [2019\)](#page-82-5) e aplicado as energias renováveis ([SHAPIRO et al.](#page-90-1), [2019;](#page-90-1) [UCHIDA; TAKAKUWA](#page-91-2), [2019;](#page-91-2) [GUGGERI; DRAPER](#page-84-1), [2019\)](#page-84-1). Porém, os modelos do tipo RANS continuam dominantes na área de mecânica clássica envolvendo turbulência, sendo que ainda há muito para ser desenvolvido e ser amplamente usado.

#### <span id="page-28-0"></span>2.2 Sistemas atmosféricos na região nordeste do Brasil

[Cavalcanti](#page-83-2) [\(2012\)](#page-83-2) indica que existem diversos estudos que descrevem as características dos sistemas atmosféricos para a região Nordeste do Brasil (NEB), com foco em suas influências em secas severas. Um exemplo é o posicionamento da ZCIT mais a norte, tendo estas anomalias de precipitação sendo causadas pelos ventos alíseos e pelo gradiente de temperatura da superfície do mar no oceano Atlântico Norte e Sul, chamado de Dipolo Atlântico, no período chuvoso entre os meses de março e maio. Existe também o evento El Niño Oscilação Sul (ENSO), que pode alterar o movimento de subsidência na região devido ao deslocamento da célula de Walker e, na escala intra-sazonal dos sistemas atmosféricos, existe a influência da Oscilação de Madden-Julian. Para escalas de tempo menores que 30 dias, há fenômenos de precipitação associados com "trilhas" de onda sinótica de média latitude originárias do Hemisfério Norte e Sul, linhas de instabilidade associada a brisa marítima, ondas de leste e a Zona de Convergência do Atlântico Sul.

Reboita et al. [\(2010,](#page-88-2) [2012\)](#page-88-3) indicam que a ZCIT é o principal sistema precipitante da região litorânea do Nordeste brasileiro. Outros processos ligados a precipitação são a brisa marítima, a convergência entre a brisa terrestre e os ventos alísios, o Anticiclone Subtropical do Atlântico Sul, intenso aquecimento radiativo na superfície e a posterior formação de complexos convectivos de mesoescala. Para o litoral leste do nordeste também têm influência de sistemas frontais, Vórtices Ciclônicos de Altos Níveis (VCANs) e ondas de leste.

Para o sertão nordestino, também há influência da ZCIT, VCANs e entrada de frentes, além dos movimentos descendentes das atividades convectivas do oeste-noroeste da Amazônia. Diferentemente da região litorânea, os ventos alísios de leste não têm tanta importância, causado pela atuação do planalto da Borborema como barreira geográfica para a circulação atmosférica e consequentemente induz chuva orográfica na região litorânea que antecede o planalto.

[Cavalcanti et al.](#page-83-3) [\(2009\)](#page-83-3) descrevem que a ZCIT migra sazonalmente em anos normais de 14°N entre agosto e setembro até 2°S entre março e abril e que diversas variáveis meteorológicas podem ser utilizadas para identificar sua posição, como a Zona de Confluência dos Alísios, região do cavado equatorial, área de máxima Temperatura da Superfície do Mar, região de máxima convergência de massa e banda máxima de cobertura de nuvens concectivas.

[Tsoar et al.](#page-91-3) [\(2009\)](#page-91-3) observaram uma boa correlação entre a intensidade dos alísios e o gradiente da Temperatura na Superfície do Mar entre o oceano Atlântico Norte e Atlântico Sul e anticorrelação com a precipitação, conforme mostrado de forma resumida na Figura [2.1.](#page-29-0)

<span id="page-29-0"></span>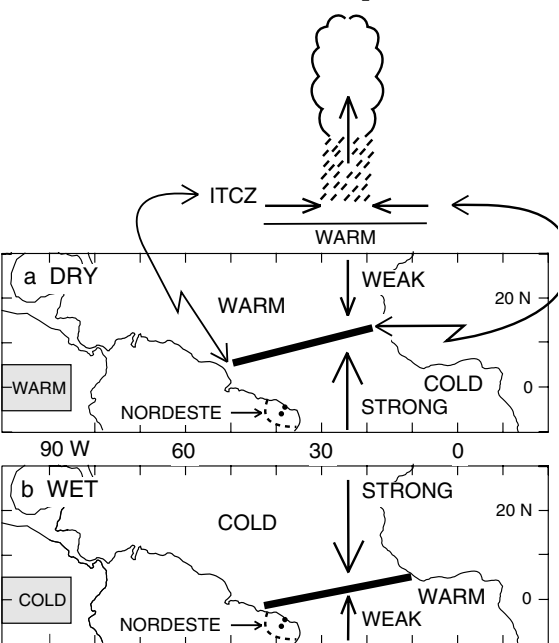

Figura 2.1 - Esboço das características posição média da ZCIT.

a) período seco; b) período chuvoso. Legenda: DRY – SECO; WET – CHUVOSO; ITCZ – ZCIT;  $WARM - OIFNTF: COT D - FRIO: WFAK - FRACO: STRONG - INTENSO$ WARM – QUENTE; COLD – FRIO; WEAK – FRACO; STRONG – INTENSO.<br>FOUTH H FONTE: [Hastenrath](#page-84-2) [\(2006\)](#page-84-2).

[Teixeira](#page-90-2) [\(2008\)](#page-90-2) analisou a evolução da brisa marítima na região norte do NEB, com foco ne nuesipitación ne nexiõe puévime e si na precipitação na região próxima a cidade de Fortaleza (CE), através de imagens de satélite e observou que a forma da costa e a convergência com fenômenos atmosféricos  $1$ , pp. 265–283; has the upper troposphere in large-scale of the upper troposphere in large-scale of the upper tropos de grande escala impactam na precipitação a alguns quilômetros costa a dentro no caso

da brisa marítima e na costa e principalmente no oceano no caso da brisa terrestre. A convergência da brisa com fenômenos atmosféricos de grande escala geram uma região de rolos convectivos que produzem convecção e com a consequente linha de nebulosidade. [Sikora e Ufermann](#page-90-3) [\(2004\)](#page-90-3) explicam que em momentos de calmaria do vento, a camada limite convectiva são regiões onde há formação de células convectivas. No caso de ventos intensos, a componente do vento na direção do vento médio faz com que a célula convectiva seja modificada e forme uma linha nesta direção, sendo chamado de rolo convectivo. Os autores indicam ainda que, em regiões oceânicas, os rolos convectivos produzem movimentos intensos na superfície, alterando o padrão de ondas e, consequentemente, de  $z_0$ .

[Souza](#page-90-4) [\(2016\)](#page-90-4) realizou simulações numéricas utilizando o modelo WRF para verificar o potencial, a formação e o desenvolvimento da brisa marítima na NEB. Indicou que há maior ocorrência durante o mês de setembro que em março, devido a menor nebulosidade e a maior diferença do aquecimento entre oceano e continente, dado pelo contraste águaterra. Também foi mais simples de se identificar a brisa no litoral cearense e mais difícil de identificar na região Norte do Brasil. Isto pode estar associado à geografia da linha costeira ou a complexidade topográfica da região.

[Wanzeler](#page-91-4) [\(2018\)](#page-91-4) fez um estudo numérico do escoamento atmosférico na região do CLA buscando investigar o papel da Baía de São Marco. O autor concluiu que a largura da Baía, da ordem de 20 quilômetros, pode induzir uma fraca circulação do tipo lacustre, que se somaria ao escoamento de larga escala dos alíseos. Esta é uma informação muito importante, pois a região do SPL pode estar tendo uma componente do vento, que seria paralelo a costa e não perpendicular como os estudos anteriores analisaram.

[Marques e Oyama](#page-87-2) [\(2015\)](#page-87-2) mostram os principais fatores que causam a precipitação na região do CLA durante períodos de ENSO neutro e determinaram que a direção do vento na baixa troposfera corresponde a 40% da precipitação, seguido do gradiente de anomalias de temperatura da superfície entre hemisférios com 30% e a velocidade do vento na alta troposfera com 20%.

#### <span id="page-30-0"></span>2.3 Escoamento no CLA

[Fisch](#page-83-4) [\(1999\)](#page-83-4) foi uma das primeiras publicações técnico-científicas que descrevem o regime dos ventos e a turbulência atmosférica no CLA, com interesse em meteorologia aeroespacial, para auxiliar no dimensionamento de veículos, tanto orbitais quanto suborbitais, no cálculo da trajetória dos veículos ou para a viabilidade de segurança em operações de lançamento dos foguetes. Cita que grande parte das correções da trajetória do foguete

são efetuadas abaixo dos 5 quilômetros de altura. Para esta descrição dos ventos de baixo níveis, utilizou medições de velocidade do vento da TA de 70 metros (TA-070) durante os meses de setembro de 1995 e 1996, representando o período seco do ano, e os meses de março de 1996 e 1997, representando o período chuvoso. Para avaliar a turbulência, utilizou as variáveis de fator, amplitude e amplitude máxima de rajada e a intensidade de turbulenta do vento. Algumas conclusões encontradas foram:

- ventos mais intensos e com maior cisalhamento ocorrem durante o período noturno em março e durante o período diurno em setembro;
- ocorre um maior desacoplamento do vento entre o nível mais baixo e o mais alto em março e uma maior mistura turbulenta em setembro;
- foi possível observar 3 camadas no local, a saber: a camada mais baixa é devido a interação com a vegetação, a segunda camada é devida a circulação de brisa e a mais alta com características do escoamento oceânico. Estes comportamentos são mais claros nos meses secos;
- a intensidade turbulenta do vento é maior em março, porém com a velocidade máxima do vento em setembro. O fator de rajada independe do período mas é maior nos níveis mais baixos, a amplitude de rajada são maiores em março e existe pouca diferença na amplitude máxima de rajada.

[Reuter et al.](#page-88-4) [\(2004\)](#page-88-4) compararam os dados de superfície e radiossondagem do CLA com os dados obtidos pelo navio oceanográfico Antares durante o período de 10 a 18 de junho de 1999, com intuito de avaliar alterações das características da circulação atmosférica causadas pela mudança da superfície oceânica para continental. Para os dados de superfície indicou-se uma maior amplitude térmica no continente, de 7,3 °C contra 2,6 °C, sendo causada pelo aquecimento ou resfriamento mais rápido da superfície, afetando tanto a temperatura quanto a umidade relativa no local. A direção do vento é predominantemente de sudeste no oceano e nordeste no CLA, sendo estas devido aos ventos alísios, sofrendo uma menor influência pela brisa marítima. A máxima altura da camada limite planetária em função da temperatura potencial e da umidade específica são respectivamente na média de 716 m e 683 m às 15 hora local (HL) para o CLA e de 600 m e 483 m às 18HL no oceano.

[Roballo e Fisch](#page-89-4) [\(2008\)](#page-89-4) estudaram o escoamento no CLA, com dados da TA-070 durante o período de 1995 a 1999, com o intuito de obter parâmetros meteorológicos para posteriormente compará-los com observações realizadas em túnel de vento (ver Seção [2.4\)](#page-35-0).

Os parâmetros que foram verificados inicialmente são a velocidade de fricção  $(u_*)$ , o comprimento de rugosidade aerodinâmico  $(z_0)$  e o coeficiente da lei de potência do vento  $(\alpha)$ , caracterizando o perfil logarítmico do vento, nas duas primeiras variáveis, e o tipo de escoamento atmosférico, na última variável. Para caracterizar  $u_*$  e  $z_0$ , levou-se em conta o deslocamento do plano-zero  $(d)$ . O valor médio de  $d$  foi de 3,3 m, tendo impacto nos valores das variáveis. O perfil vertical da velocidade adimensional com relação a 70 m não apresentou grandes mudanças com relação ao horário ou para a época do ano. Para março, representando o período chuvoso, possui valores de  $u_*$  e  $z_0$  de (0,32 ± 0,13) m s<sup>-1</sup> e (0,19 ± 0,32) m e em setembro, representando o período seco, 0,46(11) m s−1 e 0,06(5) m. No caso de  $\alpha$ , observou-se pouca variação, com relação ao período e a altura, com valores entre 0,19 e 0,27, sendo maiores no período chuvoso, tornando-se a hipótese da neutralidade menos aplicável neste período.

[Magnago et al.](#page-86-1) [\(2010\)](#page-86-1), com o intuito de estudar como a turbulência pode agir no local do lançamento, estudaram o espectro da turbulência com anemômetro sônico durante 21 dias do mês de agosto de 1999, representando o período seco do CLA. Os autores separaram os dados em três classes de estabilidade atmosférica  $(z/L)$ , correspondente a 93% do total de dados: entre -0,3 e -0,1 adimensional representando condições convectivas, entre -0,1 e 0,0 representando situações próxima a neutralidade e entre 0,0 e 0,1 para situações de estabilidade estável. Nas três classes, observa-se uma região na qual a lei de Kolmogorov é obedecida, representando que a turbulência possui um regime isotrópico. Os autores concluíram que os valores de  $u_*$  e  $z_0$  concordam com o estudo de [Roballo e Fisch](#page-89-4) [\(2008\)](#page-89-4), mostrando robustez nos resultados devido aos diferentes métodos empregados. Adicionalmente, concluíram que durante o período seco, a intensidade dos ventos podem provocar um intenso desenvolvimento da mistura turbulenta, e consequentemente a geração de turbulência puramente mecânica, independente da classe de estabilidade atmosférica, fazendo com que as características do escoamento no local sejam de quase neutralidade.

[Gisler et al.](#page-84-3) [\(2011\)](#page-84-3) observaram que a circulação atmosférica que atua na local é complexa e que possui diversos fenômenos pertencentes a região tropical, tendo como exemplos a ZCIT, os VCANs, brisa marítima, sistemas frontais e linhas de instabilidade. Utilizando dados da TA-070 do período de 1995 a 1999, os autores concluíram que a predominância do vento é de nordeste, com variação principalmente entre norte-nordeste e leste-nordeste e a velocidade do vento média a 70 m de altura é de 8,3 m s<sup>−1</sup> em setembro e de 6 m s<sup>−1</sup> em março, tendo como causa principal o contraste térmico oceano-continente. Os dados de vento se ajustam bem as curva de distribuição de Weibull e normal entre 3 m s<sup>−1</sup> e 8 m s<sup>−1</sup> e falham em valores superiores a 10 m s<sup>-1</sup>.

[Marciotto et al.](#page-86-2) [\(2012\)](#page-86-2) utilizaram dados observacionais de dez aerovanes a 10 m, além de um anemômetro sônico a 1,5 m coletados durante a campanha Murici II avaliando os principais processos do regime de vento do CLA e desenvolvimento de ferramentas para avaliar o impacto na estrutura e dispersão de poluentes emitidos pelo foguete. Um dos resultados obtidos foi a observação de 4 picos no espectro da velocidade do vento (Figura [2.2\)](#page-33-0): o ciclo diurno, os ciclos de 8 h e 12 h, associados ao ciclo semi-diurno da pressão, também conhecido como maré barométrica e um ciclo de 4 dias, tendo como causas algum sistema de grande escala ou ao comprimento limitado da série.

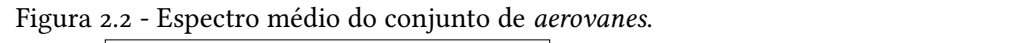

<span id="page-33-0"></span>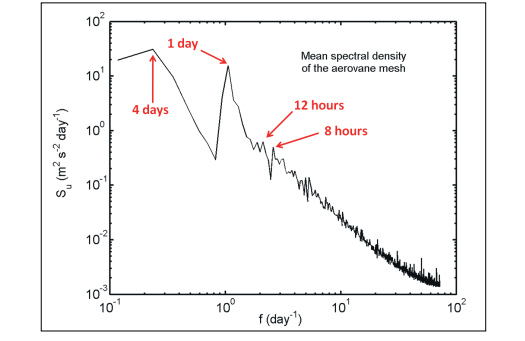

Fonte: [Marciotto et al.](#page-86-2) [\(2012\)](#page-86-2).

[Costa et al.](#page-83-5) [\(2019\)](#page-83-5) estudaram eventos de precipitação durante a época seca do ano durante  $\mathbf{I}$  is a  $\mathbf{I}$  in  $\mathbf{I}$  and  $\mathbf{I}$ 37 anos (1979–2016, exceto o ano de 2006) e concluíram que eventos de precipitação com KRXUV ZKLFK PDA EH DVVRFLDWHG ZLWK WKH GRXEOHSHD recipitação possuem comportame  $\mathbf{L}$ WLPH VAFDOH ZH XVHG RQOQHJDWLYH XVHG RQO maiores quantidades de precipitação possuem comportamento de larga escala de fácil previsibilidade.

[Marciotto e Fisch](#page-86-3) [\(2013\)](#page-86-3) utilizaram dados da TA-070 para compreender a estrutura da VKRZV D SHULRG O\LQJ IURP WR K FRQVLVWHQW ZLWK ZKDW ançando nos estudos inicialmente  $\mathcal{L}$  and  $\mathcal{L}$  and  $\mathcal{L}$  and  $\mathcal{L}$  are  $\mathcal{L}$  and  $\mathcal{L}$  and  $\mathcal{L}$ que o cicio diario do  $\alpha$  possur un  $K = \frac{1}{2}$  and  $\frac{1}{2}$  and  $\frac{1}{2}$ **Higher'sampling'rate'data:'diffusion'parameters** IXQFWLRQ IRU WKH WLPH LQWHUYDO RI ¿YH GD\V OLNH VHHQ LQ )LJ oomada limita intarna a aaa matro damaaa ninto mterna a 200 metro r volta dos 28 a 10 metros, sendo e  $\mathbf{L}$  is defined by the  $\mathbf{L}$  -defined by  $\mathbf{L}$ VKRZ DQ DSSURDFKLQJ WR ]HUR ZKHQ ORQJHU ODJV DUH FRQVLGHUHG camada limite interna, avançando nos estudos inicialmente realizados por Fisch (1999).  $\mathcal{L}$  develops a distribution of  $\mathcal{L}$ Os resultados indicaram que o ciclo diário do  $\alpha$  possui um mínimo às 12HL e cresce até às 8HL do dia seguinte, caindo abruptamente e com maior amplitude no primeiro semestre. No ciclo sazonal de  $\alpha$ , possui tanto os valores máximos e mínimos por volta do do distância de interface mês de julho. A altura da camada limite interna a 200 metros de distância da interface ti-correlacionada com os oceano-continente fica por volta dos 28 a 40 metros, sendo anti-correlacionada com os  $\frac{1}{\sqrt{2}}$ valores de  $\alpha$ . Acima desta altura, não há anti-correlação entre a altura da camada limite interna e  $\alpha$ , tendo uma camada de transição de cisalhamento.

[Medeiros et al.](#page-87-3) [\(2013\)](#page-87-3), utilizando dados meteorológicos de dois anemômetros sônicos e um Sonic Detection And Ranging (SODAR) durante a campanha Murici II propõem que a

camada limite interna do local é mais complexa do que a dita geralmente pela literatura, pois esta é devida a mudança de rugosidade gerada pela diferença oceano e continente aliado ao deslocamento vertical da superfície, causado pela falésia. Os dados de altimetria obtidos pela missão espacial de topografia por radar, do inglês Shuttle Radar Topography Mission (SRTM), indicam que a falésia possui um ângulo de 8°, com espaçamento de 3<sup>"</sup> (≈90 m). Observaram ainda que utilizando os dados de vento do SODAR para alturas entre 30 m e 65 m mostrou um escoamento sem retorno em sua direção. Mostraram também que a velocidade do vento, a energia cinética turbulenta e a produção da turbulência térmica e mecânica apresentam seus valores máximos durante a manhã, antes das 12HL, e mínimos no final da tarde, por volta das 18HL, apresentando um ciclo diário (Figura [2.3\)](#page-34-0).  $\sigma$ a e inecanica apresentam seus valore;  $\frac{1}{2}$  the  $\frac{1}{2}$  can be called  $\frac{1}{2}$  or  $\frac{1}{2}$  or  $\frac{1}{2}$  or  $\frac{1}{2}$  or  $\frac{1}{2}$ series of wind, friction velocity, *w' Tv* a turbulenta e a produção da turbu  $n \times 1$ , is that the mean wind speed is that the mean wind speed is stronger at the mean wind speed is stronger at the mean  $\alpha$ aximos durante a manha, antes das l rather weaken. The *spresentando um ciclo diário (Figu x*, upresentance and effect and  $\mu$  is

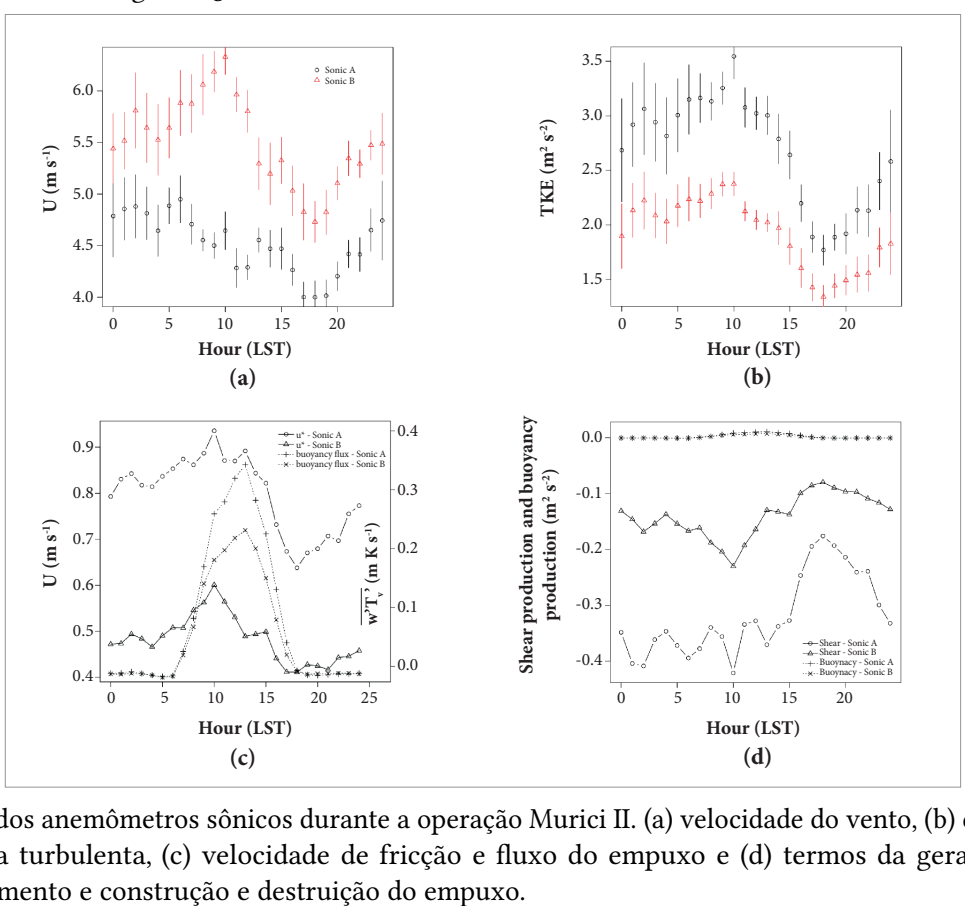

<span id="page-34-0"></span>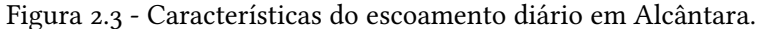

 $\Gamma$ <sub>igur</sub>e  $\hat{F}$  (a) window change for  $\hat{F}$  (b) and  $\hat{F}$  (c) the speed for  $\hat{F}$  (b) the  $\hat{F}$ cinética turbulenta, (c) velocidade de fricção e fluxo do empuxo e (d) termos da geração de Dados dos anemômetros sônicos durante a operação Murici II. (a) velocidade do vento, (b) energia cisalhamento e construção e destruição do empuxo. Fonte: [Medeiros et al.](#page-87-3) [\(2013\)](#page-87-3).

A região do CLA possui características interessantes para estudos micrometeorológicos devido aos ventos intensos e persistentes, com características oceânicas, proximidade do mar e topografia complexa, exigindo um detalhamento espacial da formação e desenvol<span id="page-35-0"></span>vimento da turbulência e seus impactos no lançador de foguetes.

#### 2.4 Ensaios em túnel de vento e simulações numéricas no CLA

Várias iniciativas têm sido feitas na região do CLA, para aumentar o conhecimento técnico-cientíco sobre o escoamento atmosférico do local, quer seja baseado em observações in loco, quer seja por ensaios em túnel de vento e simulações numéricas. Estes trabalhos visam determinar a presença da turbulência no local e que podem ser utilizados em estudos da dispersão de poluentes.

[Roballo et al.](#page-89-5) [\(2009\)](#page-89-5) utilizaram o túnel de vento para estudar o escoamento do CLA, mudando a inclinação do degrau e com a inserção de rugosidade a jusante e comparando com os resultados obtidos por [Roballo e Fisch](#page-89-4) [\(2008\)](#page-89-4) (Seção [2.3\)](#page-30-0). Observaram nos ensaios um decréscimo repentino em u<sub>∗</sub> e z<sub>0</sub> no local do degrau, principalmente no caso do degrau em ângulo reto sem a adição de rugosidade, há a diminuição de  $z_0$  a medida que se afasta do degrau, mas não podendo comparar com os dados observados, diferentemente do  $u_{\ast}$ , que observaram uma maior proximidade a realidade no caso do degrau de 70° com adição de rugosidade. Para o  $\alpha$ , não houve grande diferença entre os ensaios, tendo valores superiores aos encontrados nas observações e próximos apenas a uma distância maior no caso do túnel de vento. Quanto as características da zona de recirculação, observaram que a altura dela é menor quando o degrau é reto, mas também é mais intenso, indicando que a inclinação do degrau suaviza a turbulência por ela produzida.

[Pires et al.](#page-88-5) [\(2009\)](#page-88-5) estudaram a influência da camada limite oceânica na geração de turbulência no CLA, observando a vorticidade, determinada com a utilização de um modelo numérico bidimensional. Compararam também com dados observacionais do experimento Estudos da Camada Limite Interna na região do CLA (ECLICA), que será descrito na Seção [3.1.](#page-38-1) Como resultado, encontra-se no local do degrau, representando a falésia, uma vorticidade de −100 s−1 passando este valor para 7000 s−1 para o caso da camada limite oceânica de 200 metros, aumentando a zona de recirculação tanto em extensão quanto em altura. Também observaram que a zona de recirculação tem o máximo em 100 metros de distância, não atingindo o local de lançamento dos foguetes.

[Pires et al.](#page-88-6) [\(2015\)](#page-88-6), através de uma análise que integrou ensaios em túnel de vento, simulações numéricas do tipo LES e dados observacionais coletados na torre TA-070 e experimentos intensivos de campo, mais especificamente durante o ECLICLA, fez uma análise completa do escoamento atmosférico no CLA. Nos ensaios de túnel de vento, os autores variaram as características do escoamento pelo número de Reynolds ( $Re$ ) para valores compreendidos entre 7, 2 a 8, 0  $\times$  10<sup>4</sup> e encontraram que o ângulo de ataque entre
o vento incidente e a falésia exerce uma grande influência no escoamento atmosférico do CLA, com a formação de uma camada limite interna e a presença de uma zona de recirculação, sendo mais intenso quando o ângulo é de 90°. Para um vento incidente com direção de 45° em relação a falésia, há uma menor percepção dos mesmos fenômenos atmosféricos. Nas simulações numéricas, utilizando um valor de  $Re$  de  $2 \times 10^7$ , observou uma região que há um perfil de velocidade do vento invertido, dando a entender que existe a zona de recirculação dentro da camada limite interna. Ressalta-se ainda que o modelo numérico, que era bidimensional, mostrou-se semelhante aos ensaios no Túnel de vento, comparando a formação da camada limite interna para ângulos de ataque menores que 90°.

[Silva e Fisch](#page-90-0) [\(2014\)](#page-90-0) avaliaram diferentes parametrizações de camada limite que existem no modelo WRF para comparação e validação do perfil vertical do vento em relação a radiossondas para o período seco, durante a operação Murici II, e no período chuvoso,<br>observações realizadas durante o Projeto Chuva<sup>1</sup>[.](#page-36-0) No final desta avaliação, as parametrizações mais complexas, tais como o modelo convectivo assimétrico versão 2 (ACM2) e o Mellor-Yamada Nakanishi e Niino nível 2,5 (MYNN2), saíram-se melhor para ambos os períodos, com poucas diferenças entre o fechamento local, que teve um melhor performance no período chuvoso, e fechamento não local, que ajustou-se melhor para o período seco.

[Souza et al.](#page-90-1) [\(2015\)](#page-90-1) utilizaram o modelo ANSYS FLUENT, em uma representação da topografia do CLA na escala de milímetros e colocando um perfil de radiossondagem como condição de contorno para o vento. Este estudo conseguiu reproduzir de maneira satisfatória o perfil de vento da radiossondagem e também observou-se a formação de zonas de circulação de forma similar ao túnel de vento. Posteriormente, este estudo foi aprofundado por [Klippel et al.](#page-85-0) [\(2020\)](#page-85-0).

Este temática de dispersão de gases no CLA foi aprofundada por [Iriart e Fisch](#page-85-1) [\(2016\)](#page-85-1) e por [Schuch e Fisch](#page-89-0) [\(2019\)](#page-89-0), que avaliaram a dispersão de dióxido de carbono e acido clorídrico, respectivamente.

<span id="page-36-0"></span><sup>&</sup>lt;<http://chuvaproject.cptec.inpe.br/>>

## <span id="page-38-1"></span><span id="page-38-0"></span>3 MATERIAIS E MÉTODO

## 3.1 Área de estudo

O Centro de Lançamento de Alcântara fica localizado na costa do município de Alcântara, a 30 quilômetros de São Luís, capital do Maranhão, no norte da região Nordeste do Brasil (Figura [3.1\)](#page-39-0). Nas proximidades de onde se encontra o SPL (Figura [1.1\)](#page-23-0), onde são realizados os lançamentos de foguetes, é relativamente plano (Figura [3.2\)](#page-39-1), exceto por uma falésia na interface do oceano com o continente. Com a finalidade de preservar uma maior segurança nas operações de lançamento e para entender o escoamento atmosférico no local, diversos instrumentos foram instalados e são utilizados na coleta de dados, com destaque para:

- TA-070 É uma torre treliçada composta de 6 *aerovanes* RM Young modelo 5108 ([R.M. YOUNG COMPANY](#page-89-1), [2007\)](#page-89-1) dispostos de forma logarítmica nas alturas de 6, 10, 16,3, 28,5, 43 e 70 metros, xadas em barras de dois metros na direção nordeste. Esta torre possui uma longa série de dados anemométricos, iniciando-se em 1995 até os dias atuais. Os dados de valores médios de velocidade e direção do vento são gravados a cada 10 minutos, além do registro dos valores extremos (valores mínimos e máximos);
- TA de 100 metros (TA-100) Torre composta por 10 anemômetros sônicos RM Young modelo 86000 ([R.M. YOUNG COMPANY](#page-89-2), [2015\)](#page-89-2) dispostos de forma linear a cada 10 metros de altura até 100 metros, fixadas em barras de dois metros na direção nordeste e 3 sensores Termohigrômetros dualBASE modelo SDITH-01 nas alturas de 20, 40 e 60 metros. Esta torre foi instalada com objetivo de substituir a TA-070, tendo iniciado suas operações em 2016. Os valores médios dos dados de velocidade e direção do vento são gravados a cada 10 minutos, bem como os valores extremos (valores mínimos e máximos);
- Radiossondagens que são realizadas rotineiramente, as 09 e 21 HL, com sensores modelo RS92-SGP ([VAISALA](#page-91-0), [2013\)](#page-91-0). Durante os períodos de missões, estão são lançadas com uma maior periodicidade. No caso de experimentos científicos, tais como o ECLICLA e Operação Murici II, são lançados a cada 6 horas nos horários sinóticos, apartir do setor de meteorologia, que dista 6 quilômetros do SPL.

Figura 3.1 - Localização do município de Alcântara.

<span id="page-39-0"></span>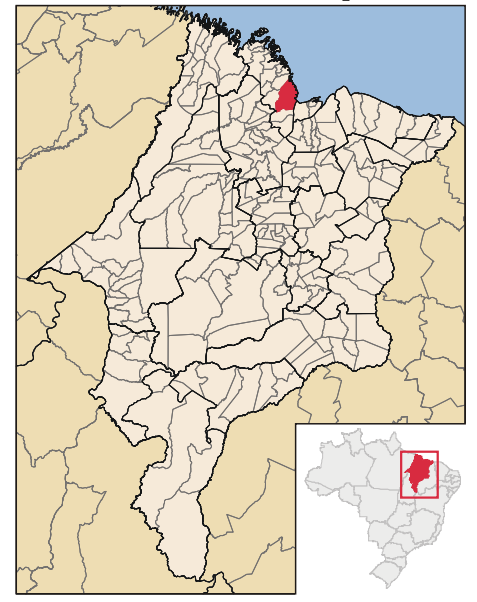

Destacado em vermelho, o município de Alcântara e abaixo o estado do Maranhão. Fonte: [Abreu](#page-82-0) [\(2006\)](#page-82-0).

<span id="page-39-1"></span>Figura 3.2 - Topografia, em metros, da região do lançador de foguete.

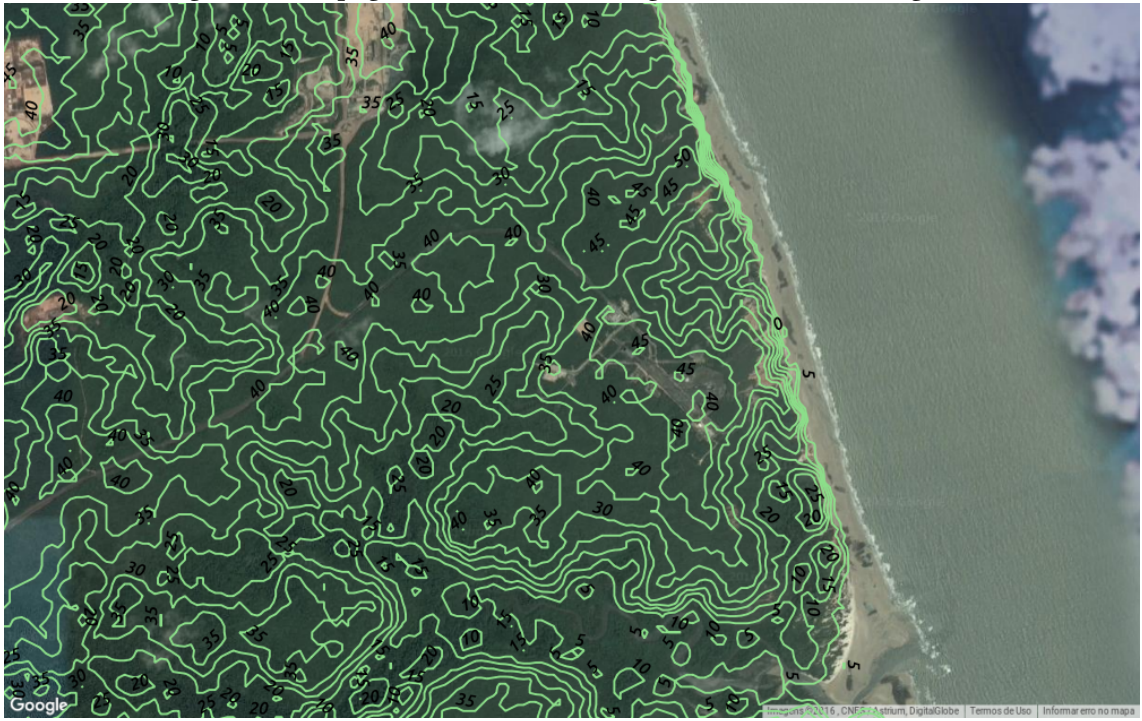

Topografia gerada utilizando o SRTM de 1<br/>  $\prime\prime$  (≈30 m) e fundo do Google Maps. Fonte: Produção do autor.

Alguns experimentos realizados utilizando outros sensores, com dentre eles:

- ECLICLA Experimento micrometeorológico realizado em duas fases, de 14 a 24 de Abril (período chuvoso) e entre 06 a 16 de Outubro (período seco) de 1998. Este experimento científico teve como objetivo observar a camada limite interna criada a partir da falésia, utilizando dados da TA-070 e outros mastros adicionalmente instalados. No ECLICLA I (período chuvoso), foram instalados 2 mastros, sendo o primeiro a 50 metros de distância da falésia e ou segundo a 100 metros. Todas as medidas foram realizadas utilizando-se dos mesmos tipo de sensores instalados na TA-070. [Pires et al.](#page-88-0) [\(2015\)](#page-88-0) faz uma descrição bem detalhada deste experimento e apresenta os resultados observacionais obtidos;
- Operação Murici II Experimento realizado entre 17 e 25 de Setembro de 2008 com objetivo de avaliar a homogeneidade espacial e a estabilidade atmosférica local durante o período de seca. Durante esta campanha de campo, foram insta-lados dois anemômetros sônicos Campbell Scientific modelo CSAT-3 ([CAMPBELL](#page-82-1) [SCIENTIFIC](#page-82-1), [2016\)](#page-82-1) montados a 9,5 metros de altura, um na TA-070, outro montado a 400 metros ao norte do primeiro em superfície. Também foram instalados 12 aerovanes similares aos instalados na TA-070, em 10 mastros espaçados de 10 metros entre si, em forma triangular. Esta malha de anemômetros está a uma distância de 400m ao norte da TA-070. Adicionalmente, foram instalados 2 mastros, a leste da malha principal. Em todos os mastros, foram colocados um aerovanes, a 10 metros de altura. [Marciotto et al.](#page-86-0) [\(2012\)](#page-86-0) faz uma descrição bem detalhada deste experimento e apresenta os resultados observacionais obtidos. Com relação as medidas dos fluxos turbulentos de superfície, estes estão descritos em [Medeiros et al.](#page-87-0) [\(2013\)](#page-87-0).

As especificações dos anemômetros são mostrados na Tabela [3.1.](#page-41-0)

# 3.2 Modelo de simulação de grandes turbilhões

O modelo LES utilizado é o Parallelized Large-Eddy Simulation Model ([MARONGA et al.](#page-86-1), [2015\)](#page-86-1) versão 6.0 ([MARONGA et al.](#page-86-2), [2019\)](#page-86-2) revisão 3747. O PALM é um modelo de código aberto em Fortran 2003 sob Licença Pública Geral GNU versão 3 (GPLv3) e disponível através de prévio cadastro<sup>1</sup>[.](#page-40-0)

O modelo tem como base o conjunto de equações de Navier-Stokes adotando as aproximações não hidrostática, incompressível e Boussinesq; possui seis quantidades prog-

<span id="page-40-0"></span><sup>&</sup>lt;<https://palm.muk.uni-hannover.de/>>

<span id="page-41-0"></span>

|                             | 86000           | 05106           | CSAT <sub>3</sub> |
|-----------------------------|-----------------|-----------------|-------------------|
| Velocidade                  |                 | $(m s^{-1})$    |                   |
| Faixa                       | $0 - 75$        | $0 - 100$       | $o - 65$          |
| Acurácia                    | $\pm$ o,1 ou 2% | $\pm$ o,3 ou 1% | $\pm$ o,o8        |
| Direção                     |                 | (graus)         |                   |
| Faixa de azimute            | 360             | 355             | 360               |
| Acurácia                    | ±2              | ±٩              | $\pm$ o,7         |
| Limiar inicial $(m s^{-1})$ | 0,01            |                 | 0,002             |

Tabela 3.1 - Características dos anemômetros RM Young 86000 e MA 05106 e Campbell Scientic CSAT3.

Fonte: [R.M. YOUNG COMPANY](#page-89-2) [\(2007,](#page-89-1) [2015\)](#page-89-2);Campbell Scientific [\(2016\)](#page-82-1).

nosticáveis em coordenadas cartesianas: as componentes zonal, meridional e vertical da velocidade do vento  $(u, v, w)$ , temperatura potencial  $(\theta)$ , razão de mistura de vapor d'água  $(q_v)$  e uma variável escalar passiva (s), usado geralmente para dispersão de poluente. Possui adicionalmente uma equação resolvida dependendo do modo: da energia cinética turbulenta de sub-grade (*e*), para o modo LES (padrão), ou ECT, no modo RANS.

A discretização no PALM é feita utilizando diferenças finitas no espaço com grade C de Arakawa ([HARLOW; WELCH](#page-84-0), [1965;](#page-84-0) [ARAKAWA; LAMB](#page-82-2), [1977\)](#page-82-2) (Figura [3.3\)](#page-42-0), onde as variáveis vetoriais que são perpendiculares as faces ficam nos centros das mesmas e as escalares no centro das células da grade. Por padrão, os termos de advecção nas equações prognósticas são discretizadas utilizando o esquema diferenciado de 5ª ordem de [Wicker e Skamarock](#page-91-1) [\(2002\)](#page-91-1) e esquema de passo de tempo Runge-Kutta de 3ª ordem, conforme [Williamson](#page-91-2) [\(1980\)](#page-91-2). O passo de tempo utilizado por padrão é adaptativo, alterado de acordo com a condição de Courant Friedrichs-Lewy (CFL) na forma  $\Delta t = \min [C_{\text{CFL}}(\Delta x_i/u_i)]$ ;  $C_{\text{CFL}} \leq$ 0, 9, onde  $\Delta t$  é o passo de tempo,  $C_{\text{CFL}}$  é o número de Courant,  $x_i = (x, y, z)$  são as componentes espaciais e  $u_i = (u, v, w)$  as componentes da velocidade do vento.

Para que o modelo possa adotar a aproximação de Boussinesq, que exige incompressibilidade do fluido, esta não consegue ser atingido apenas pelas equações de Navier-Stokes, produzindo, de forma não desejável, uma divergência do campo de fluido. Por isso, é calculado a pressão de perturbação modificada todo passo de tempo através do método preditor-corretor de [Patrinos e Kistler](#page-88-1) [\(1977\)](#page-88-1). Para o caso de fronteiras cíclicas, a resolução da equação pode ser resolvida usando transformada rápida de Fourier (FFT) que, no caso deste estudo, foi utilizado o pacote externo Fastest Fourier Transform in the West (FFTW) ([FRIGO; JOHNSON](#page-84-1), [2005\)](#page-84-1); para o caso de fronteiras não-cíclicas, calcula-se através de um

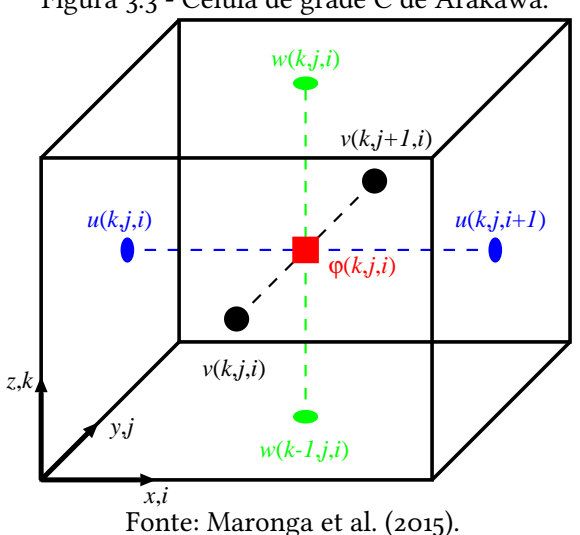

<span id="page-42-0"></span>Figura 3.3 - Célula de grade C de Arakawa.

esquema iterativo de multi-grade ([HACKBUSCH](#page-84-2), [1985\)](#page-84-2).

No modo LES, o processo do filtro mantém quatro termos covariantes de sub-grade:  $\overline{u_i''u_j''},$  $\overline{u''_i\theta''},\overline{u''_iq''_v},\overline{u''_i s''}.$  Estes termos são parametrizados utilizando o modelo de sub-grade de [Deardor](#page-83-0)ff [\(1980\)](#page-83-0) com fechamento de ordem 1,5, tendo suas modificações baseadas em [Moeng e Wyngaard](#page-87-1) [\(1988\)](#page-87-1) e [Saiki et al.](#page-89-3) [\(2000\)](#page-89-3). Este fechamento tem por base a suposição que o transporte de energia dos vórtices da escala de sub-grade são proporcionais aos gradientes locais das quantidades médias. Neste trabalho foi usado a versão dinâmica das equações, com modificações baseada por [Germano et al.](#page-84-3) [\(1991\)](#page-84-3), em que a difusividade dos vórtices de escala de sub-grade do *momentum*  $(K_m)$  passa a ser calculado com dependência do espaçamento de grade e com a estabilidade do modelo assegurada, restrigindo a uma faixa de forma similar com [Mokhtarpoor e Heinz](#page-87-2) [\(2017\)](#page-87-2).

Para que o modelo possa representar corretamente os processos meteorológicos simulados, é necessário que ele apresente um nível de turbulência característico do local. Com esta nalidade, visando gerar um campo de turbulência dependente do tempo, foi assumido o método de reciclagem de turbulência conforme [Lund et al.](#page-86-3) [\(1998\)](#page-86-3), com modificação propostas por [Kataoka e Mizuno](#page-85-2) [\(2002\)](#page-85-2) (Figura [3.4\)](#page-43-0). Neste caso, consiste no uso de uma simulação inicial, chamada simulação precursora, que possui fronteiras cíclicas e tem como objetivo gerar um campo de turbulência que, posteriormente, foi transferido para a simulação principal, possuindo fronteira não-cíclica nas faces de entrada e saída de fluxo para interagir com os obstáculos.

<span id="page-43-0"></span>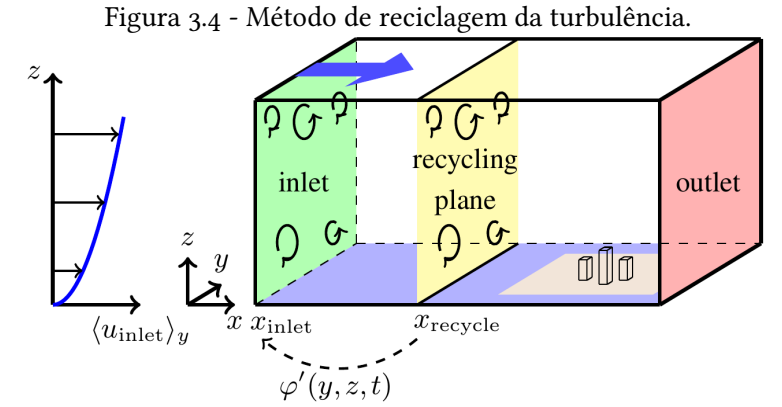

Legenda: inlet – entrada; recycling plane – plano de reciclagem; outlet – saída. Fonte: [Maronga et al.](#page-86-1) [\(2015\)](#page-86-1).

#### <span id="page-43-1"></span>3.2.1 Configuração do modelo

Para realizar as simulações, serã utilizados dois servidores modelo HP Proliant DL 380 geração 7 (Figura [3.5\)](#page-44-0), cada um com dois processadores Intel Zeon com 6 processadores físicos e Hyper-Threading ativado, 36GB de memória RAM, Discos rígidos de 300GB para o sistema operacional e 4TB para armazenamento de dados, sistema operacional Linux, distribuição Debian unstable e todas as bibliotecas exigidas pelo PALM foram obtidas via repositório. Eles não são ligados na forma de clustter. Cada servidor foi responsável por cada caso.

Por possuir um obstáculo topográfico representado pela falésia, será utilizado o método de reciclagem de grade, que se baseia em gerar a turbulência em uma simulação separada, denominada de simulação precursora. A simulação principal insere esta turbulência gerada e ajustada ao escoamento, a grade e ao obstáculo. Pelo fato do modelo não conseguir evoluir temporalmente por um longo período de tempo, pois não permitia a inserção do fluxo de calor e *momentum* da superfície (que são informações prescritas), foram realizadas 7 etapas consecutivas, cada uma (Figura [3.6\)](#page-45-0) representando 30 minutos de integração, totalizando 3 horas. Outra consequência deste método é que o escoamento tem que, obrigatoriamente, entrar pelo domínio pela fronteira esquerda e sair pela fronteira direita ( $u \ge 0$ ). Por causa disso, a partir deste ponto,  $u \in v$  serão chamados de componentes longitudinal e lateral da velocidade do vento e os valores de u foram multiplicados por -1 quando o foco é relacionado com o modelo (Capítulo [5](#page-60-0) e Apêndice A) e a falésia também foi espelhada no eixo longitudinal do domínio.

Foram realizadas simulações para dois casos distintos, no dia 17 de Setembro de 2008: um caso diurno, começando as 9:30 HL e um caso noturno, começando as 21:30. Este dia foi

<span id="page-44-0"></span>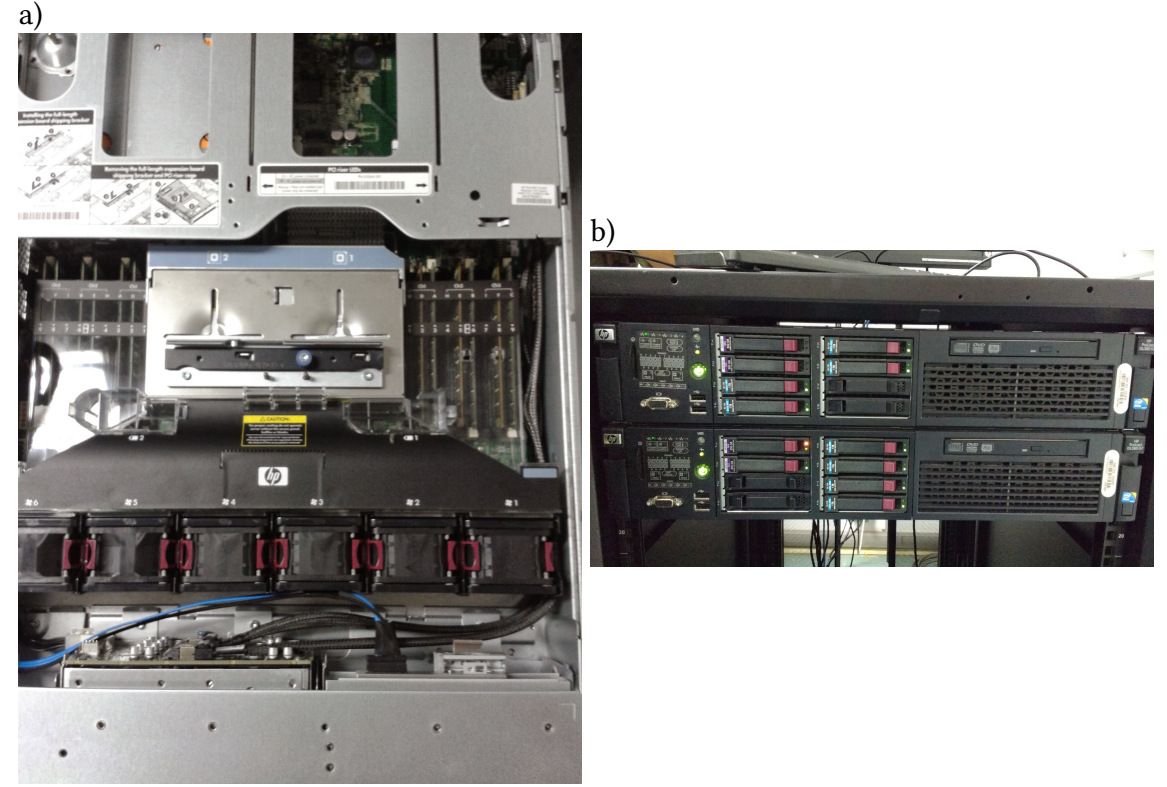

Figura 3.5 - Imagens dos servidores utilizados no trabalho.

Fonte: Produção do autor.

escolhido a partir do conjunto de dados da Operação Murici II, descrito na seção [3.1.](#page-38-0) Neste dia, as condições sinóticas foram características da estação seca da região, com nenhum sistema atmosférico agindo no local. Também foi possível obter dados sem falhas em todos os instrumentos. As razões para as simulações diurna e noturnas foi para representar uma maior ou menor influência da superfície no escoamento atmosférico, respectivamente. O acoplamento da simulações precursora na principal será descrita melhor no Apêndice A e os scripts e namelist estão disponíveis no Apêndice B.

As configurações utilizadas na simulação precursora são as seguintes:

- 24 processos paralelos;
- 96×120×140 pontos de grade;
- espaçamento horizontal de 10×10 m e espaçamento vertical de 5 m, com alargamento de 8% a partir de 200 metros até atingir espaçamento vertical de 10 m;

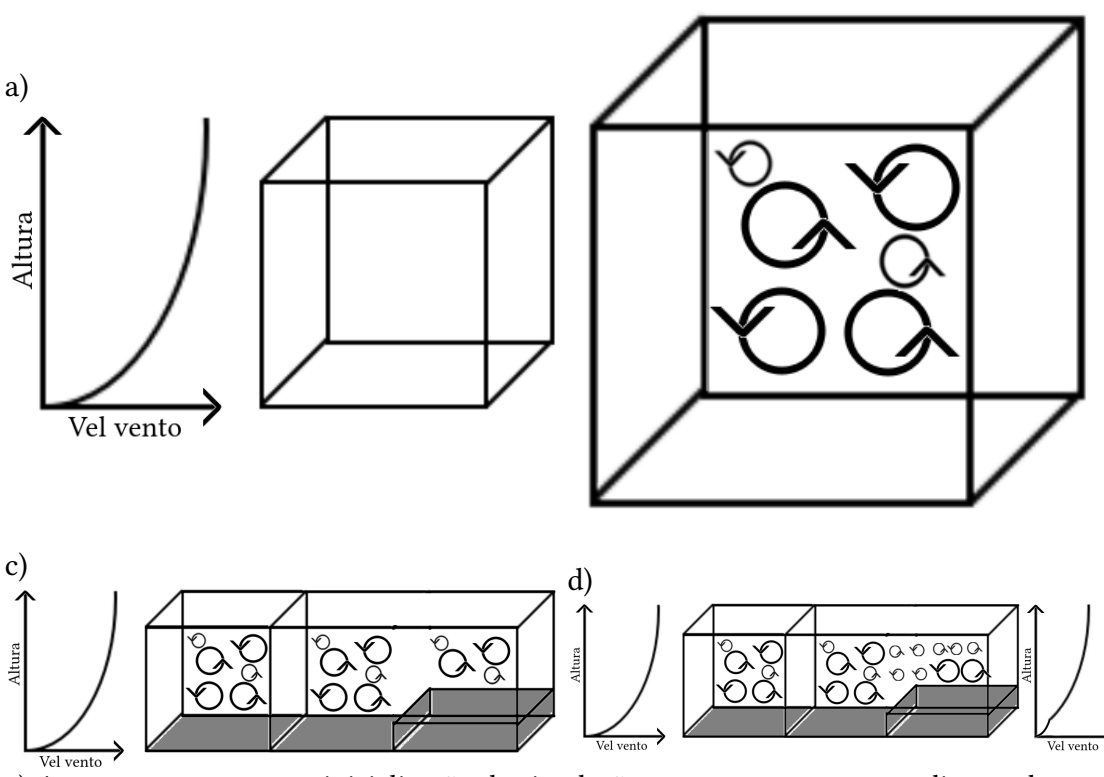

<span id="page-45-0"></span>Figura 3.6 - Método de simulação com evolução temporal utilizado no estudo. b)

a) A etapa começa com a inicialização da simulação precursora com os gradientes dos perfis verticais de  $u$ ,  $v$ ,  $q$  e  $\theta$  da radiossondagem e  $z_0$ ; b) após uma hora de simulação, é retirado as variáveis turbulentas ( $u',\,v',\,w',\,\theta'\text{ e }e')$  do último  $\Delta t;$  c) a simulação principal é inicializada com os mesmos gradientes dos perfis iniciais e as variáveis turbulentas finais da simulação precursora, H do CSAT3 (a partir da 2ª etapa), $z_0$  e a topografia; d) Após duas horas de simulação, são obtidos os resultados da etapa e os perfis médios de  $u$ ,  $v$ ,  $q$  e  $\theta$ , sendo calculados os novos gradientes para a fase a) da nova etapa.

- efeito de Coriolis desativado;
- fronteiras cíclicas nas fronteiras norte, sul, esquerda e direita;
- resolução da perturbação de pressão FFTW;
- turbulência no modo LES com fechamento de turbulência dinâmica;
- amortecimento de Rayleigh ativado;
- $z_0$  de 0,0002 m;
- tempo de simulação: 1 hora;
- inseridos gradientes verticais de  $u, v, q, \theta$ .

E na simulação principal:

- 24 processos paralelos;
- 240×120×140 pontos de grade;
- espaçamento horizontal de 10×10 m e espaçamento vertical de 5 m, com alargamento de 8% a partir de 200 metros até atingir espaçamento vertical de 10 m;
- efeito de Coriolis desativado;
- fronteira cíclica na fronteira norte e sul e não cíclica nas fronteiras direita e esquerda;
- escoamento entra no domínio pela fronteira esquerda e sai pela fronteira direita;
- resolução da perturbação de pressão multi-grade;
- turbulência no modo LES com fechamento de turbulência dinâmica;
- amortecimento de Rayleigh ativado;
- $z_0$  de 0,23 m;
- tempo de simulação: 2 hora;
- degrau que representa a falésia com altura de 40 m a partir de 1400 m no eixo longitudinal, da fronteira esquerda para direita;

• inseridos gradientes verticais de  $u, v, q, \theta$  e fluxo de calor sensível (*H*) na superfície.

Também foi realizada uma versão alterada da simulação principal, com um paralelepípedo de 50 metros de altura e base de 40×40 metros, 600 metros após a falésia e no meio do eixo lateral, simulando a TMI. Ele utiliza os mesmos dados que são inseridos na simulação principal e servirá apenas para análise dos resultados.

Com as configurações do parque computacional disponível e as características do modelo utilizado, foi possível utilizar um intervalo de tempo adaptativo da ordem de 0,5 a 0,7 s (especificamente 0,406 s na parte diurna e 0,747 s na parte noturna), com um tempo de simulação da rodada precursora na ordem de 1 h10 min, e tempo de simulação da rodada principal de 10 h10 min, com um total de quase 80 h para a simulação completa. Estes valores são para o período diurno. Para o caso noturno, estes valores foram, respectivamente, 50 min, 5 h35 min e 45 h.

## 3.3 Cálculos utilizados

Para converter das componentes zonal e meridional do vento para intensidade e direção foram utilizadas as seguintes equações:

$$
u = -|U| \times \sin\left(\frac{180}{\pi} \times \phi\right) \tag{3.1}
$$

$$
v = -|U| \times \cos\left(\frac{180}{\pi} \times \phi\right) \tag{3.2}
$$

onde  $U =$ √  $\sqrt{u^2+v^2}$  e  $\phi$  é a direção do vento.

Com a finalidade de avaliar a variabilidade espacial do escoamento, foram utilizados dados de vento em 2 períodos: o primeiro, durante a Operação Murici II descrita anteriormente, entre 19 e 25 de setembro de 2008, com os dados de vento a 10 metros de altura de uma malha de aerovanes modelo RM Young MA 05106; e outro conjunto de dados obtidos no período de 24 de novembro a 15 de dezembro de 2016, com a TA-070 e TA-100. Estas torres estão a uma distância aproximada de 60 metros entre si e distantes 600 metros do litoral. Para as análises serão utilizados os conjunto de dados das variáveis velocidade e direção do vento, os quais foram gravados em valores médios a cada 10 minutos de intervalo de tempo. Maiores informações destas comparações podem ser obtidas em [Couto e Fisch](#page-83-1)  $(2018).$  $(2018).$ 

Para o caso dos dados de 2016, alguns sensores de vento apresentaram erros sistemáticos significativos para a direção do vento, possivelmente devido ao seu mau posicionamento. Para estes casos foram utilizadas uma remoção do viés do sensor, com a determinação do valor médio dos sensores imediatamente acima e abaixo do mesmo. Também foram aplicadas médias móveis ponderadas centradas com peso 2 em relação apenas ao sensor mais próximo, com exceção dos sensores dos extremos.

Também será utilizado neste estudo, com finalidade de comparação dos dados coletados in situ, as componentes zonal e meridional do vento a 10 e 100 metros do ponto de grade mais próximo dos dados de superfície interpolados para 0,3° do ERA5, a quinta geração de reanálise e futura sucessora do ERA-Interim, do European Centre for Medium-Range Weather Forecasts [\(ECMWF\)](https://www.ecmwf.int/). Algumas das novas características adotadas nesta reanálise são um espaçamento de grade de 0,281 25° (≈31,25 km), 137 níveis verticais e saída horária das variáveis meteorológicas ([HERSBACH et al.](#page-85-3), [2020\)](#page-85-3).

Para avaliar o vento característico e seu ciclo diário em ambos os casos, serão utilizados plotados a série temporal do vento e determinados a rosa dos ventos e os hodógrafos correspondentes. A comparação os conjuntos de dados serão realizados através do uso de diagramas de Taylor e dos valores que podem ser obtidos do mesmo. Nesse gráfico é apresentado, de forma gráfica, os conjuntos de dados a ser analisado  $(f)$  e de referência  $(r)$ os valores da raiz da diferença quadrática média centralizada (E'), correlação de Pearson  $(R)$  e desvio padrão  $(\sigma)$ , conforme as equações [3.3,](#page-48-0) [3.4](#page-48-1) [3.5.](#page-48-2) Neste trabalho serão utilizados os valores normalizados de  $E'$  e  $\sigma_f$ , dividindo-se por  $\sigma_r$ . Os diagramas de Taylor em que f são os dados do ERA5, serão computados apenas os valores para horários das torres que coincidam com os horários da reanálise, ou seja a hora cheia.

<span id="page-48-0"></span>
$$
R = \frac{\frac{1}{N} \sum_{n=1}^{N} \left[ \left( f_n - \overline{f} \right) \left( r_n - \overline{r} \right) \right]}{\sigma_f \sigma_r}
$$
(3.3)

<span id="page-48-1"></span>
$$
E' = \left\{ \frac{1}{N} \sum_{n=1}^{N} \left[ \left( f_n - \overline{f} \right) - \left( r_n - \overline{r} \right) \right]^2 \right\}^{\frac{1}{2}}
$$
(3.4)

<span id="page-48-2"></span>
$$
\sigma_f = \left[ \frac{1}{N} \sum_{n=1}^{N} (f_n - \overline{f})^2 \right]^{\frac{1}{2}} \qquad \sigma_r = \left[ \frac{1}{N} \sum_{n=1}^{N} (r_n - \overline{r})^2 \right]^{\frac{1}{2}} \qquad (3.5)
$$

A lei de potência do vento geralmente é uma aproximação utilizada para calcular o perfil de velocidade do vento baseado na hipótese da lei logarítmica de aumento do vento com

altura. Sendo assim, a velocidade do vento a uma altura é calculado a partir de uma velocidade de referência (normalmente medido a 10 metros de altura), corrigido para a altitude desejada, utilizando um valor para  $\alpha$  que, para escoamentos em situação de quaseneutralidade, é de 1,7. A questão de neutralidade da atmosfera no CLA foi confirmada pelo trabalho desenvolvido por [Ramos et al.](#page-88-2) [\(2018\)](#page-88-2) e [Magnago et al.](#page-86-4) [\(2010\)](#page-86-4). A equação [3.6](#page-49-0) será utilizada para calcular o coeficiente de correlação neste estudo.

<span id="page-49-0"></span>
$$
\alpha = \frac{\ln U - \ln U_r}{\ln z - \ln z_r} \tag{3.6}
$$

### 4 RESULTADOS: ASPECTOS OBSERVACIONAIS

Neste capítulo serão apresentados as características do escoamento atmosférico utilizando os dados dos sensores descritos no Capítulo [3,](#page-38-1) para estudar e verificar a validade da homogeneidade horizontal no CLA.

Para mostrar a variabilidade espacial vertical, os dados coletados rotineiramente pelas Torres TA-100 e a TA-070 foram utilizados no período seco, entre novembro e dezembro, de 2016, na qual as duas Torres estavam operacionais. Na Figura [4.1](#page-51-0) apresenta-se a direção do vento predominante a cada 3 horas em forma de hodógrafo das torres anemométricas, juntamente com dados oriundos do modelo ERA5. Nos três casos, a direção do vento predominante é concordante entre si, com a diferença que a TA100 possui um pequeno deslocamento para leste em relação aos outros dois. A rosa dos ventos apresentado na Figura [4.2](#page-52-0) mostra o vento predominante de nordeste, seguido de uma pequena rotação de leste-nordeste, indicando um viés positivo para a direção do vento.

A Figura [4.3](#page-53-0) mostra os valores médios das componentes zonal e meridional do vento a cada 3 horas. A componente zonal apresenta vento constante até o começo do período da tarde, sendo o mesmo período de enfraquecimento e estabilização do vento meridional. Durante a tarde, o vento meridional continua a intensificar, enquanto o vento zonal enfraquece. Durante a noite, o vento meridional permanece no valor máximo, enquanto o vento zonal torna a se intensificar. Este ciclo está presente nos 3 conjuntos de dados (TA-070, TA-100 e ERA5), sendo este devido a forçantes de origem local, principalmente para o processo de brisa marítima, que ocorre devido ao gradiente de temperatura superfície no contraste oceano-continente. No caso do CLA, até o momento, não foi possível identificar a presença da circulação de retorno (brisa terrestre), devido a presença dos ventos alísios. Recentemente, [Wanzeler](#page-91-3) [\(2018\)](#page-91-3) identificou a presença de uma componente do vento adicional no CLA, devido a presença da Baía de São Marcos e uma possível formação de circulação lacustre.

A Figura [4.4](#page-54-0) mostra a correlação espacial entre a malha de aerovanes com referência o sensor a 10 metros de altura da TA-070, durante a Operação Murici II, com boa concordância na direção do vento, com  $R$  entre 0,8 e 0,9,  $\sigma_f/\sigma_r$  entre 0,75 e 1 e  $E'/\sigma_r$  entre 0,25 e 0,5, e sendo razoavelmente disperso na velocidade do vento, com  $R$  entre 0,4 e o,7,  $\sigma_f/\sigma_r$  entre 0,75 e 1,5 e  $E'/\sigma_r$  próximo de 0, 0 que aparenta impactar nos mesmos valores de suas componentes. As Tabelas [4.1,](#page-55-0) [4.2,](#page-55-1) [4.3](#page-56-0) e [4.4](#page-56-1) possuem os valores da razão dos desvios padrão do sensor da linha pelo sensor da coluna, ou desvio padrão normalizado, e a correlação linear, que são dois valores que formam o diagrama de Taylor e mostram a diferença na distância entre os sensores e a mudança devido a pegada local (fetch).

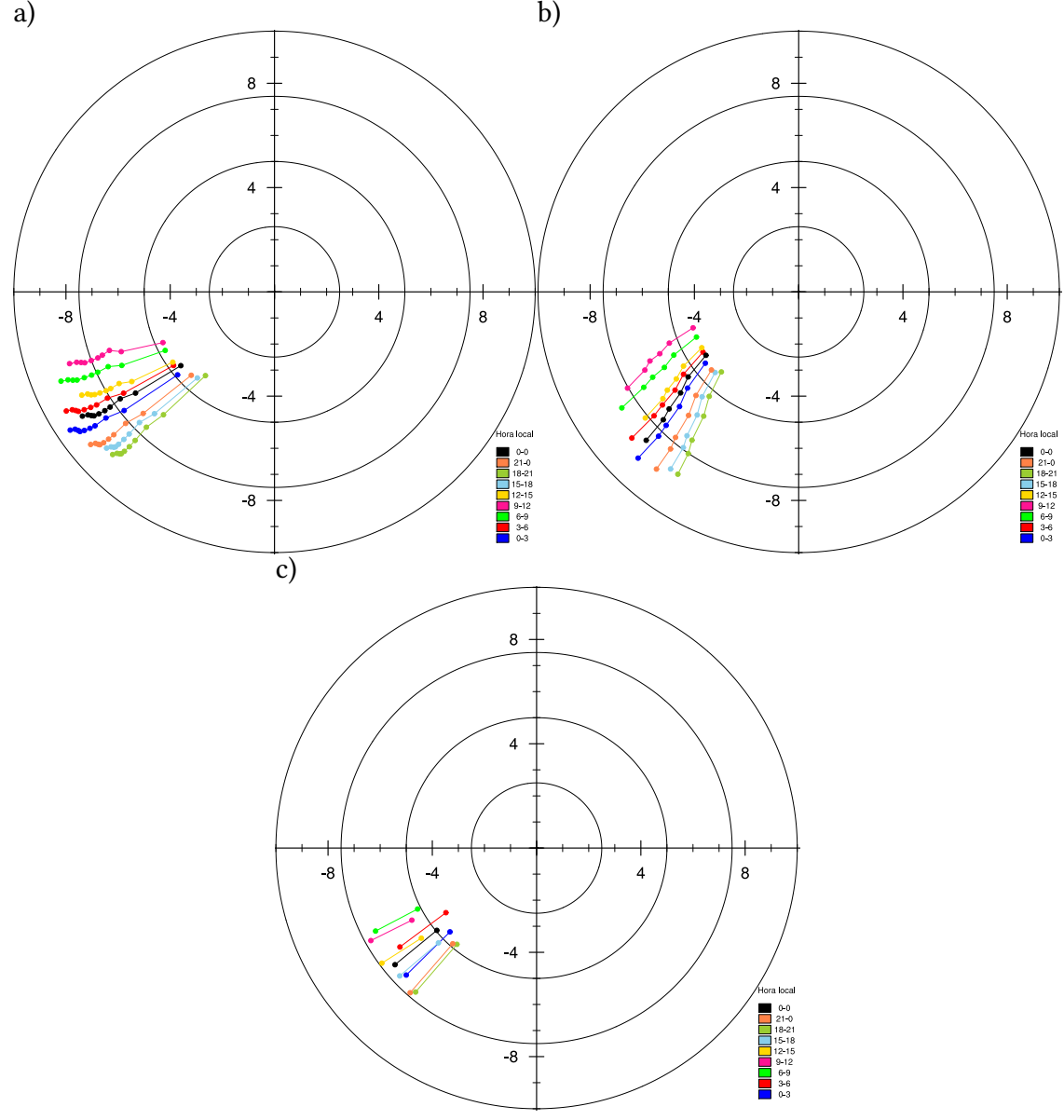

<span id="page-51-0"></span>Figura 4.1 - Hodógrafo das médias da veloicade do vento a cada 3 h no período de 2016.

a: TA-100; b: TA-070; c: ERA5. Cada ponto representa o dado da altura de cada sensor. Fonte: Produção do autor.

<span id="page-52-0"></span>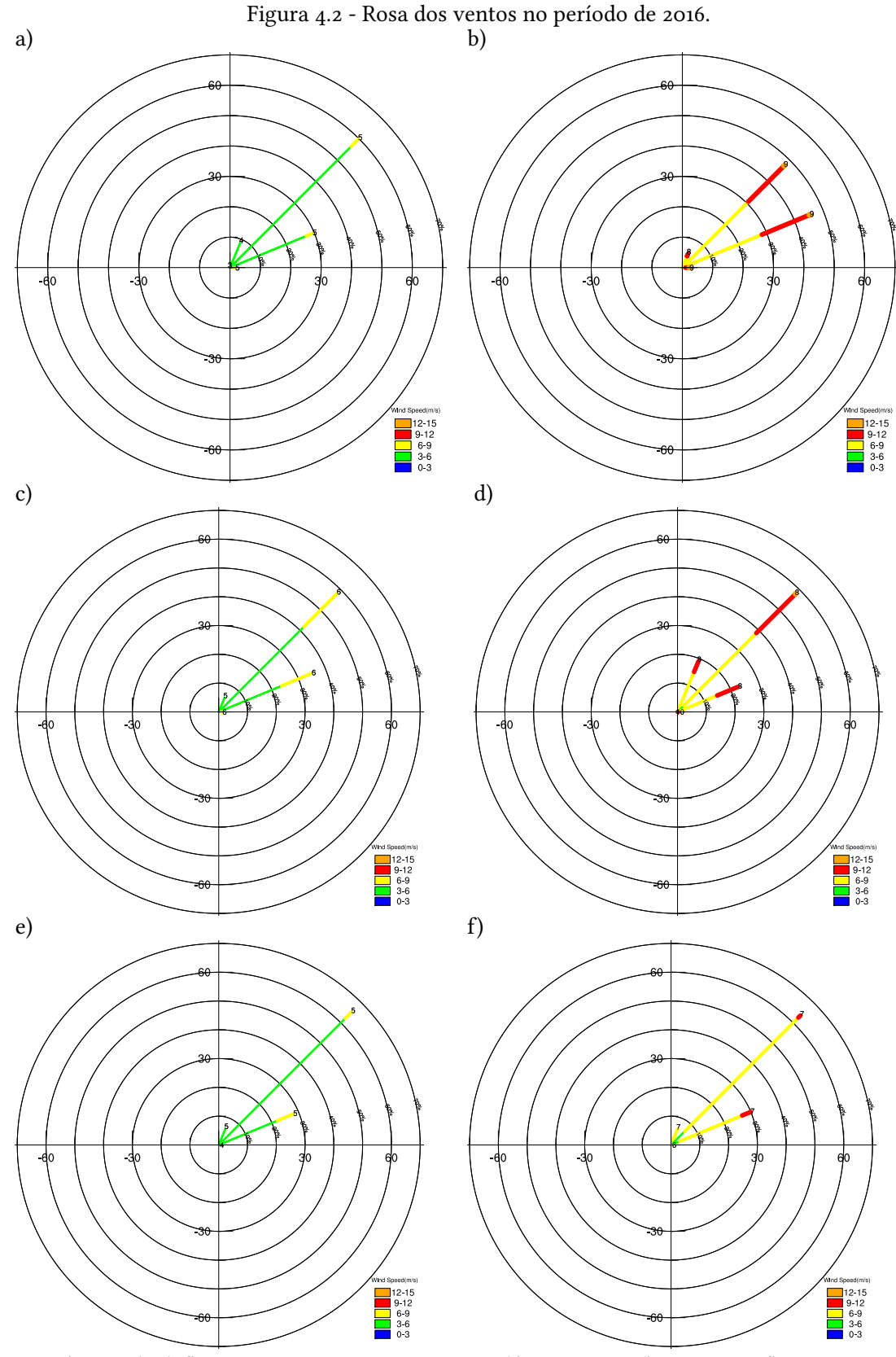

a, c, e) 10 m; b, d, f) 70 m sensores, 100 m ERA-5. a, b) TA-070; c, d) TA-100, e, f) ERA-5. Fonte: Produção do autor.

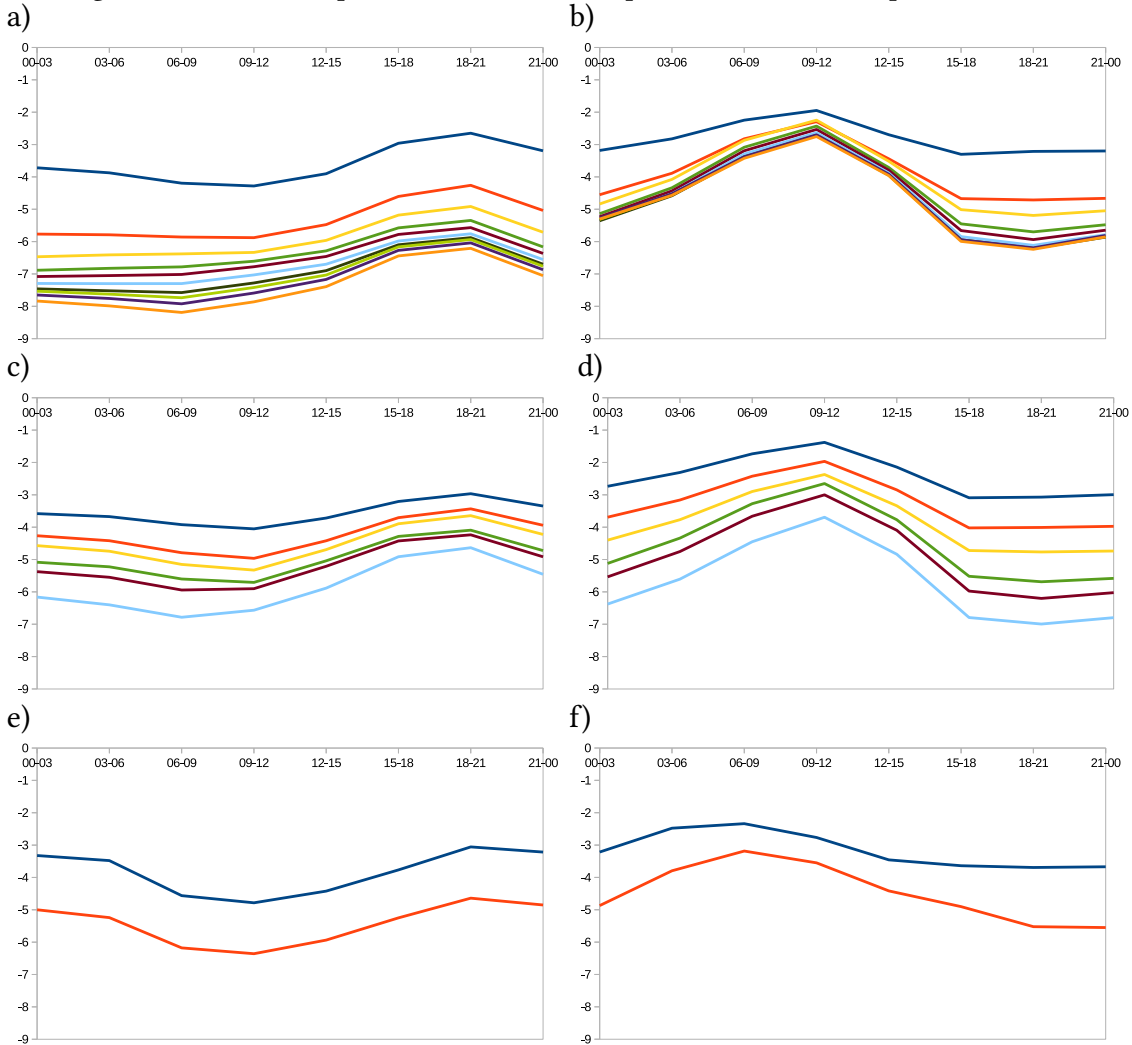

<span id="page-53-0"></span>Figura 4.3 - Média temporal a cada 3 h das componentes do vento no período de 2016.

a, c, e) componente zonal; b, d, f) componente meridional. a, b) TA-100; c, d) TA-070; e, f) ERA-5. Cada reta representa os valores em cada um dos sensores das torres anemométricas e 10 e 100 m no ERA-5.

No caso, selecionando o mastro número 10 (denominado de A10), pode-se separar em 4 grupos de valores semelhantes, a saber: grupo 1 composto dos mastros números A03, A04, A06, A07, A08 e A09; grupo 2 composto dos mastros números A01, A02 e A05; grupo 3 composto dos mastros números A11 e A12; e do grupo 4 composto pela TA-070. Esta configuração de grupos foi realizada partindo de ordem decrescente de semelhança. Este decréscimo se deve à diferentes pegadas local em todos e à maior distância física entre os mastros nos 2 últimos grupos. Analisando-se estes dados, é possível concluir que a região pode ser considerada como horizontalmente homogênea em termos de velocidade do vento, sendo necessário apenas pequenas correções na direção do vento. Observando as componentes do vento, a componente u possui valores mais próximos que a TA-070 do que a componente  $v$ , sendo o último grupo com valores anti-correlacionados ou fracamente correlacionados. Esse fato ocorre devido a influência de forçantes sinóticas para a componente em  $u$  e de forçantes locais para a componente em  $v$ .

<span id="page-54-0"></span>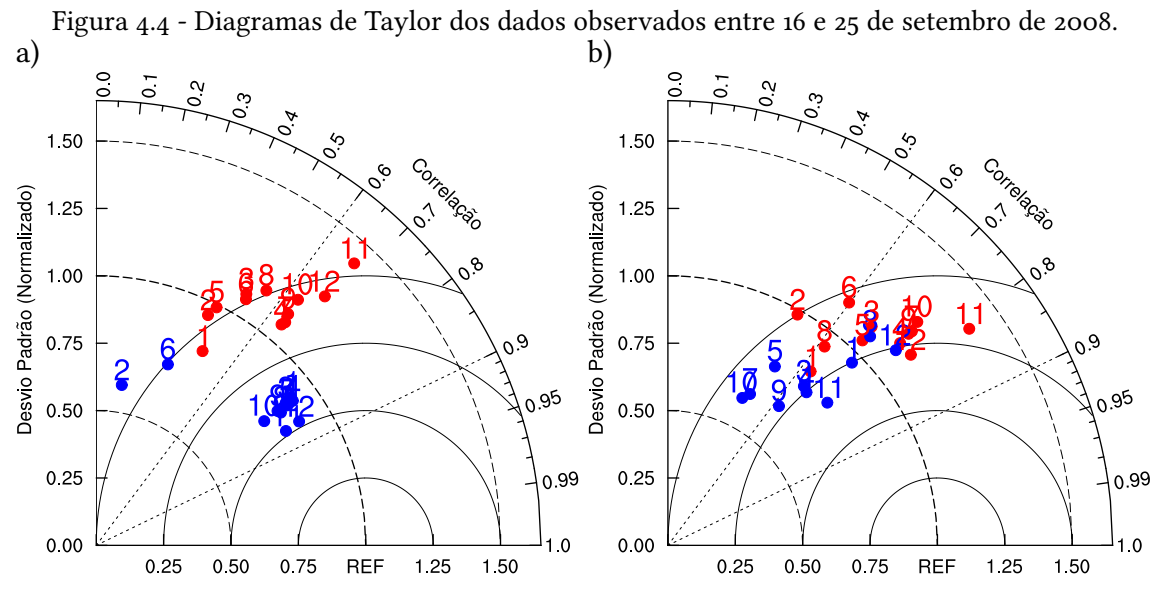

a) velocidade em vermelho e direção em azul; b) velocidade zonal em vermelho e velocidade meridional em azul. TA-070 são os valores de referência.

Fonte: Produção do autor.

A Figura [4.5](#page-57-0) apresenta uma imagem de satélite para a região, mostrando que não há nebulosidade ou outro fenômeno atmosférico atuante na região durante o período estudado. [Cavalcanti](#page-83-2) [\(2008\)](#page-83-2) relata que durante o mês de setembro de 2008 houve apenas chuvas leves e esparsas, indicando uma precipitação ligeiramente abaixo da média na região Nordeste e sem a presença de algum fenômeno atmosférico em destaque.

|                 | Ao1          | Ao2          | Ao3          | A04          | Ao <sub>5</sub> | Ao6          | Ao7          | Ao <sub>8</sub> | Ao9          | A10          | A11          | A12          | TA <sub>70</sub> |
|-----------------|--------------|--------------|--------------|--------------|-----------------|--------------|--------------|-----------------|--------------|--------------|--------------|--------------|------------------|
| Ao1             | $\mathbf{1}$ | 0.87         | 0,76         | 0,77         | 0,83            | 0,77         | 0,76         | 0,72            | 0,74         | O,7          | 0,58         | 0,66         | 0,82             |
| Ao2             | O,9          | $\mathbf{1}$ | 0,87         | 0,89         | 0,96            | 0,89         | 0,88         | 0,84            | 0,85         | O,81         | 0,67         | 0,76         | 0,95             |
| Ao3             | 0,74         | 0,91         | $\mathbf{1}$ | 1,02         | 1,1             | 1,02         | $\mathbf{1}$ | 0,96            | 0,97         | 0,92         | 0,77         | 0,87         | 1,09             |
| Ao <sub>4</sub> | 0,58         | 0,74         | 0,92         | $\mathbf{1}$ | 1,08            | $\mathbf{1}$ | 0,99         | 0,94            | 0,96         | 0,91         | 0,75         | 0,85         | 1,07             |
| Ao <sub>5</sub> | 0,88         | 0,99         | 0,93         | O,77         | $\mathbf{1}$    | 0,93         | 0,91         | 0,87            | 0,89         | 0,84         | 0,7          | 0,79         | 0,99             |
| Ao <sub>6</sub> | O,7          | 0,89         | 0,99         | 0,93         | 0,91            | $\mathbf{1}$ | 0,99         | 0,94            | 0,96         | 0,91         | 0,75         | 0,85         | 1,07             |
| Ao7             | 0,56         | 0,72         | O,9          | 0,99         | 0,76            | 0,93         | $\mathbf{1}$ | 0,95            | 0,97         | 0,92         | 0,77         | 0,87         | 1,08             |
| Ao8             | 0,69         | 0,87         | 0,98         | 0,95         | O,9             | 0,99         | 0,95         | $\mathbf{1}$    | 1,02         | 0,96         | O,8          | 0,91         | 1,14             |
| Ao9             | 0,59         | 0,75         | 0,91         | 0,98         | 0,79            | 0,94         | 0,99         | 0,96            | $\mathbf{1}$ | 0,95         | 0,79         | 0,89         | 1,12             |
| A10             | O,6          | 0,77         | 0,91         | 0,97         | O,8             | 0,94         | 0,98         | 0,96            | $\mathbf{1}$ | $\mathbf{1}$ | 0,83         | 0,94         | 1,18             |
| A11             | 0,51         | 0,63         | 0,77         | 0,85         | 0,66            | 0,79         | 0,86         | 0,82            | 0,86         | 0,87         | $\mathbf{1}$ | 1,13         | 1,42             |
| A12             | 0,57         | 0,65         | 0,75         | 0,81         | 0,67            | 0,76         | 0,81         | 0,78            | 0,81         | 0,82         | 0,94         | $\mathbf{1}$ | 1,25             |
| TA70            | 0,48         | 0,44         | 0,51         | 0,64         | 0,45            | 0,52         | 0,65         | 0,56            | 0,64         | 0,63         | 0,67         | 0,68         | $\mathbf{1}$     |

<span id="page-55-0"></span>Tabela 4.1 - Velocidade do vento: razão entre os desvios padrão ( $\sigma_{\text{linha}}/\sigma_{\text{column}}$ ) acima e correlação abaixo da diagonal entre os mesmos sensores.

<span id="page-55-1"></span>Tabela 4.2 - Direção do vento: razão entre os desvios padrão ( $\sigma_{\text{linha}}/\sigma_{\text{coluna}}$ ) acima e correlação abaixo da diagonal entre os mesmos sensores.

|                  | Ao1          | Ao2          | Ao3          | A04          | Ao <sub>5</sub> | Ao6          | Ao7          | Ao8          | Aog  | A10          | A11          | A <sub>12</sub> | TA <sub>70</sub> |
|------------------|--------------|--------------|--------------|--------------|-----------------|--------------|--------------|--------------|------|--------------|--------------|-----------------|------------------|
| Ao1              | $\mathbf{1}$ | 1,51         | 1,03         | 1            | 1,03            | 1,26         | 1,03         | 1,08         | 1,08 | 1,17         | 1,1          | 1,03            | 0,91             |
| Ao2              | 0,21         | $\mathbf{1}$ | 0,69         | 0,67         | 0,69            | 0,83         | 0,68         | 0,71         | 0,72 | 0,78         | 0,73         | 0,68            | O,6              |
| Ao3              | 0,99         | 0,29         | $\mathbf{1}$ | 0,97         | 1               | 1,22         | 1            | 1,04         | 1,05 | 1,13         | 1,07         | 1               | 0,88             |
| A04              | 0,97         | 0,29         | 0,99         | 1            | 1,03            | 1,25         | 1,02         | 1,07         | 1,08 | 1,17         | 1,1          | 1,03            | 0,91             |
| Ao <sub>5</sub>  | 0,99         | O,26         | $\mathbf{1}$ | 0,99         | $\mathbf{1}$    | 1,22         | 0,99         | 1,04         | 1,05 | 1,13         | 1,07         | $\mathbf{1}$    | 0,88             |
| Ao6              | 0,39         | 0,88         | 0,48         | O,5          | 0,45            | $\mathbf{1}$ | 0,82         | 0,86         | 0,86 | 0,93         | 0,88         | 0.82            | 0,72             |
| Ao7              | 0,97         | 0,28         | 0,99         | $\mathbf{1}$ | 0,99            | O, 5         | $\mathbf{1}$ | 1,05         | 1,06 | 1,14         | 1,07         | $\mathbf{1}$    | 0,88             |
| Ao8              | 0,97         | 0,27         | 0,98         | 0,98         | 0,98            | 0,48         | 0,99         | $\mathbf{1}$ | 1,01 | 1,09         | 1,03         | 0,96            | 0,84             |
| Ao9              | 0,97         | 0,29         | 0,99         | 0,99         | 0,98            | 0,51         | 1            | 0,99         | 1    | 1,08         | 1,02         | 0,95            | 0,84             |
| A <sub>10</sub>  | 0,96         | O,3          | 0,99         | 0,99         | 0,98            | 0,52         | 1            | 0,99         | 1    | $\mathbf{1}$ | 0,94         | 0,88            | 0,78             |
| A11              | O,9          | 0,24         | 0,91         | 0,91         | 0,91            | 0,47         | 0,92         | 0,91         | 0,91 | 0,92         | $\mathbf{1}$ | 0,93            | 0,82             |
| A12              | O,9          | 0,24         | 0,91         | 0,91         | O, 91           | 0,48         | 0,91         | 0,91         | 0,91 | 0,91         | 0,99         | 1               | 0,88             |
| TA <sub>70</sub> | O,8          | 0,16         | O,8          | 0,81         | O, 81           | 0,37         | O, 81        | O,81         | O,8  | O,8          | 0,86         | 0,85            | $\mathbf{1}$     |

|                  | Ao1          | Ao2          | Ao3          | Ao <sub>4</sub> | Ao <sub>5</sub> | Ao6          | Ao7          | Ao8          | Aog          | A10          | A <sub>11</sub> | A <sub>12</sub> | TA <sub>70</sub> |
|------------------|--------------|--------------|--------------|-----------------|-----------------|--------------|--------------|--------------|--------------|--------------|-----------------|-----------------|------------------|
| Ao1              | $\mathbf{1}$ | 0,85         | 0,75         | 0,73            | O,8             | 0,74         | 0,69         | 0,89         | O,7          | 0,67         | 0,61            | 0,73            | 0,83             |
| Ao2              | 0,91         | $\mathbf{1}$ | 0,89         | 0,86            | 0,94            | 0,87         | 0,82         | 1,05         | 0,83         | 0,79         | 0,71            | 0,86            | 0,98             |
| Ao3              | 0,88         | 0.82         | $\mathbf{1}$ | 0,97            | 1,06            | 0,99         | 0,92         | 1,18         | 0,93         | 0,89         | 0,81            | 0,97            | 1,11             |
| A04              | O,8          | 0,68         | 0,96         | $\mathbf{1}$    | 1,09            | 1,02         | 0,95         | 1,22         | 0,96         | 0,92         | 0,83            | $\mathbf{1}$    | 1,14             |
| Ao <sub>5</sub>  | 0,91         | 0,79         | 0,97         | 0,94            | $\mathbf{1}$    | 0,93         | 0,87         | 1,12         | 0,88         | 0,84         | 0,76            | 0,92            | 1,05             |
| Ao6              | 0,85         | 0,91         | 0,95         | 0,88            | 0,88            | $\mathbf{1}$ | 0,93         | 1,2          | 0,95         | 0,9          | 0,82            | 0,98            | 1,12             |
| Ao7              | 0,77         | 0,61         | 0,94         | 0,99            | 0,94            | 0,82         | $\mathbf{1}$ | 1,28         | 1,01         | 0,97         | 0,87            | 1,05            | 1,2              |
| Ao8              | 0,83         | 0,86         | 0,95         | O,9             | 0,88            | O,98         | 0,85         | $\mathbf{1}$ | 0,79         | O,76         | 0,68            | 0,82            | 0,94             |
| Aog              | 0,79         | 0,66         | 0,95         | 0,99            | 0,94            | 0,86         | 0,99         | 0,89         | $\mathbf{1}$ | 0,96         | 0,86            | 1,04            | 1,19             |
| A <sub>10</sub>  | 0,79         | 0,65         | 0,94         | 0,98            | 0,94            | 0,84         | 0,99         | 0,87         | $\mathbf{1}$ | $\mathbf{1}$ | O,9             | 1,08            | 1,24             |
| A11              | 0,72         | O,6          | 0,85         | O,9             | 0,85            | 0,77         | 0,91         | O,8          | O, 91        | 0,91         | $\mathbf{1}$    | 1,2             | 1,38             |
| A <sub>12</sub>  | 0,75         | 0,67         | 0,82         | 0,85            | 0,81            | 0,78         | 0,84         | 0,81         | 0,85         | 0,85         | 0,94            | $\mathbf{1}$    | 1,15             |
| TA <sub>70</sub> | 0,63         | 0,49         | 0,68         | 0,75            | 0,69            | O,6          | 0,75         | 0,62         | 0,75         | 0,74         | 0,81            | 0,79            | $\mathbf{1}$     |

<span id="page-56-0"></span>Tabela 4.3 - Componente zonal do vento: razão entre os desvios padrão ( $\sigma_{\text{linha}}/\sigma_{\text{column}}$ ) acima e correlação abaixo da diagonal entre os mesmos sensores.

<span id="page-56-1"></span>Tabela 4.4 - Componente meridional do vento: razão entre os desvios padrão ( $\sigma_{\text{linha}}/\sigma_{\text{coluna}}$ ) acima e correlação abaixo da diagonal entre os mesmos sensores.

|                  | Ao1          | Ao2          | Ao3          | Ao <sub>4</sub> | A <sub>05</sub> | Ao6          | Ao7          | Ao <sub>8</sub> | Ao9          | A <sub>10</sub> | A11          | A <sub>12</sub> | TA <sub>70</sub> |
|------------------|--------------|--------------|--------------|-----------------|-----------------|--------------|--------------|-----------------|--------------|-----------------|--------------|-----------------|------------------|
| Ao1              | $\mathbf{1}$ | 2,45         | 1,24         | 1,26            | 1,24            | 1,84         | 1,51         | 0,89            | 1,46         | 1,57            | 1,21         | 0,86            | 0,96             |
| Ao2              | $-0,34$      | $\mathbf{1}$ | 0,51         | 0,51            | 0,51            | 0,75         | 0,61         | 0,36            | 0,59         | 0,64            | 0,49         | 0,35            | 0,39             |
| Ao3              | 0,94         | $-0,23$      | $\mathbf{1}$ | 1,01            | 1               | 1,49         | 1,22         | 0,72            | 1,18         | 1,27            | 0,98         | O,7             | 0,78             |
| A04              | 0,89         | $-0,26$      | 0,95         | $\mathbf{1}$    | 0,99            | 1,47         | 1,2          | 0,71            | 1,16         | 1,25            | 0,97         | 0,69            | O,77             |
| A <sub>05</sub>  | O, 81        | $-0,42$      | O,81         | 0,72            | $\mathbf{1}$    | 1,48         | 1,21         | 0,72            | 1,17         | 1,26            | 0,97         | 0,69            | O,77             |
| Ao6              | $-0,21$      | 0,67         | $-0,17$      | $-0,11$         | $-0,61$         | $\mathbf{1}$ | 0,82         | 0,48            | 0,79         | 0,85            | 0,66         | 0,47            | 0,52             |
| Ao7              | 0,66         | $-0,38$      | 0,79         | 0,85            | 0,76            | $-0,36$      | $\mathbf{1}$ | 0,59            | 0,97         | 1,04            | O,8          | 0,57            | 0,64             |
| Ao8              | 0,87         | $-0,07$      | 0,84         | 0,83            | 0,49            | O,19         | 0,44         | $\mathbf{1}$    | 1,63         | 1,76            | 1,36         | 0,97            | 1,08             |
| Aog              | 0,83         | $-0,34$      | 0,92         | 0,96            | O,78            | $-0,24$      | 0,93         | 0,71            | $\mathbf{1}$ | 1,08            | 0,83         | 0,59            | 0,66             |
| A10              | O,6          | $-0,44$      | 0,72         | O,77            | 0,76            | $-0,45$      | 0,96         | 0,35            | 0,9          | $\mathbf{1}$    | 0,77         | 0,55            | 0,61             |
| A11              | O, 81        | $-0,32$      | O,8          | O,8             | 0,56            | $-0,1$       | 0,55         | 0,76            | 0,74         | 0,5             | $\mathbf{1}$ | O,71            | 0,79             |
| A12              | 0,82         | $-0,18$      | O,78         | 0,76            | 0,44            | O,1          | O,4          | 0,87            | 0,65         | 0,32            | 0,94         | $\mathbf{1}$    | 1,11             |
| TA <sub>70</sub> | 0,71         | $-0,3$       | 0,65         | 0,67            | 0,51            | $-0,08$      | 0,48         | O,7             | 0,62         | 0,45            | 0,75         | 0,76            | $\mathbf{1}$     |
|                  |              |              |              |                 |                 |              |              |                 |              |                 |              |                 |                  |

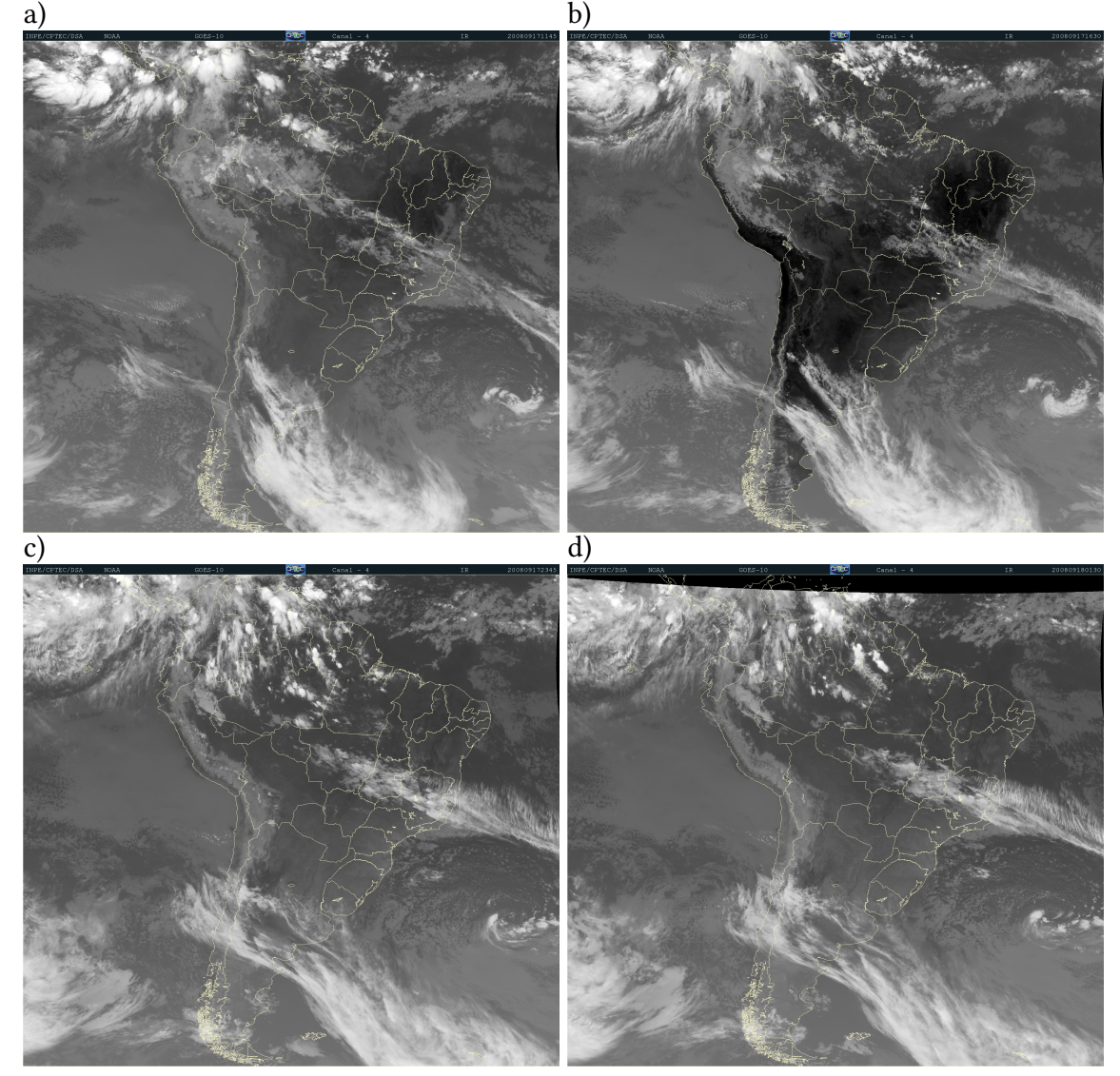

<span id="page-57-0"></span>Figura 4.5 - Imagens de satélite durante o período das simulações.

Imagens captadas pelo satélite GOES-10 no canal infravermelho (canal 4). a) 17/09/2008 0845; b) 17/09/2008 1330; c) – 17/09/2008 2045; d) 17/09/2008 2230. Hora local.

Fonte: [DSA/CPTEC \(2008\).](http://satelite.cptec.inpe.br/)

Analisando o perfil das radiossondas (Figura [4.6\)](#page-59-0), na região abaixo dos 800 metros, é observado uma maior intensidade do vento durante o período da manhã, possuindo um maior valor de  $u$  e menor de  $v$ , indicando uma maior atuação dos ventos alísios. A temperatura potencial durante a tarde tem o maior valor devido ao aquecimento diário, com a camada limite superficial para todos os perfis de radiossondas apresentando um comportamento dentro da normalidade. A razão de mistura, com um ciclo diário similar a da temperatura potencial, é a que possui os menores valores.

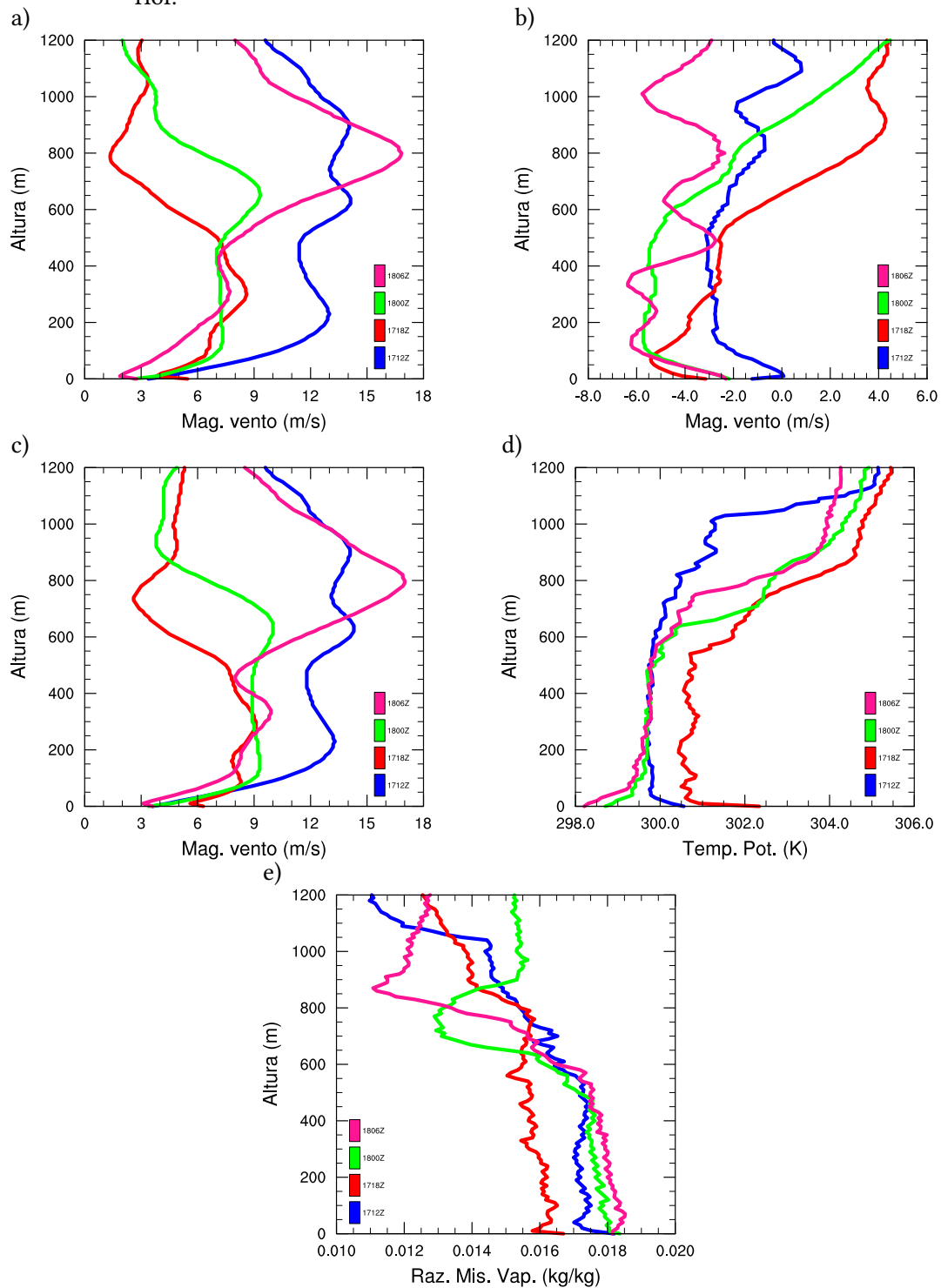

<span id="page-59-0"></span>Figura 4.6 - Perfis das radiossondagens utilizados nas simulações e o lançamento posterior posterior.

a) componente zonal do vento; b) componente meridional do vento; c) velocidade horizontal do vento; d) temperatura potencial; e) razão de mistura. Legenda representa o dia e hora do lançamento no horário de Greenwich (GMT). Fonte: Produção do autor.

### <span id="page-60-0"></span>5 RESULTADOS: MODELAGEM COMPUTACIONAL

Neste capítulo será tratado como o modelo se comporta ao simular o escoamento atmosférico no CLA e quais são os possíveis impactos da falésia no local de estudo. Também serão realizadas comparações entre os dados observados e as saídas oriundas do modelo PALM. Neste trabalho, optou-se utilizar os gráficos em diferentes escalas por causa das diferentes ordens de grandeza dos fenômenos envolvidos. Como o fluxo atmosférico tem que ir da fronteira oeste para leste, os valores de  $u$  foram multiplicados por  $-1$  para ficarem coerentes com a representação meteorológica.

Comparando os valores temporalmente e espacialmente do modelo nas altitudes de 50 e 110 m com a TA-070 (Tabelas [5.1](#page-60-1) e [5.2\)](#page-61-0), observa-se que os maiores valores de correlação ocorrem no caso diurno em relação ao período noturno por dois motivos: o vento diurno é mais intenso e possui uma constância maior, ao passo que o vento que ocorre no período noturno possui uma intermitência maior, além da forma com que o modelo PALM modifica e acomoda o escoamento impactado pela falésia. Isso ocorre porque não houve mudanças nas forçantes externas a grade entre as etapas e caso o objetivo seja realizar algo mais próximo de uma previsão meteorológica, uma forma de contornar este problema seria tentando forçar os perfis com dados das etapas posteriores a inicial oriundos de análise ou reanálise dos campos meteorológicos.

Tabela 5.1 - Correlação e razão dos desvios padrão entre a média da altitude no modelo (medgrad); média, máximo e mínimo na altitude a distância entre a falésia e a torre de lançamento (x200, x200+ e x200-) e a TA070 (referência) no período diurno.

<span id="page-60-1"></span>

|                   |             | u        | u           | v       | v           |
|-------------------|-------------|----------|-------------|---------|-------------|
|                   |             | correl   | rz desv pad | correl  | rz desv pad |
| 50 <sub>m</sub>   | medgrad     | 0,42     | 0,84        | O,75    | 0,66        |
| 50 <sub>m</sub>   | <b>X200</b> | 0,06     | 0,98        | $-0,35$ | 0,38        |
| 50 <sub>m</sub>   | $X200+$     | 0,16     | O,8         | 0,76    | 0,77        |
| 50 <sub>m</sub>   | $X200-$     | 0,35     | 1,03        | 0,41    | 0,4         |
| 110m              | medgrad     | O,19     | 0,52        | O, 81   | 0,61        |
| 110m              | <b>X200</b> | $-0,19$  | 0,13        | $-0,39$ | O,4         |
| 11 <sub>0</sub> m | $X200+$     | $-0,12$  | O,4         | 0,82    | 0,77        |
| 110m              | $X200-$     | $_{0,1}$ | 0,5         | O,75    | 0,47        |

Fonte: Produção do autor.

Na Tabela [5.3](#page-61-1) é apresentado o coeficiente da lei de potência do vento para os dados observados e os obtidos pelo modelo PALM nas alturas de 10 e 70 metros. Foram cal-

culadas diferenças entre os dados observados e aqueles calculados pelo modelo, após a extrapolação para as mesmas alturas e é possível observar que o aumento da velocidade do vento com a altura são similares no caso do período noturno. Entretanto, para o caso do periodo diurno, estas diferenças são um pouco maiores, uma vez que a atmosfera é levemente convectiva. Em ambos os casos, o perfil apresenta um escoamento atmosférico próximo da neutralidade, de acordo com [Ramos et al.](#page-88-2) [\(2018\)](#page-88-2) e [Magnago et al.](#page-86-4) [\(2010\)](#page-86-4).

<span id="page-61-0"></span>

|                 |             | u       | u           | v       | v           |
|-----------------|-------------|---------|-------------|---------|-------------|
|                 |             | correl  | rz desv pad | correl  | rz desy pad |
| 10 <sub>m</sub> | medgrad     | 0,31    | 4,68        | $-0,56$ | 1,93        |
| 10 <sub>m</sub> | <b>X200</b> | $-0,55$ | 1,89        | 0,02    | 0,86        |
| 10m             | $X200+$     | 0,27    | 3,84        | $-0,54$ | 1,4         |
| 10 <sub>m</sub> | $X200-$     | O,26    | 3,18        | $-0,52$ | 1,51        |
| 70 <sub>m</sub> | medgrad     | 0,41    | 2,03        | $-0,51$ | 2,49        |
| 70m             | <b>X200</b> | $-0,35$ | 1,12        | $-0,42$ | 1,38        |
| 70m             | $X200+$     | O,4     | 1,78        | $-0,51$ | 2,23        |
| 70m             | X200-       | O,41    | 1,76        | $-0,49$ | 2,24        |
|                 |             |         |             |         |             |

Tabela 5.2 - Correlação e razão dos desvios padrão entre a média da altitude no modelo (medgrad); média, máximo e mínimo na altitude a distância entre a falésia e a torre de lançamento (x200, x200+ e x200-) e a TA070 no período noturno.

Fonte: Produção do autor.

<span id="page-61-1"></span>Tabela 5.3 - Coeficiente obtido pela lei de potência do vento utilizando as alturas de 10 e 70 m. Tempo a partir do início do modelo em horas.

| tempo    | dia<br>torre | dia<br>modelo | noite<br>torre | noite<br>modelo |
|----------|--------------|---------------|----------------|-----------------|
| $\Omega$ | 0,24         | 0,15          | 0,23           | 0,22            |
| O,5      | 0,22         | 0,11          | 0,23           | 0,21            |
| 1        | 0,24         | 0,11          | O, 19          | 0,20            |
| 1,5      | 0,24         | 0,15          | 0,17           | 0,22            |
| 2        | 0,25         | 0,15          | O, 19          | 0,22            |
| 2,5      | 0,24         | 0,15          | 0,19           | 0,22            |
| 3        | 0,23         | 0,15          | 0,23           | 0,22            |

As Figuras [5.1,](#page-64-0) [5.2,](#page-65-0) [5.3,](#page-66-0) [5.4](#page-67-0) mostram, respectivamente, a evolução temporal dos perfis verticais sobre a região da falésia para os períodos diurno e noturno, com a junção e a separação das componentes de vento das varíaveis  $u, v, w, e, q \in \theta$ . Em comum é possível observar que as componentes  $u e v$  tendem a reduzir as suas velocidades continuamente, com a evolução da simulação. Como os perfis de entrada do vento são inicialmente baseados nos dados da radiossonda e posteriormente é utilizado o perfil médio da simulação anterior, é possível acreditar que as possíveis causas para esta redução pode ser uma acomodação do escoamento no modelo, pelas perdas de momentum associadas ao método de reciclagem da turbulência e a valores não nulos na divergência do vento associada à topografia. Como em ambos os casos a principal componente do vento é  $u$ , que possui velocidade superior as outras componentes (lateral e vertical), o perfil vertical do vento tridimensional, não mostrado neste trabalho, é basicamente o perfil vertical do u. Para os casos em que os dados iniciais inseridos são  $u = U e v = 0$ , a componente w tende a possuir o mesmo padrão ao decorrer do tempo, com um leve aumento nos valores. Além disso, os valores de  $v$  médio, em cada etapa, são levemente modificados pela turbulência, mas são muito menores do que a componente  $u$ , da ordem de 2 grandezas menores. Este fato praticamente não modifica o escoamento horizontal, formardo pelas duas componentes ( $u \in v$ ).

Nos perfis verticais de  $q$ ,  $\theta$  e  $e$  é possível observar que estes possuem tendências semelhantes, com a mistura das camadas devido ao forte vento no local, favorecendo a turbulência mecânica. Possivelmente, no período diurno, ainda ocorre uma pequena contribuição da convecção térmica. O perfil vertical de  $\theta$  no caso diurno apresenta um aumento contínuo no tempo da altura da camada limite planetária, com valores variando de 800 a 900 metros. Estes valores são equivalentes a observações da CLP realizadas no local ([FISCH](#page-83-3), 1999; [RAMOS et al.](#page-88-2), 2018; [SOUSA et al.](#page-90-2), 2019). Aparentemente possui uma taxa de aquecimento na superfície superior ao que apresenta a radiossonda seguinte (18HL) na Figura [4.6.](#page-59-0) No caso noturno, o perfil de  $\theta$  apresenta um resfriamento razoável na superfície e também mudanças nas alturas entre 200 e 600 metros e 800 metros. O perfil de  $q$  apresenta características próximas a radiossondagem em ambos os casos estudados (diurno e noturno). No caso diurno, a Figura [4.6](#page-59-0) apresenta valor bem menor na radiossonda das 15HL talvez tenha uma redução maior devido a fatores externos ou ao local de lançamento. O perfil de e não tem como ser comparável por falta de observações locais, mas apresenta características interessantes como uma relação positiva com a camada limite, pois apresenta regiões em que ocorre o processo de cascata de energia, onde os pequenos vórtices são reduzidos até se dissiparem.

No caso da simulação realizada no período noturno, existe um máximo de valor de e

em 800 metros, possivelmente causada pela configuração do modelo, que está com o relaxamento de Rayleigh ativado. Uma outra região com valores altos de e é entre 200 e 600 metros, tendo como possível causa o efeito da falésia associado a estabilidade atmosférica. A falésia influenciou o escoamento atmosférico criando uma região de 𝑤 positiva que atingiu 800 metros, alterando o escoamento e gerando turbulência na primeira etapa, que foi propagada nas etapas seguintes.

Na Figura [5.5](#page-68-0) mostra a média dos cortes no plano dos eixos lateral e vertical após a última rodada das componentes do vento médio. Nela é observada uma clara distinção entre o padrão em ambos casos simulados. No caso diurno observa-se a formação de dois núcleos na componente w: um ascendente e um outro descendente. A parte mais intensa está situada em torno dos 500 metros, com ordem de grandeza na ordem de 10 para 1, provavelmente causado pela falésia. Em contrapartida, é na região descendente em que os valores da componente  $u$  são mais intensos, Observa-se também que a região de vento ascendente atinge uma altura maior que a de vento descendente, sendo observado o fenômeno de penetração convectiva (overshooting),quando o vento vertical consegue penetrar levemente na atmosfera livre, provocando a mistura das características das duas regiões (atmosfera livre e camada limite planetária). Estes processos convectivos, observado em um eixo apenas, da componente  $u$  do vento, é uma característica de um rolo convectivo. No período noturno, é observado um período com maior estabilidade, sem muitas alterações nas componentes do vento e observando que há formação de turbulência na componente vertical do vento, sendo esta de menor ordem de grandeza dos valores. É possível observar que em ambos os casos, a falésia acaba forçando os valores da componente *w* para valores positivos, que representam movimentos ascendentes, por conservação de massa. Analisando as imagens instantâneas (snapshot) de ambos os casos (figuras não mostradas), principalmente no diurno, observa-se que há movimentação do rolo convectivo no decorrer do tempo.

Nas Figuras [5.6](#page-70-0) e [5.7](#page-71-0) apresentam-se o corte horizontal das componentes do vento na última rodada em ambos o casos estudados (diurno e noturno). Próximo a superfície, em torno de 100 metros de altitude, nota-se que a simulação numérica já possui um certo grau de turbulência desenvolvida em todo o domínio. Porém, não se nota diferenças signicativas na estrutura da turbulência, exceto pela existência do processo de rolo convectivo no período diurno, já discutido anteriormente. No caso diurno, a componente  $v$  apresenta alterações após passar a falésia, situada a uma distância de 1400 metros da fronteira oeste, pela intensificação do rolo convectivo. Em ambos os casos (diurno e noturno) são observados alterações do escoamento atmosférico, nas duas componentes do vento ( $u$  $e \, \omega$ ) de forma direta, causados pela presença da falésia. Para a componente vertical,

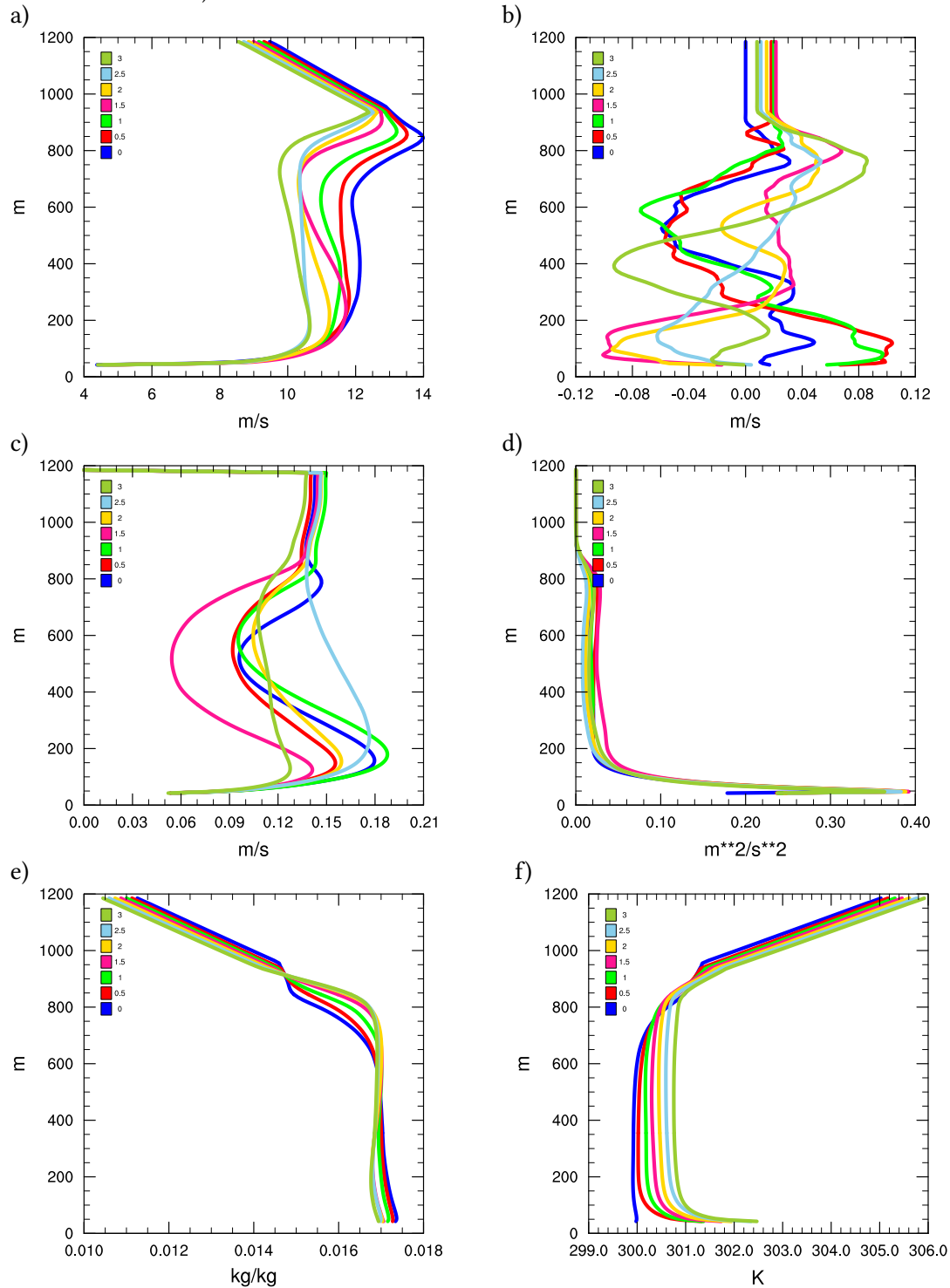

<span id="page-64-0"></span>Figura 5.1 - Perfil vertical médio no tempo e na região a montante da falésia no caso diurno ( $u = U$  $e \, v = 0$ ).

a) componente longitudinal do vento; b) componente lateral do vento; c) componente vertical do vento; d) energia cinética turbulenta de sub-grade; e) razão de mistura de vapor; f) temperatura potencial. Legenda indica o tempo decorrido de simulação, em horas. Fonte: Produção do autor.

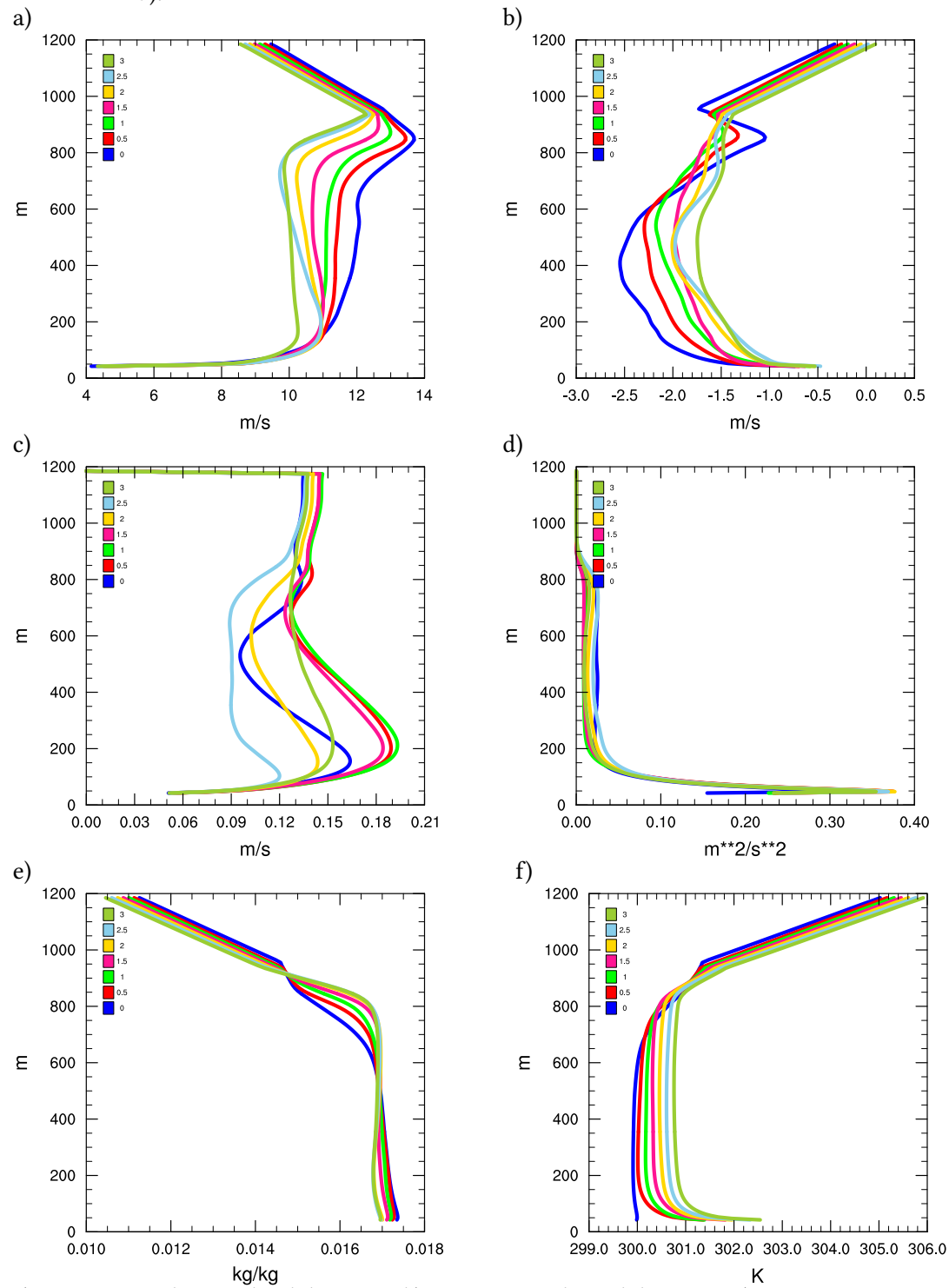

<span id="page-65-0"></span>Figura 5.2 - Perfil vertical médio no tempo e na região a montante da falésia no caso diurno ( $u$  e  $v$ ).

a) componente longitudinal do vento; b) componente lateral do vento; c) componente vertical do vento; d) energia cinética turbulenta de sub-grade; e) razão de mistura de vapor; f) temperatura potencial. Legenda indica o tempo decorrido de simulação, em horas. Fonte: Produção do autor.

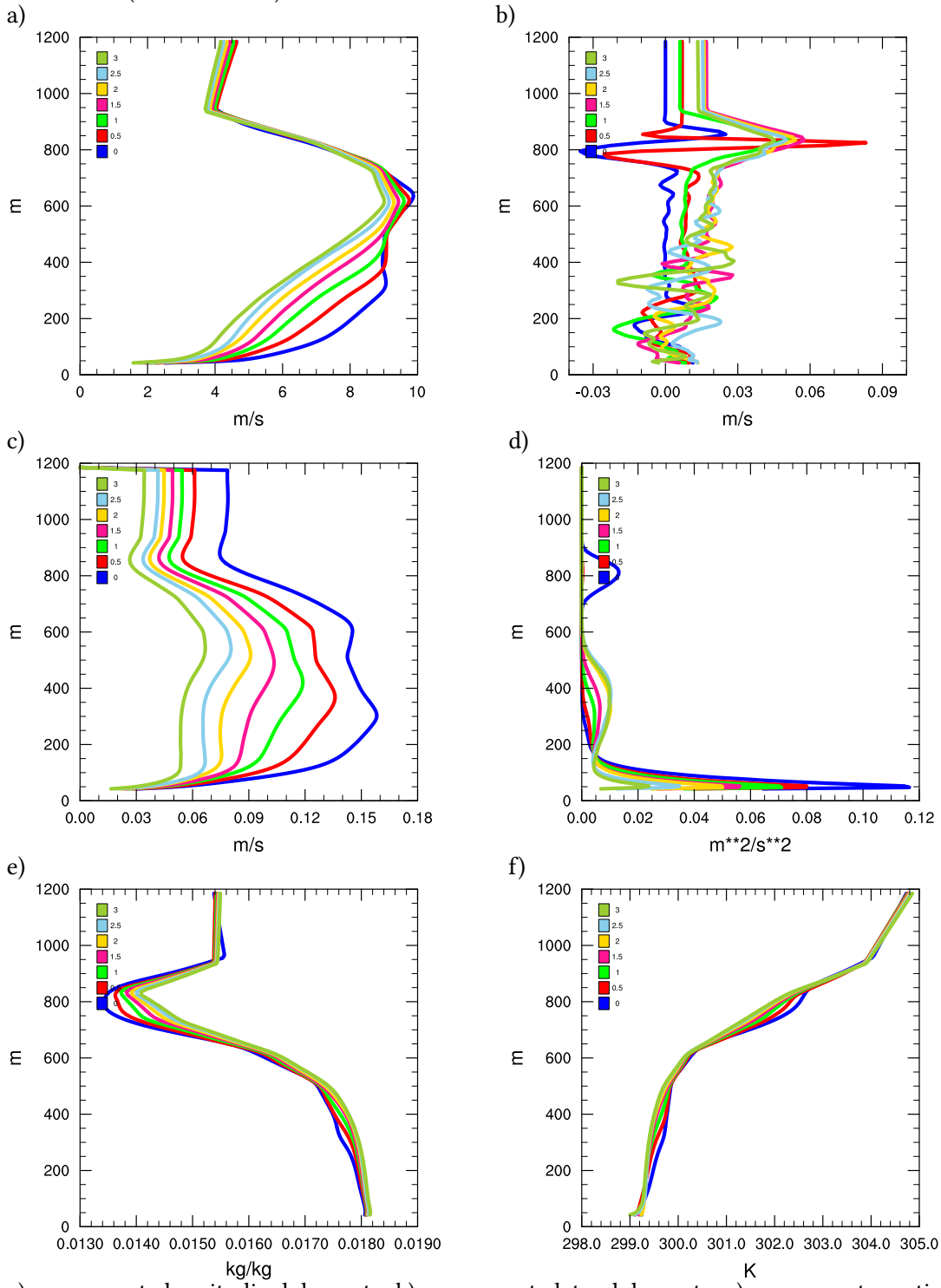

<span id="page-66-0"></span>Figura 5.3 - Perfil vertical médio no tempo e na região a montante da falésia no caso noturno  $(u = U e v = 0).$ 

a) componente longitudinal do vento; b) componente lateral do vento; c) componente vertical do vento; d) energia cinética turbulenta de sub-grade; e) razão de mistura de vapor; f) temperatura potencial. Legenda indica o tempo decorrido de simulação, em horas. Fonte: Produção do autor.

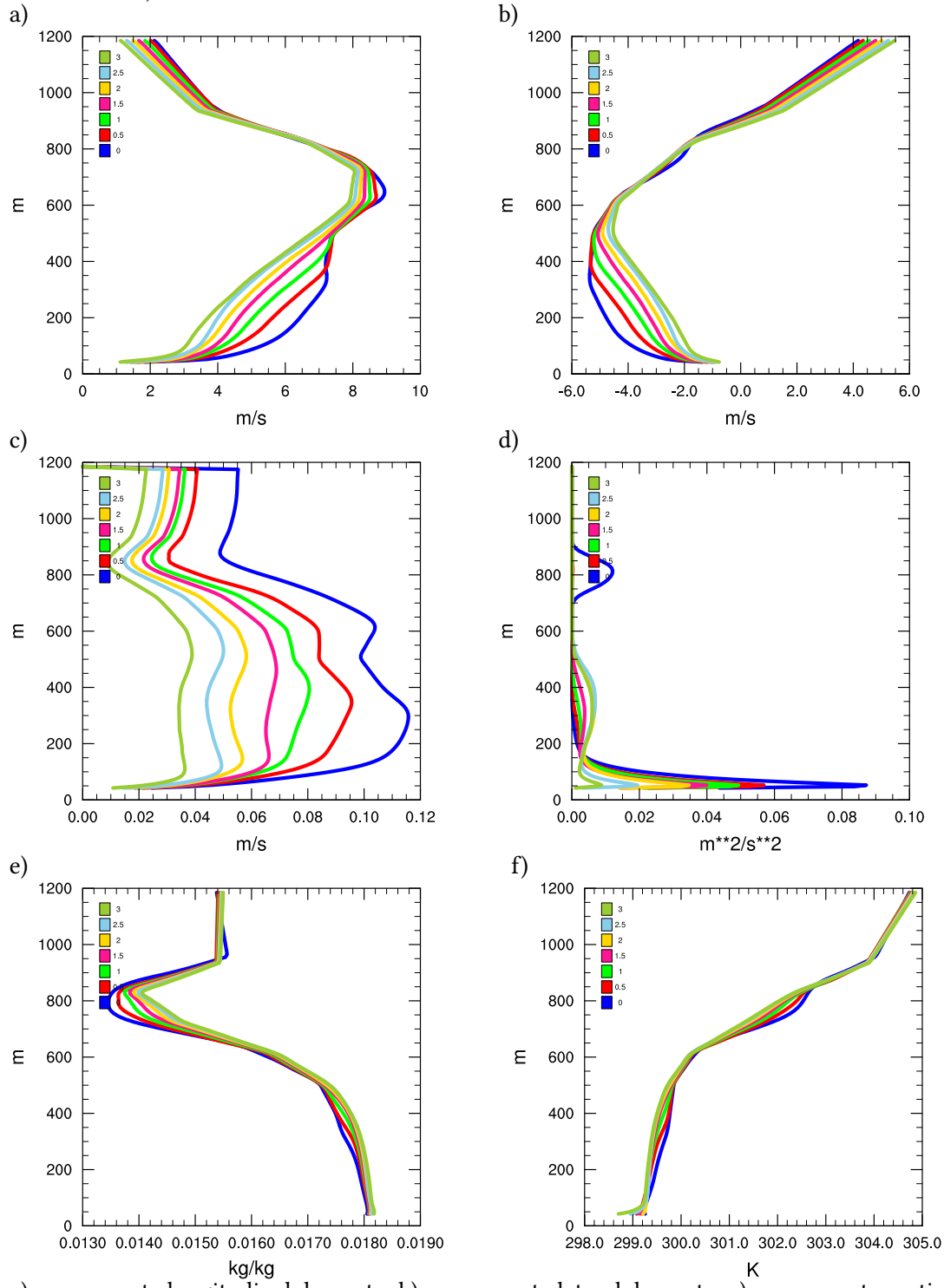

<span id="page-67-0"></span>Figura 5.4 - Perfil vertical médio no tempo e na região a montante da falésia no caso noturno ( $u$  e  $\upsilon$ ).

a) componente longitudinal do vento; b) componente lateral do vento; c) componente vertical do vento; d) energia cinética turbulenta de sub-grade; e) razão de mistura de vapor; f) temperatura potencial. Legenda indica o tempo decorrido de simulação, em horas. Fonte: Produção do autor.

<span id="page-68-0"></span>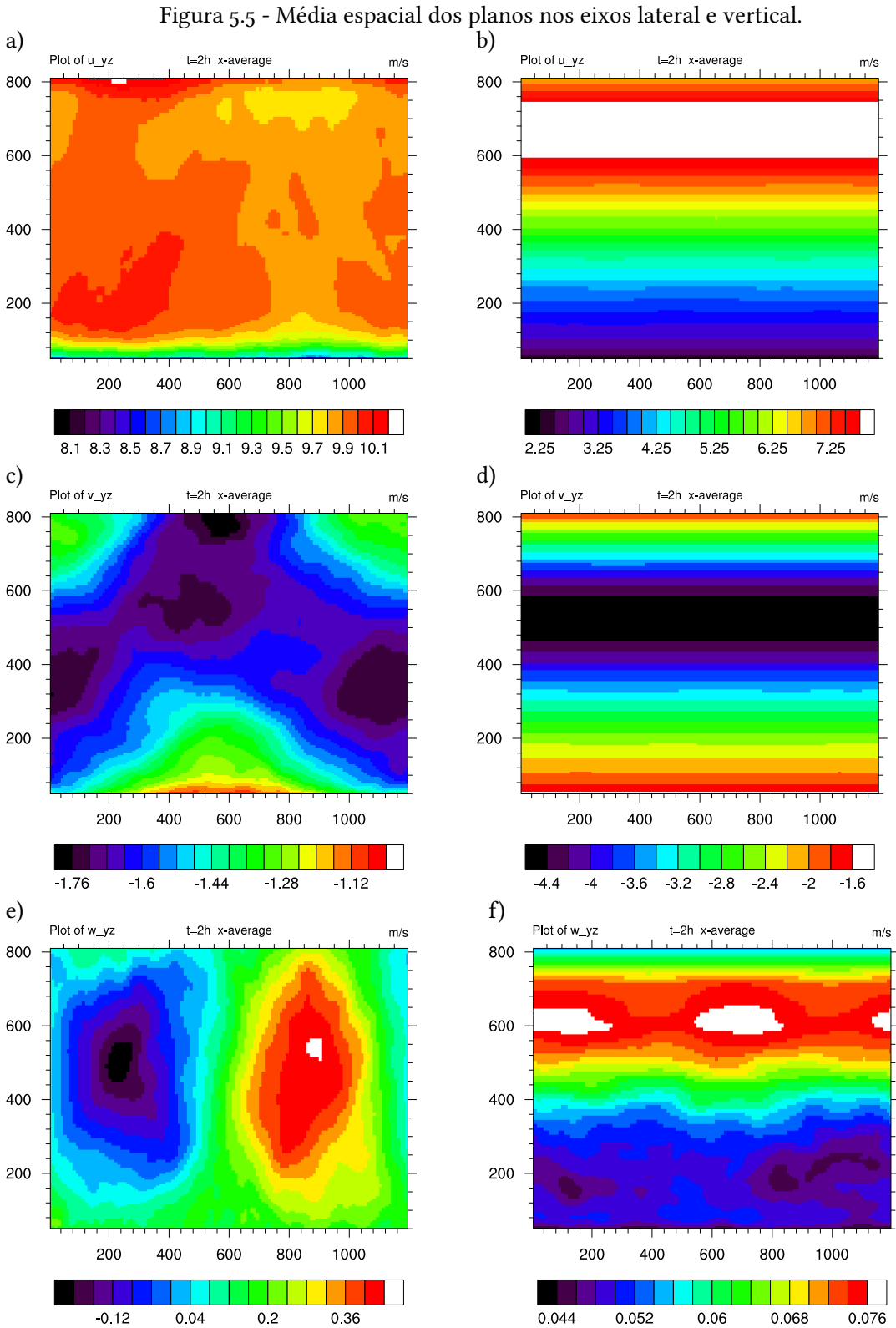

a, c, e) dia; b, d, f) noite; a, b) - componente longitudinal do vento; c, d) componente lateral do vento; e, f) - componente vertical. Fonte: Produção do autor.

apresenta-se um máximo da situação a antes de passar da falésia, com um aumento dos valores em até 2 ordens de grandeza. Para a componente  $u$ , ocorre o enfraquecimento a montante e intensificação a jusante da falésia. Este comportamento também é observado na Figura [5.8.](#page-72-0) A componente  $v$  sofre alterações nos valores indiretamente, causado pelo impacto sofrido pelas outras duas componentes do vento  $(u \in w)$ . Estas características são comumente encontradas na literatura ([LARGEAU; MORINIERE](#page-85-4), [2006\)](#page-85-4). De forma similar a Figura [5.5,](#page-68-0) também é observado na Figura [5.8](#page-72-0) a atuação da zona de reciclagem no fluxo atmosférico, com a redução da velocidade, principalmente nos níveis inferiores. Também é observado que, devido a variação temporal da zona de reciclagem, é possível observar o deslocamento do rolo convectivo na grade.

Na Figura [5.8](#page-72-0) é apresentado o gráfico da presença de aceleração do vento que, além de mostrar a maior velocidade a montante, também indica a região onde tem a presença de uma zona de recirculação a jusante da falésia e dado pelos valores praticamente nulos. As curvas são praticamente iguais, tanto para o período diurno quanto noturno, somente na parte diurna, a velocidade do vento é maior. Também são apresentado a aceleração do vento em 3 níveis distintos (a 10, 20 e 40 m), mas o comportamento são praticamente iguais. Isto porque a altura analisada (até 40 m) é da mesma ordem de magnitude da altura da falésia.

Na Figura [5.9](#page-73-0) é visto a seção vertical com o eixo longitudinal média de  $u$  e  $w$ , com foco na região posterior. Observa-se uma desintensificação da componente  $u$  a jusante da falésia, devido a presença da zona de recirculação, seguido uma intensificação do vento mais intensa a montante. A camada limite interna é formada, independente da velocidade do vento mais forte (caso diurno) ou mais fraco (caso noturno). Nota-se também que a presença da borda (falésia) apresenta uma intensificação bem nítida da componente w, como também já havia sido observado na Figura [5.8.](#page-72-0) Em ambos os casos há a formação de uma zona de recirculação a jusante, sendo mais intensa e ligeiramente mais compacta no caso diurno do que no caso noturno, devido à maior intensidade do vento.

Conforme descrito nas seções anteriores, o modelo PALM cria uma camada limite interna e que se torna desenvolvida até uma distância entre 600 a 800 m da borda da falésia, conforme um estudo observacional realizado por [Marciotto e Fisch](#page-86-5) [\(2013\)](#page-86-5). Sendo assim, e com o intuito de investigar como a presença de novos obstáculos (no caso os prédios da Torre Móvel de Integração (TMI) (ver Figura [1.1\)](#page-23-0) impacta no escoamento do local, foram realizadas novas simulações numéricas, com a inserção de paralelepípedo de 40 m de comprimento por 40 m de largura por 50 m de altura, representando a TMI. Estas novas simulações foram realizadas com as mesmas configurações das anteriores (Subseção [3.2.1\)](#page-43-1),

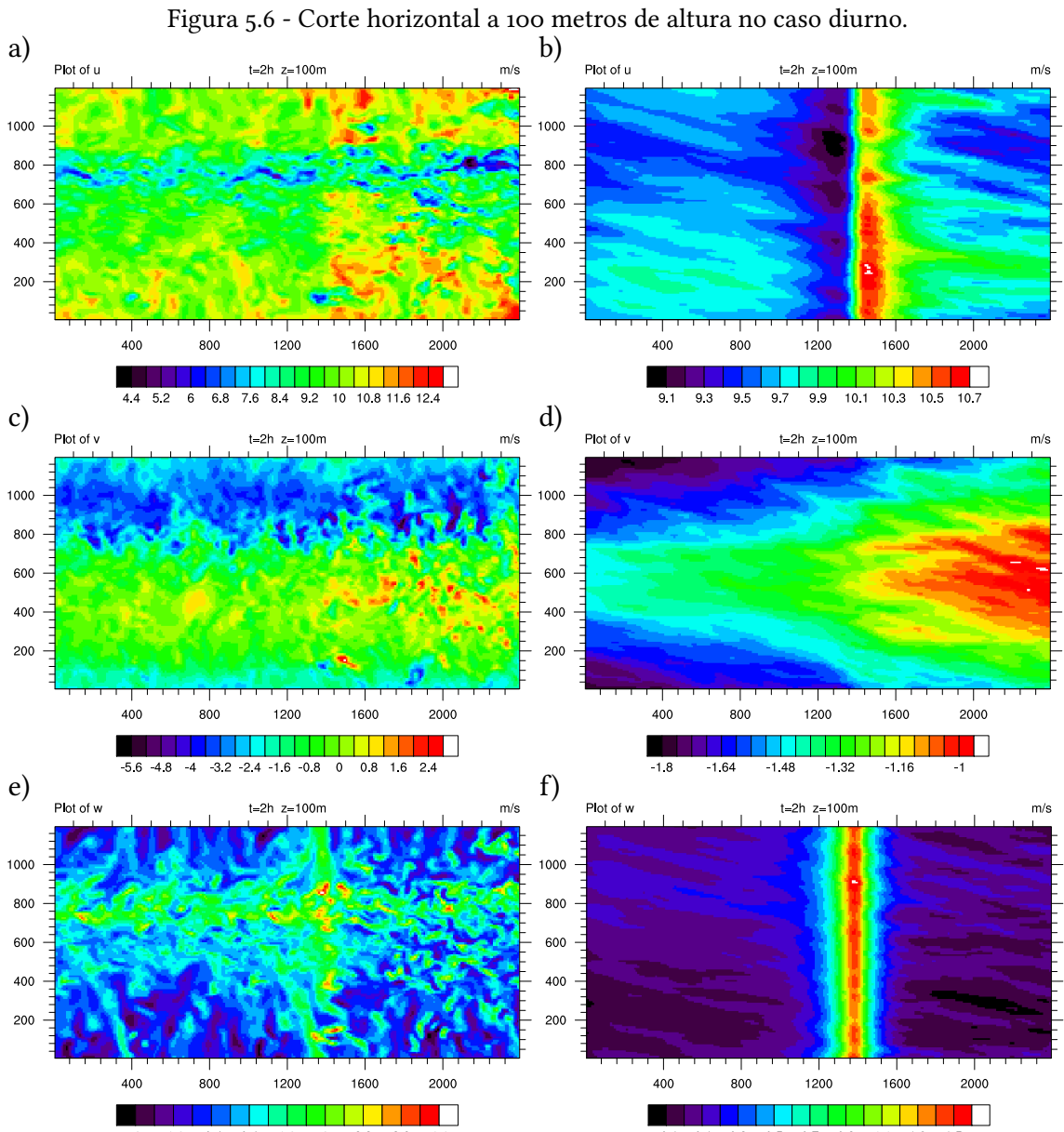

<span id="page-70-0"></span>

a, c, e) último passo de tempo; b, d, f) última média de 30 minutos; a, b) componente longitudinal do vento; c, d) componente lateral do vento; e, f) componente vertical do vento.

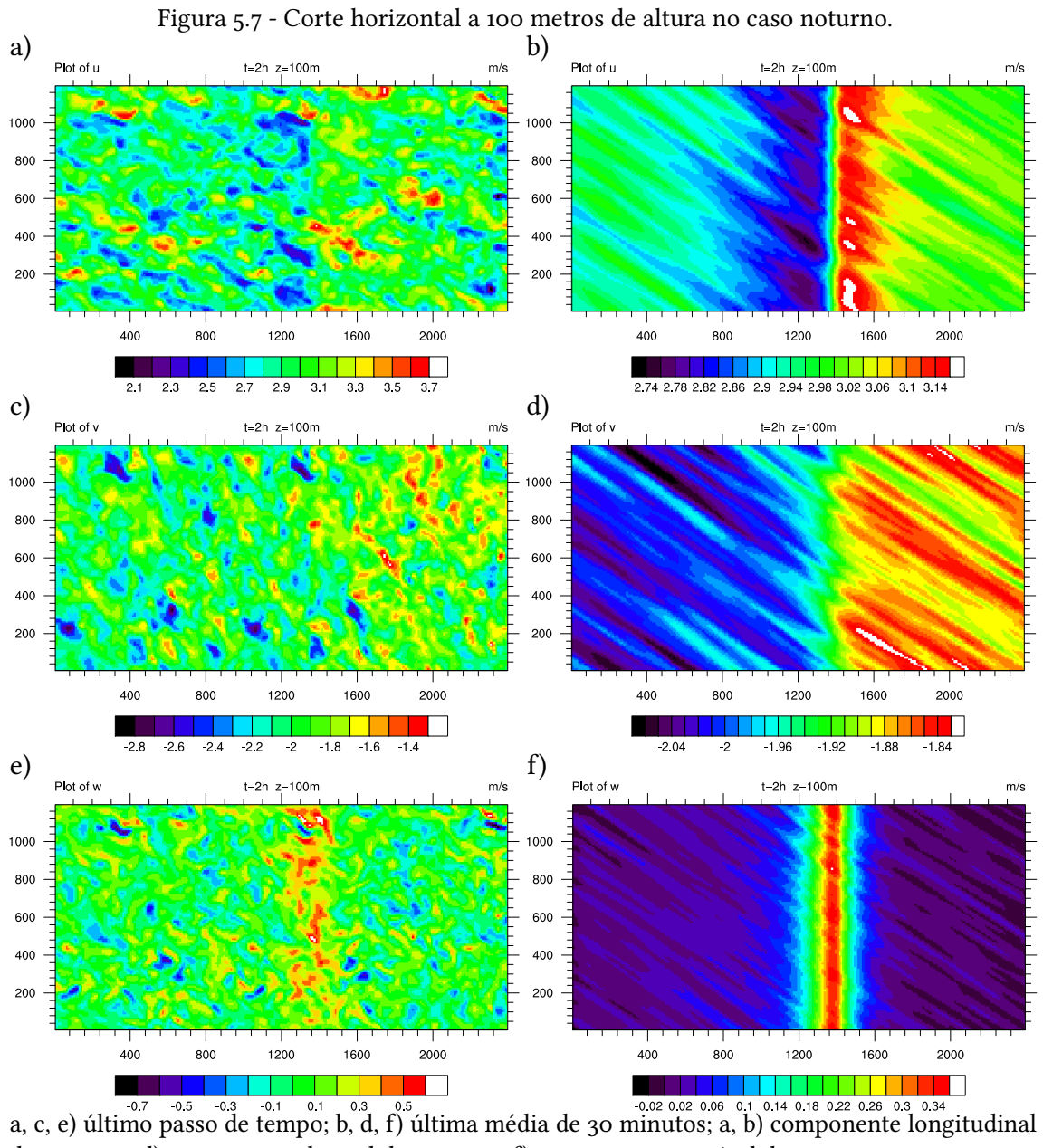

<span id="page-71-0"></span>

do vento; c, d) componente lateral do vento; e, f) componente vertical do vento.
<span id="page-72-0"></span>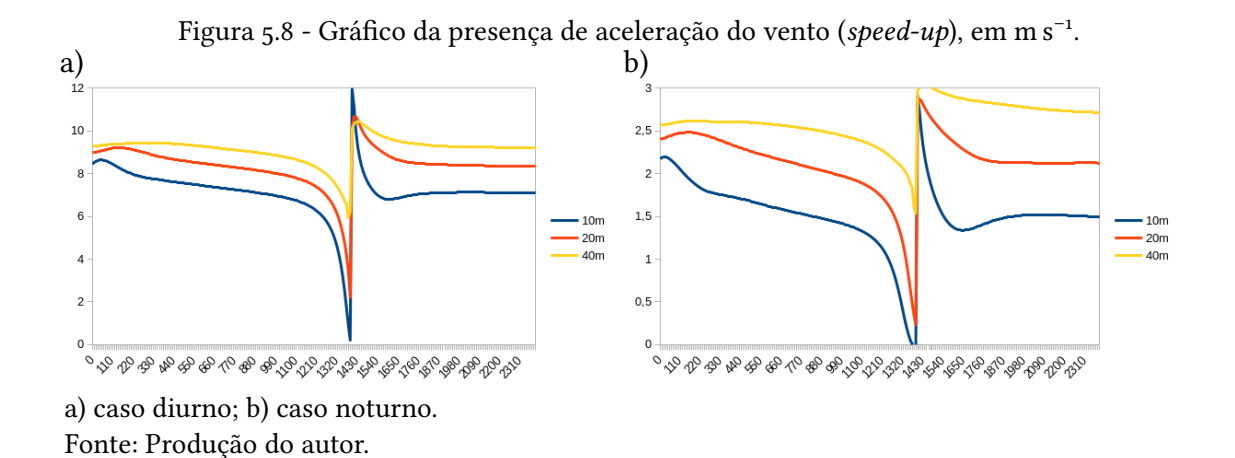

utilizando os mesmos dados de entrada da simulação principal, mas com o acréscimo da TMI, instalado a 600 metros da falésia.

Na Figura [5.10](#page-75-0) é apresentado o plano horizontal a um corte em 70 metros de altura das componentes  $u e w$  do vento. É possível observar as formações das zonas de recirculação próximas a TMI, mais intensa durante o dia do que no caso noturno, e da formação de regiões de movimento ascendente (distância inferior a 50 metros) e descendentes (distância entre 100 e 200 metros) das redondezas da TMI.

Na Figura [5.11,](#page-76-0) apresenta-se um corte vertical dos valores médios do último período de integração, tanto para o caso diurno, como noturno. No caso da componente horizontal do vento, pode-se observar a formação de uma rasa zona de recirculação inferior a 10 metros de espessura vertical a montante da TMI e uma outra zona maior com profundidade vertical em torno de 40 metros, da ordem da altura do próprio obstáculo e uma extensão horizontal de 200 metros. Isto ocorre, tanto no caso diurno (com ventos mais intensos), como no caso noturno (com ventos mais fracos). Observa-se também a criação de uma turbulência adicional (na aresta da TMI) causado pela interação entre o escoamento atmosférico e o obstáculo. Nota-se também uma intensificação do vento horizontal na parte superior do domínio, em torno de 100–120 metros, provocando um cisalhamento maior do vento em relação ao caso sem a inserção da TMI.

Estes resultados corroboram com os resultados obtidos em ensaios em Túnel de Vento ([PIRES et al.](#page-88-0), [2009\)](#page-88-0) e recentemente em estudos realizados por simulação numérica usando a técnica de CFD ([KLIPPEL et al.](#page-85-0), [2020\)](#page-85-0). Finalizando, nas Figuras [5.12](#page-77-0) e [5.13,](#page-77-1) são apresentados cortes verticais das componentes do vento lateral e vertical na região da TMI (a montante e jusante), para os casos diurno e noturno, respectivamente. No caso da componente vertical, o campo do vento vertical é muito baixo, da ordem de 1 m s−1 , no máximo. Entretanto,

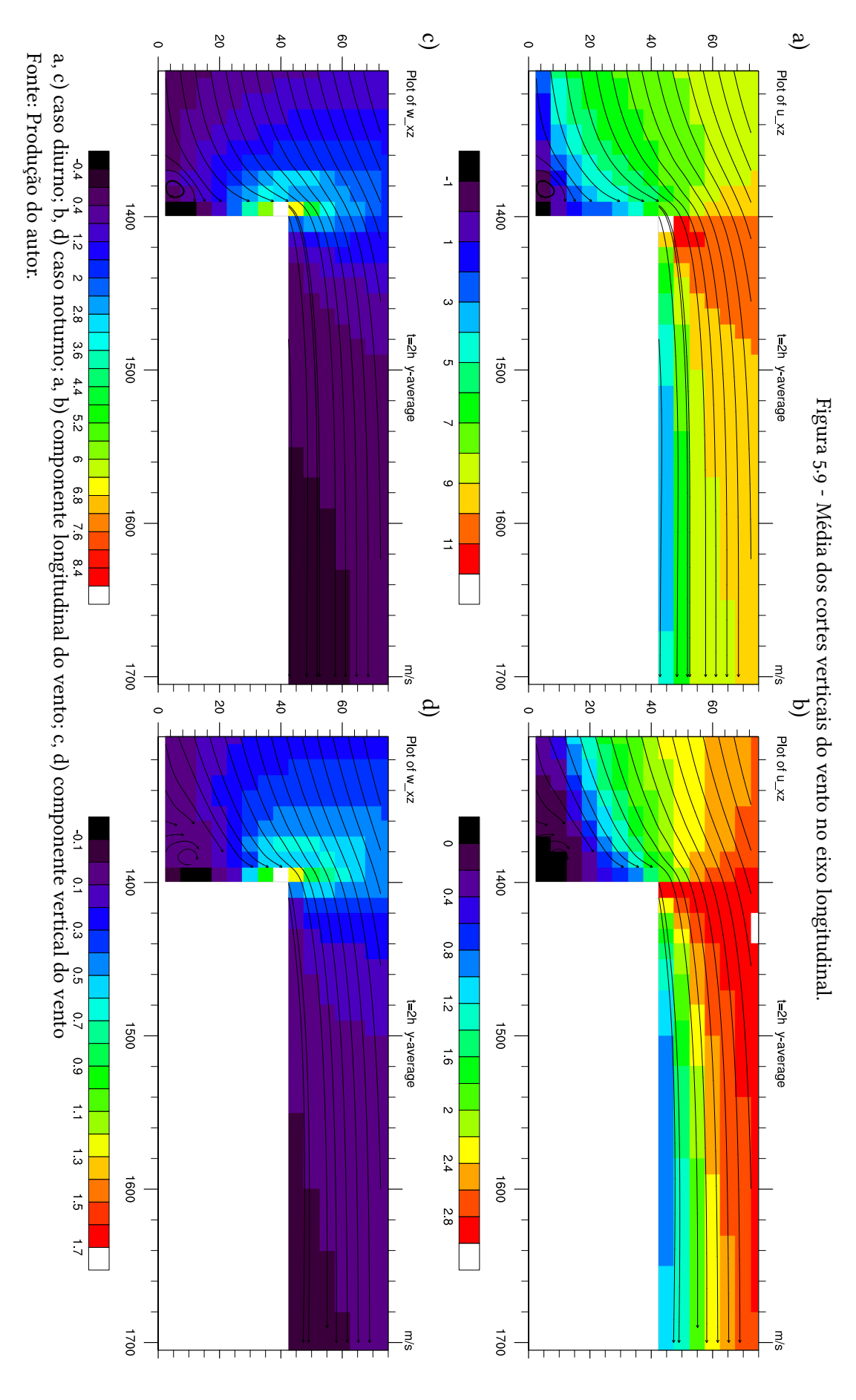

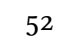

pode-se observar a presença de um movimento vertical ascendente forte, da ordem de 6 m s−1 na aresta superior da TMI, criando uma turbulência atmosférica que não existia anteriormente. A componente lateral do vento também possui valores superiores a duas vezes as regiões próximas, significando que a TMI pode impactar construções aos arredores, exigindo cuidados caso essa estrutura seja sensível a turbulência atmosférica.

No caso de um lançamento de foguete, que é lançado a 50 metros de distância a jusante da TMI, tanto o cisalhamento do vento, como a turbulência gerada pelo obstáculo, pode provocar alguma alteração na trajetória do mesmo, pois ele parte do repouso e possui uma massa muito alta (da ordem de 50 toneladas). Estas informações são úteis, são baseado nas medidas da Torre Anemométrica, que não consegue representar estas alterações locais.

<span id="page-75-0"></span>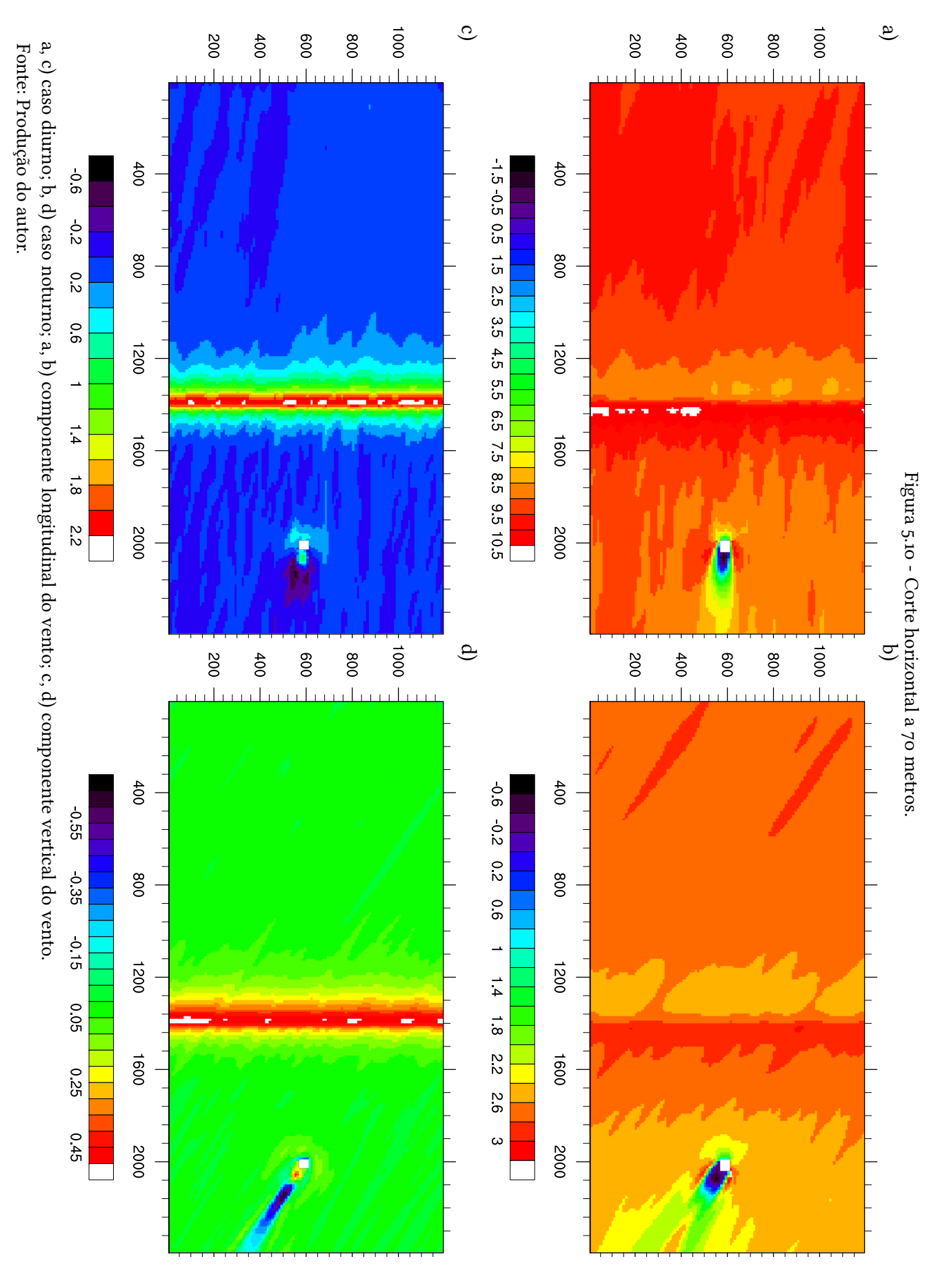

54

<span id="page-76-0"></span>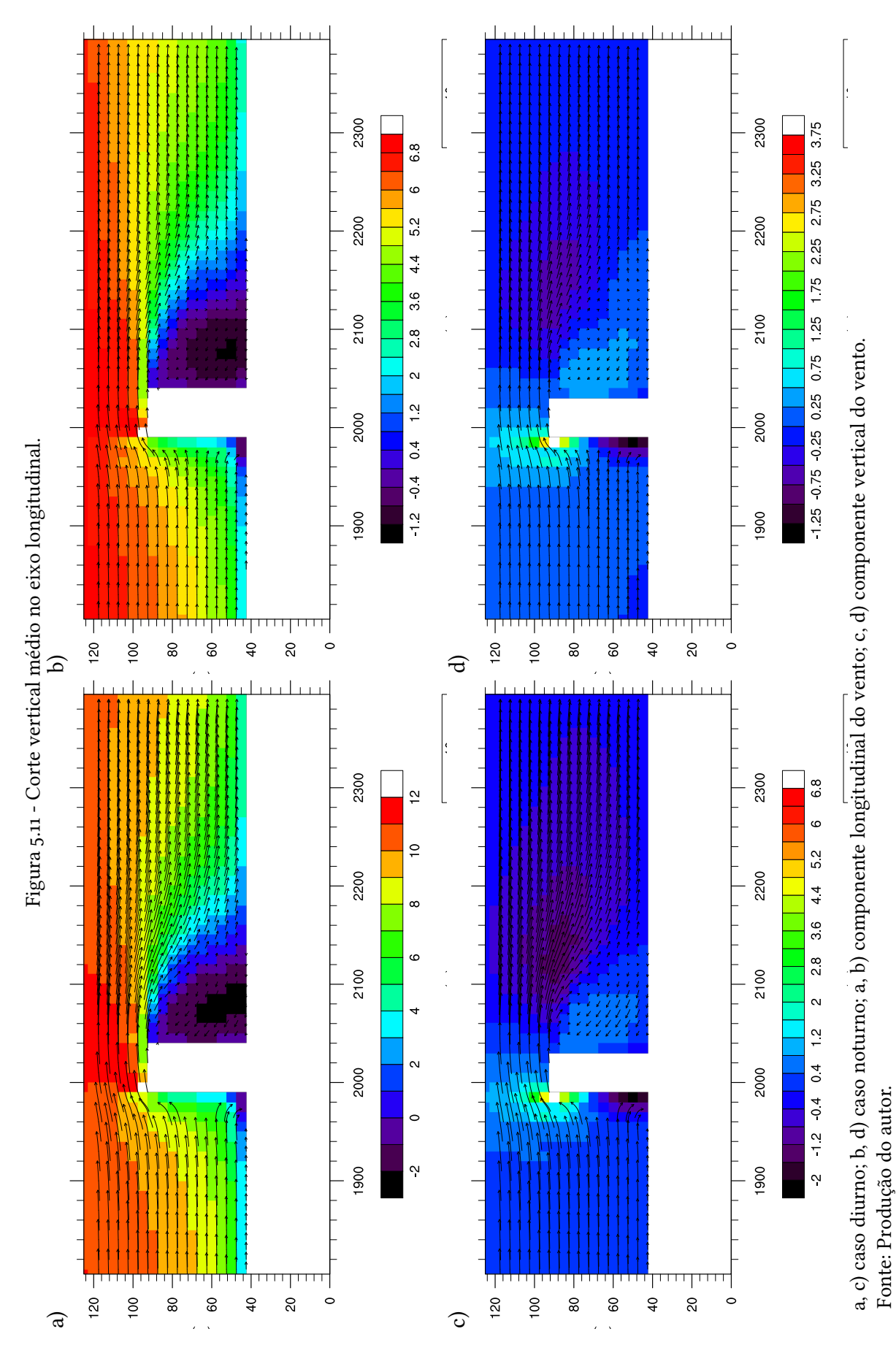

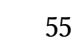

<span id="page-77-0"></span>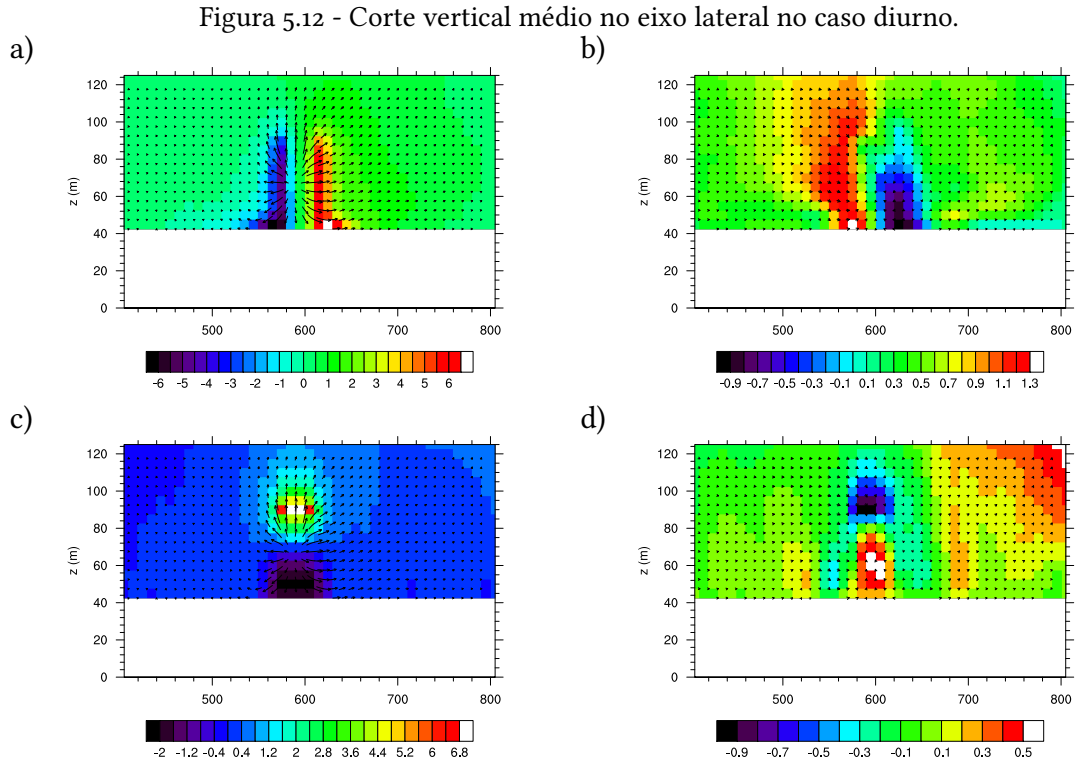

a, b)  $v$ ; c, d)  $w$ ; a, c) jusante; b, d) montante. Fonte: Produção do autor.

<span id="page-77-1"></span>Figura 5.13 - Corte vertical médio no eixo lateral no caso noturno.

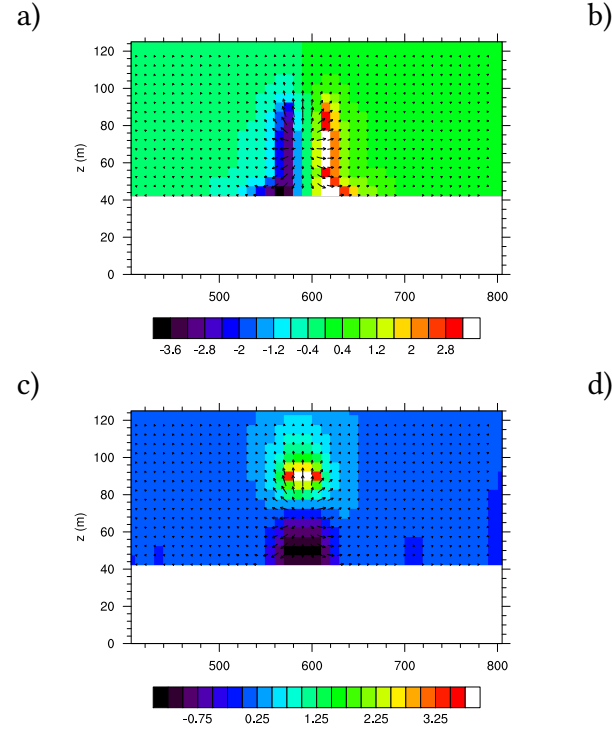

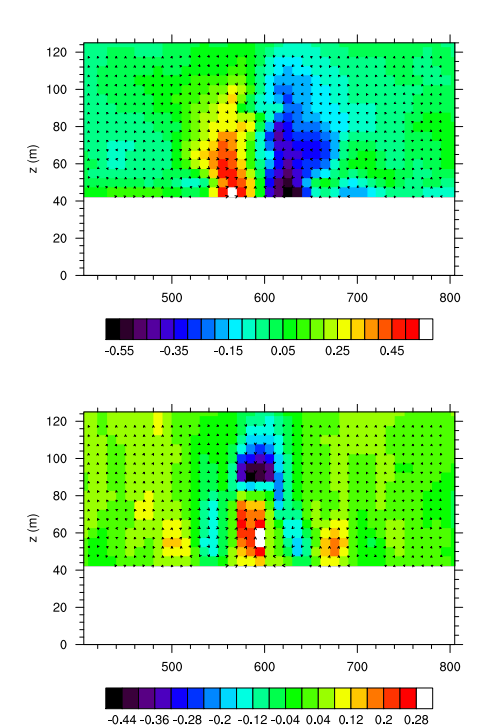

a, b)  $v$ ; c, d)  $w$ ; a, c) jusante; b, d) montante. Fonte: Produção do autor.

#### 6 CONCLUSÕES

Como já mencionado anteriormente, o CLA é o portal do Brasil para o Espaço, sendo o local de onde são lançados os foguetes nacionais. Visando preservar a seguranças nas atividades espaciais, é necessário estudar a influência da presença da falésia no escoamento atmosférico na região do SPL, principalmente próximo da região da TMI. Portanto, o objetivo deste estudo foi o de compreender melhor as características da turbulência atmosférica no CLA, usando um modelo de alta resolução PALM e simulado com condições meteorológicas e topográficas características do local.

Sendo assim, os objetivos específicos levantados no Capítulo [1](#page-22-0) podem ser respondidos com as seguintes conclusões, a saber:

• Estabelecer um procedimento de inicialização do modelo PALM-LES para a parte oceânica:

O método de reciclagem de turbulência proposto foi, de certa forma, uma inovação técnica oriunda desta Tese, e que permite utilizar a topografia complexa da falésia como uma grade reduzida, tendo como desvantagem uma observação menos dinâmica da evolução temporal da turbulência, só sendo possível observar em condições estacionárias a cada intervalo de tempo de 30 minutos;

• Simular as condições locais, utilizando dados iniciais observados obtidos por radiossonda, torre anemométrica e anemômetro sônico, para um caso típico das condições diurna e noturna durante a estação seca:

O modelo conseguiu, através de análises comparativas, simular razoavelmente as condições meteorológicas no CLA, bem como identificar processos existentes, tal como a presença de zonas de recirculação causada pela falésia, a formação de um rolo convectivo, etc. Também observou que, apesar do vento intenso constante ao longo do dia, as condições diurnas e noturnas são diferentes entre si, embora aproximen-se muito da condição de quase-neutralidade;

• Validar a saída do modelo tanto espacialmente quanto temporalmente, comparado com dados observados:

As saídas do modelo tiveram uma boa comparação para dois conjuntos de dados utilizados (Experimento ECLICLA e Operação Murici II), mostrando uma boa correlação e desvio padrão entre observações e saídas pequenas, da ordem de 1 a 2 m s−1 , no máximo. É possível considerar que a presença da falésia induza um campo de vento relativamente homogêneo do ponto de vista espacial;

• 'realizar um estudo de caso com a inserção da TMI na região do SPL:

O CLA é um local cujo regime de ventos possui uma variação lenta, devido ao fato do escoamento atmosférico ser de origem oceânica. A presença da falésia altera de forma signicativa o escoamento atmosférico, provocando regiões com zona de recirculação bem intensas (por exemplo, a jusante da falésia), bem como a formação de uma camada limite interna, com zona de recirculação rasa e fraca. A inserção de um obstáculo adicional, no caso a TMI, cria novas regiões com turbulência atmosférica, que modificam o campo horizontal e vertical do vento. No caso do perl de vento, a presença de cisalhamento do vento mais intenso, pode influenciar o lançamento de um foguete, que sai do repouso (velocidade nula) e qualquer pequena perturbação provoca alteração em sua trajetória. Não foi o caso estudado, mas o estudo de dispersão de gases também pode ser realizado a partir deste modelo, agora ajustado para a região do CLA.

Adicionalmente, embora não esteja nos objetivos específicos propostos, pode-se concluir que o modelo PALM é uma ferramenta relativamente simples para se operar, tanto nos processos de instalação quanto em sua execução. Porém, sua documentação não é simples, pelas lacunas de informação e excesso de concisão em alguns pontos, principalmente em condições não usuais, como por exemplo durante uma campanha de lançamento de foguete. Entretanto, ressalta-se que o grupo desenvolvedor do modelo (Universidade de Hannover, Alemanha) possui um sistema muito prático de atender os questionamentos. Um outro problema relacionado ao modelo, mas que é uma condicionante das máquinas computacionais utilizadas, é o tempo de execução, pois para cada simulação com intervalo de tempo de 30 min, com uma componente do vento intensa, tem duração aproximada de 11 h, totalizando um pouco mais de 3 dias para rodar um período completo de 3 horas de progóstico de tempo. Isto não é um procedimento operacional que se possa implementar, mas bastante razoável para atividades de pesquisa.

Finalizando, mesmo com as restrições descritas neste trabalho, avançou-se no conhecimento técnico-científico sobre a influência da falésia no escoamento atmosférico do CLA e gerou-se algumas idéias que poderão ser aproveitas em outros trabalhos futuros para o mesmo local, descritos a seguir:

· melhorar a determinação dos perfis de temperatura e de vento que são dados iniciais de entrada ao modelo, quer seja com correções de dados obtidos em região oceânica por satélites (por exemplo o recém lançado satélite da ESA denominado de Aeolus que usa um sensor de microondas ou pelos satélites da <span id="page-80-0"></span>série Sentinel que usam escaterômetros para a determinação do vento) ou ainda de dados oriundos de modelos de mesoescala do tipo WRF ou de (re)análise simulados (por exemplo ERA5) para a região;

- estender o domínio de grade para um valor próximo a 4 km na direção longitudinal, diminuir o espaçamento de pontos grade para valores da ordem de 5 metros e alterar a topografia para características mais próximas da realidade, tais como a resolução de 20 metros disponibilizada pela JAXA recentemente e utilizada por [Klippel et al.](#page-85-0) [\(2020\)](#page-85-0);
- verificar o comportamento do escoamento atmosférico na época chuvosa do ano, afim de estudar a influência da estabilidade atmosférica, da presença de chuvas, etc;
- Realizar novas simulações, tanto para os casos diurno e noturnos, em ambos períodos (seco e chuvoso) que estudem a dispersão de gás poluentes liberados durante operações de lançamento de foguetes.

### REFERÊNCIAS BIBLIOGRÁFICAS

ABREU, R. L. de. Map locator of Maranhão's Alcântara city. 2006. Disponível em: <[https://upload.wikimedia.org/wikipedia/commons/c/c7/Maranhao\\_Municip\\_](https://upload.wikimedia.org/wikipedia/commons/c/c7/Maranhao_Municip_Alcantara.svg) [Alcantara.svg](https://upload.wikimedia.org/wikipedia/commons/c/c7/Maranhao_Municip_Alcantara.svg)>. [18](#page-39-0)

ARAKAWA, A.; LAMB, V. R. Computational design of the basic dynamical processes of the UCLA General Circulation Model. In: CHANG, J. (Ed.). General circulation models of the atmosphere. Elsevier, 1977. p. 173–265. Disponível em: <<http://www.sciencedirect.com/science/article/pii/B9780124608177500094>>. [20](#page-41-0)

AUVINEN, M.; BOI, S.; HELLSTEN, A.; TANHUANPää, T.; JäRVI, L. Study of realistic urban boundary layer turbulence with high-resolution large-eddy simulation. Atmosphere, v. 11, n. 2, 2020. ISSN 2073-4433. Disponível em: <<https://www.mdpi.com/2073-4433/11/2/201>>. [7](#page-28-0)

BECHMANN, A.; SØRENSEN, N. N.; BERG, J.; MANN, J.; RÉTHORÉ, P.-E. The Bolund Experiment, part II: blind comparison of microscale flow models. Boundary-Layer Meteorology, v. 141, n. 2, p. 245–271, 2011. ISSN 1573-1472. Disponível em: <<http://dx.doi.org/10.1007/s10546-011-9637-x>>. [6](#page-27-0)

BERG, J.; MANN, J.; BECHMANN, A.; COURTNEY, M. S.; JØRGENSEN, H. E. The Bolund experiment, part I: flow over a steep, three-dimensional hill. Boundary-Layer Meteorology, v. 141, n. 2, p. 219–243, 2011. ISSN 1573-1472. Disponível em: <<http://dx.doi.org/10.1007/s10546-011-9636-y>>. [5,](#page-26-0) [6](#page-27-0)

BLOCKEN, B.; HOUT, A. van der; DEKKER, J.; WEILER, O. CFD simulation of wind flow over natural complex terrain: case study with validation by field measurements for Ria de Ferrol, Galicia, Spain. Journal of Wind Engineering and Industrial Aerodynamics, v. 147, p. 43–57, 2015. ISSN 0167-6105. Disponível em: <<http://www.sciencedirect.com/science/article/pii/S0167610515002238>>. [5](#page-26-0)

BRUINE, M. de; KROL, M.; ARELLANO, J. V.-G. de; ROCKMANN, T. Explicit aerosol–cloud interactions in the dutch atmospheric large-eddy simulation model DALES4.1-M7. Geoscientific Model Development, v. 12, n. 12, p. 5177-5196, 2019. [7](#page-28-0)

CAMPBELL SCIENTIFIC. 3-D Sonic Anemometer model CSAT3. 2016. Disponível em: <<https://www.campbellsci.com/csat3>>. [19,](#page-40-0) [20](#page-41-0)

CARUZZO, A.; BELDERRAIN, M. C. N.; FISCH, G.; YOUNG, G.; HANLON, C.; VERLINDE, J. Decisão em condições de incerteza meteorológica e proteção de infraestruturas no Centro de Lançamento de Alcântara. Revista Brasileira de Meteorologia, v. 32, p. 141–155, 03 2017. ISSN 0102-7786. Disponível em: <[http://www.scielo.br/scielo.php?script=sci\\_arttext&pid=](http://www.scielo.br/scielo.php?script=sci_arttext&pid=S0102-77862017000100141&nrm=iso) [S0102-77862017000100141&nrm=iso](http://www.scielo.br/scielo.php?script=sci_arttext&pid=S0102-77862017000100141&nrm=iso)>. [2](#page-23-0)

CAVALCANTI, I. F. A. Large scale and synoptic features associated with extreme precipitation over South America: a review and case studies for the first decade of the 21st century. Atmospheric Research, v. 118, p. 27–40, nov 2012. ISSN 0169-8095. Disponível em: <<http://dx.doi.org/10.1016/j.atmosres.2012.06.012>>. [7](#page-28-0)

CAVALCANTI, I. F. de A. (Ed.). CLIMANÁLISE – Boletim de Monitoramento e Análise Climática. set 2008. vi + 40 p. Disponível em: <[http:](http://climanalise.cptec.inpe.br/~rclimanl/boletim/pdf/pdf08/set08.pdf) [//climanalise.cptec.inpe.br/~rclimanl/boletim/pdf/pdf08/set08.pdf](http://climanalise.cptec.inpe.br/~rclimanl/boletim/pdf/pdf08/set08.pdf)>. [33](#page-54-0)

CAVALCANTI, I. F. de A.; FERREIRA, N. J.; DIAS, M. A. F. da S.; SILVA, M. G. A. J. da. Tempo e clima no Brasil. São Paulo, SP: Oficina de Textos, 2009. 463 p. ISBN 978-85-86238-92-5. [8](#page-29-0)

COSTA, P. C. S. d.; OYAMA, M. D.; MARQUES, R. d. F. C. Wet days in the dry quarter of the Alcântara Launch Center region: Observational features. Journal of Aerospace Technology and Management, v. 11, 00 2019. ISSN 2175-9146. Disponível em: <[http://www.scielo.br/scielo.php?script=sci\\_arttext&pid=](http://www.scielo.br/scielo.php?script=sci_arttext&pid=S2175-91462019000100328&nrm=iso) [S2175-91462019000100328&nrm=iso](http://www.scielo.br/scielo.php?script=sci_arttext&pid=S2175-91462019000100328&nrm=iso)>. [12](#page-33-0)

COUTO, V. M.; FISCH, G. Spatial analysis of winds at the Alcântara Launching Center, Maranhão. CIÊNCIA E NATURA, v. 40, 2018. Disponível em: <<http://dx.doi.org/10.5902/2179460X30648>>. [26](#page-47-0)

DEARDORFF, J. W. Stratocumulus-capped mixed layers derived from a three-dimensional model. Boundary-Layer Meteorology, v. 18, n. 4, p. 495–527, Jun 1980. ISSN 1573-1472. Disponível em: <<https://doi.org/10.1007/BF00119502>>. [21](#page-42-0)

ERCOLANI, G.; GORLÉ, C.; GARCÍA-SÁNCHEZ, C.; CORBARI, C.; MANCINI, M. RAMS and WRF sensitivity to grid spacing in large-eddy simulations of the dry convective boundary layer. Computers & Fluids, v. 123, p. 54–71, dez 2015. ISSN 0045-7930. Disponível em: <<http://dx.doi.org/10.1016/j.compfluid.2015.09.009>>. [6](#page-27-0)

FISCH, G. Características do perfil vertical do vento no Centro de Lançamento de Foguetes de Alcântara (CLA). Revista Brasileira de Meteorologia, v. 14, n. 1, p. 11–21, jun 1999. ISSN 0102-7786. [9,](#page-30-0) [41](#page-62-0)

FRIGO, M.; JOHNSON, S. G. The design and implementation of FFTW3. Proceedings of the IEEE, v. 93, n. 2, p. 216–231, Feb 2005. ISSN 0018-9219. Disponível em: <<https://ieeexplore.ieee.org/document/1386650>>. [20](#page-41-0)

GERMANO, M.; PIOMELLI, U.; MOIN, P.; CABOT, W. H. A dynamic subgrid-scale eddy viscosity model. Physics of Fluids A: Fluid Dynamics, v. 3, n. 7, p. 1760–1765, 1991. Disponível em: <<https://doi.org/10.1063/1.857955>>. [21](#page-42-0)

GISLER, C. A. F.; FISCH, G.; CORREA, C. d. S. Análise estatística do perfil de vento na camada limite superficial no Centro de Lançamento de Alcântara. Journal of Aerospace Technology and Management, v. 3, p. 193–202, 08 2011. ISSN 2175-9146. Disponível em: <[http://www.scielo.br/scielo.php?script=sci\\_arttext&pid=](http://www.scielo.br/scielo.php?script=sci_arttext&pid=S2175-91462011000200193&nrm=iso) [S2175-91462011000200193&nrm=iso](http://www.scielo.br/scielo.php?script=sci_arttext&pid=S2175-91462011000200193&nrm=iso)>. [11](#page-32-0)

GRISTEY, J. J.; FEINGOLD, G.; GLENN, I. B.; SCHMIDT, K. S.; CHEN, H. Surface solar irradiance in continental shallow cumulus fields: Observations and large-eddy simulation. Journal of the Atmospheric Sciences, v. 77, n. 3, p. 1065-1080, 03 2020. ISSN 0022-4928. Disponível em: <<https://doi.org/10.1175/JAS-D-19-0261.1>>. [7](#page-28-0)

GUGGERI, A.; DRAPER, M. Large eddy simuation of an onshore wind farm with the actuator line model including wind turbine's control below and above rated wind speed. Energies, v. 12, n. 18, p. 3508, sep 2019. [7](#page-28-0)

HACKBUSCH, W. Multi-grid methods and applications. Berlin: Springer-Verlag, 1985. xiv + 378 p. ISBN 978-3-642-05722-9. Disponível em: <<https://www.springer.com/us/book/9783540127611>>. [21](#page-42-0)

HARLOW, F. H.; WELCH, J. E. Numerical calculation of time-dependent viscous incompressible flow of fluid with free surface. The Physics of Fluids, v. 8, n. 12, p. 2182–2189, 1965. Disponível em: <<https://aip.scitation.org/doi/abs/10.1063/1.1761178>>. [20](#page-41-0)

HASTENRATH, S. Circulation and teleconnection mechanisms of northeast Brazil droughts. Progress in Oceanography, v. 70, n. 2-4, p. 407–415, ago-set 2006. ISSN 0079-6611. Disponível em: <<http://dx.doi.org/10.1016/j.pocean.2005.07.004>>. [8](#page-29-0)

<span id="page-84-0"></span>HEINZE, R.; MOSELEY, C.; BÖSKE, L. N.; MUPPA, S.; MAURER, V.; RAASCH, S.; STEVENS, B. Evaluation of large-eddy simulations forced with mesoscale model output for a multi-week period during a measurement campaign. Atmospheric Chemistry and Physics Discussions, v. 2016, p. 1–37, jun 2016. ISSN 1680-7375. Disponível em: <<http://www.atmos-chem-phys-discuss.net/acp-2016-498/>>. [74](#page-95-0)

HERSBACH, H.; BELL, B.; BERRISFORD, P.; HIRAHARA, S.; HORÁNYI, A.; MUÑOZ-SABATER, J.; NICOLAS, J.; PEUBEY, C.; RADU, R.; SCHEPERS, D.; SIMMONS, A.; SOCI, C.; ABDALLA, S.; ABELLAN, X.; BALSAMO, G.; BECHTOLD, P.; BIAVATI, G.; BIDLOT, J.; BONAVITA, M.; CHIARA, G. D.; DAHLGREN, P.; DEE, D.; DIAMANTAKIS, M.; DRAGANI, R.; FLEMMING, J.; FORBES, R.; FUENTES, M.; GEER, A.; HAIMBERGER, L.; HEALY, S.; HOGAN, R. J.; HÓLM, E.; JANISKOVÁ, M.; KEELEY, S.; LALOYAUX, P.; LOPEZ, P.; LUPU, C.; RADNOTI, G.; ROSNAY, P. de; ROZUM, I.; VAMBORG, F.; VILLAUME, S.; THÉPAUT, J.-N. The ERA5 global reanalysis. Quarterly Journal of the Royal Meteorological Society, 2020. Disponível em: <<https://rmets.onlinelibrary.wiley.com/doi/abs/10.1002/qj.3803>>. [27](#page-48-0)

IRIART, P. G.; FISCH, G. Uso do modelo WRF-CHEM para a simulação da dispersão de gases no Centro de Lançamento de Alcântara. Revista Brasileira de Meteorologia, v. 31, p. 610–625, 12 2016. ISSN 0102-7786. Disponível em: <[http://www.scielo.br/scielo.](http://www.scielo.br/scielo.php?script=sci_arttext&pid=S0102-77862016000500610&nrm=iso) [php?script=sci\\_arttext&pid=S0102-77862016000500610&nrm=iso](http://www.scielo.br/scielo.php?script=sci_arttext&pid=S0102-77862016000500610&nrm=iso)>. [3,](#page-24-0) [15](#page-36-0)

KARTTUNEN, S.; KURPPA, M.; AUVINEN, M.; HELLSTEN, A.; JäRVI, L. Large-eddy simulation of the optimal street-tree layout for pedestrian-level aerosol particle concentrations – a case study from a city-boulevard. Atmospheric Environment: X, v. 6, p. 100073, 2020. ISSN 2590-1621. Disponível em:

<<http://www.sciencedirect.com/science/article/pii/S2590162120300125>>. [7](#page-28-0)

KATAOKA, H.; MIZUNO, M. Numerical flow computation around aeroelastic 3D square cylinder using inflow turbulence. Wind and Structures, v. 5, p. 379-392, abr 2002. Disponível em:

<<http://koreascience.or.kr/article/JAKO200221349897975.page>>. [21](#page-42-0)

<span id="page-85-0"></span>KLIPPEL, K.; GOULART, E. V.; FISCH, G.; REIS, N. C. Atmospheric flow at Alcantara Launch Center. In: Anais... [s.n.], 2020. ISBN 978-65-86090-06-2. Disponível em: <[https//www.even3.com.br/anais/micrometeorologia2019/](https//www.even3.com.br/anais/micrometeorologia2019/216215-ATMOSPHERIC-FLOW-AT-ALCANTARA-LAUNCH-CENTER) [216215-ATMOSPHERIC-FLOW-AT-ALCANTARA-LAUNCH-CENTER](https//www.even3.com.br/anais/micrometeorologia2019/216215-ATMOSPHERIC-FLOW-AT-ALCANTARA-LAUNCH-CENTER)>. [3,](#page-24-0) [15,](#page-36-0) [51,](#page-72-0) [59](#page-80-0)

LARGEAU, J. F.; MORINIERE, V. Wall pressure fluctuations and topology in separated flows over a forward-facing step. Experiments in Fluids, v. 42, n. 1, p. 21–40, 2006.  $48$ 

LOPES, A. S.; PALMA, J. M. L. M.; CASTRO, F. A. Simulation of the askervein flow. part 2: large-eddy simulations. Boundary-Layer Meteorology, v. 125, n. 1, p. 85–108, out 2007. ISSN 1573-1472. Disponível em: <<http://dx.doi.org/10.1007/s10546-007-9195-4>>.

[5](#page-26-0)

LUND, T. S.; WU, X.; SQUIRES, K. D. Generation of turbulent inflow data for spatially-developing boundary layer simulations. Journal of Computational Physics, v. 140, n. 2, p. 233–258, mar 1998. ISSN 0021-9991. Disponível em: <<http://www.sciencedirect.com/science/article/pii/S002199919895882X>>. [21](#page-42-0)

MAGNAGO, R.; FISCH, G.; MORAES, O. Análise espectral do vento no Centro de Lançamento de Alcântara (CLA). Revista Brasileira de Meteorologia, v. 25, n. 2, p. 260–269, jun 2010. ISSN 1982-4351. Disponível em: <<http://dx.doi.org/10.1590/S0102-77862010000200010>>. [11,](#page-32-0) [28,](#page-49-0) [40](#page-61-0)

MANOR, A.; MARX, S.; AHARONI, R. High-fidelity simulations of chemical plume tracing in the planetary boundary layer. Atmospheric Environment, Elsevier BV, v. 198, p. 313–323, 2019. [7](#page-28-0)

MARCIOTTO, E. R.; FISCH, G. Investigation of approaching ocean flow and its interaction with land internal boundary layer. American Journal of Environmental Engineering, v. 3, n. 1, p. 18–23, 2013. ISSN 2166-465X. Disponível em: <<http://article.sapub.org/10.5923.j.ajee.20130301.04.html>>. [12,](#page-33-0) [48](#page-69-0)

MARCIOTTO, E. R.; FISCH, G.; MEDEIROS, L. E. Characterization of surface level wind in the Centro de Lançamento de Alcântara for use in rocket structure loading and dispersion studies. Journal of Aerospace Technology and Management, v. 4, p.  $69-79$ , 03 2012. ISSN 2175-9146. Disponível em: <[http://www.scielo.br/scielo.php?](http://www.scielo.br/scielo.php?script=sci_arttext&pid=S2175-91462012000100069&nrm=iso) [script=sci\\_arttext&pid=S2175-91462012000100069&nrm=iso](http://www.scielo.br/scielo.php?script=sci_arttext&pid=S2175-91462012000100069&nrm=iso)>. [12,](#page-33-0) [19](#page-40-0)

<span id="page-86-0"></span>MARONGA, B.; BANZHAF, S.; BURMEISTER, C.; ESCH, T.; FORKEL, R.; FRÖHLICH, D.; FUKA, V.; GEHRKE, K. F.; C, J. G.; GIERSCH, S.; GRONEMEIER, T.; GROSS, G.; HELDENS, W.; HELLSTEN, A.; HOFFMANN, F.; INAGAKI, A.; KADASCH, E.; KANANI-SÜHRING, F.; KETELSEN, K.; KHAN, B. A.; KNIGGE, C.; KNOOP, H.; C, P. K.; KURPPA, M.; MAAMARI, H.; MATZARAKIS, A.; MAUDER, M.; PALLASCH, M.; PAVLIK, D.; PFAFFEROTT, J.; RESLER, J.; RISSMANN, S.; RUSSO, E.; SALIM, M.; SCHREMPF, M.; SCHWENKEL, J.; SECKMEYER, G.; SCHUBERT, S.; SÜHRING, M.; TILS, R. von; VOLLMER, L.; WARD, S.; WITHA, B.; WURPS, H.; ZEIDLER, J.; RAASCH, S. Overview of the palm model system 6.0. Geoscientific Model Development Discussions, v. 2019, p. 1–63, 2019. Disponível em:

```
<https://www.geosci-model-dev-discuss.net/gmd-2019-103/>. 19, 74
```
MARONGA, B.; GRYSCHKA, M.; HEINZE, R.; HOFFMANN, F.; KANANI-SÜHRING, F.; KECK, M.; KETELSEN, K.; LETZEL, M. O.; SÜHRING, M.; RAASCH, S. The Parallelized Large-Eddy Simulation Model (PALM) version 4.0 for atmospheric and oceanic flows:

model formulation, recent developments, and future perspectives. Geoscientific Model Development, v. 8, n. 8, p. 2515–2551, ago 2015. Disponível em: <<https://www.geosci-model-dev.net/8/2515/2015/>>. [19,](#page-40-0) [21,](#page-42-0) [22](#page-43-0)

MARQUES, R. d. F. C.; OYAMA, M. D. Interannual variability of precipitation for the Centro de Lançamento de Alcantara in ENSO-neutral years. Journal of Aerospace Technology and Management, v. 7, p. 365 – 373, 09 2015. ISSN 2175-9146. Disponível em: <[http://www.scielo.br/scielo.php?script=sci\\_arttext&pid=](http://www.scielo.br/scielo.php?script=sci_arttext&pid=S2175-91462015000300365&nrm=iso) [S2175-91462015000300365&nrm=iso](http://www.scielo.br/scielo.php?script=sci_arttext&pid=S2175-91462015000300365&nrm=iso)>. [9](#page-30-0)

MEDEIROS, L. E.; MAGNAGO, R. d. O.; FISCH, G.; MARCIOTTO, E. R. Observational study of the surface layer at an ocean-land transition region. Journal of Aerospace Technology and Management, v. 5, p. 449–458, 12 2013. ISSN 2175-9146. Disponível em: <[http://www.scielo.br/scielo.php?script=sci\\_arttext&pid=](http://www.scielo.br/scielo.php?script=sci_arttext&pid=S2175-91462013000400449&nrm=iso) [S2175-91462013000400449&nrm=iso](http://www.scielo.br/scielo.php?script=sci_arttext&pid=S2175-91462013000400449&nrm=iso)>. [12,](#page-33-0) [13,](#page-34-0) [19](#page-40-0)

MOENG, C.-H.; WYNGAARD, J. C. Spectral analysis of large-eddy simulations of the convective boundary layer. Journal of the Atmospheric Sciences, v. 45, n. 23, p. 3573–3587, 1988. Disponível em: <[https://doi.org/10.1175/1520-0469\(1988\)045<3573:SAOLES>2.0.CO;2](https://doi.org/10.1175/1520-0469(1988)045<3573:SAOLES>2.0.CO;2)>. [21](#page-42-0)

MOKHTARPOOR, R.; HEINZ, S. Dynamic large eddy simulation: stability via realizability. Physics of Fluids, v. 29, n. 10, p. 105104, 2017. Disponível em: <<https://doi.org/10.1063/1.4986890>>. [21](#page-42-0)

<span id="page-87-0"></span>NEVES, T. T. de A. T. Análise de turbulência e convecção na Amazônia utilizando o modelo palm-les. 157 p. Tese (Doutorado) — Instituto Nacional de Pesquisas Espaciais (INPE), São José dos Campos, out 2015. Disponível em: <<http://urlib.net/sid.inpe.br/mtc-m21b/2015/10.18.05.54>>. [71](#page-92-0)

PALMA, J.; CASTRO, F.; RIBEIRO, L.; RODRIGUES, A.; PINTO, A. Linear and nonlinear models in wind resource assessment and wind turbine micro-siting in complex terrain. Journal of Wind Engineering and Industrial Aerodynamics, v. 96, n. 12, p. 2308–2326, dez 2008. ISSN 0167-6105. Disponível em: <<http://www.sciencedirect.com/science/article/pii/S0167610508001037>>. [5](#page-26-0)

PALMERIO, A. F. Introdução à tecnologia de foguetes. 2. ed. São José dos Campos: SindCT, 2017. 304 p. ISBN 978-85-62042-05-8. Disponível em: <<www.sindct.org.br/files/livrofoguetes.pdf>>. Acesso em: 20 dez 2017. [1](#page-22-1)

PATRINOS, A. A. N.; KISTLER, A. L. A numerical study of the Chicago lake breeze. Boundary-Layer Meteorology, v. 12, n. 1, p. 93–123, Aug 1977. ISSN 1573-1472. Disponível em: <<https://doi.org/10.1007/BF00116400>>. [20](#page-41-0)

<span id="page-88-0"></span>PIRES, L. B.; SOUZA, L. F.; FISCH, G.; GIELOW, R. La influencia de la altura de la capa límite oceánica en la región del centro de lanzamientos de Alcántara en Brasil. Información Tecnológica, v. 20, n. 5, p. 119–128, 2009. ISSN 0718-0764. Disponível em: <<http://dx.doi.org/10.4067/S0718-07642009000500015>>. [14,](#page-35-0) [51,](#page-72-0) [73](#page-94-0)

PIRES, L. B. M.; FISCH, G.; GIELOW, R.; SOUZA, L. F.; AVELAR, A. C.; PAULA, I. B. D.; GIRARDI, R. D. M. A study of the internal boundary layer generated at the Alcântara Space Center. American Journal of Environmental Engineering, v. 5, n. 1A, p. 52–64, 2015. ISSN 2166-465X. Disponível em: <<article.sapub.org/10.5923.s.ajee.201501.08.html>>. [14,](#page-35-0) [19](#page-40-0)

RAMOS, D. N. da S.; FERNANDEZ, J. P. R.; FISCH, G. Evolution of the planetary boundary layer on the northern coast of brazil during the chuva campaign. Atmospheric Research, v. 203, p. 298–310, 2018. ISSN 0169-8095. Disponível em: <<http://www.sciencedirect.com/science/article/pii/S016980951730772X>>. [3,](#page-24-0) [28,](#page-49-0) [40,](#page-61-0) [41](#page-62-0)

REBOITA, M. S.; GAN, M. A.; ROCHA, R. P. da; AMBRIZZI, T. Regimes de precipitação na América do Sul: uma revisão bibliográfica. Revista Brasileira de Meteorologia, v. 25, n. 2, p. 185–204, jun 2010. ISSN 0102-7786. Disponível em: <<http://dx.doi.org/10.1590/S0102-77862010000200004>>. [7](#page-28-0)

REBOITA, M. S.; KRUSCHE, N.; AMBRIZZI, T.; ROCHA, R. P. da. Entendendo o tempo e o clima na América do Sul. Terrae Didatica, v. 8, n. 1, p. 34–50, 2012. ISSN 1980-4407. Disponível em:

<<https://www.ige.unicamp.br/terraedidatica/v8-1/v8-1-3.html>>. [7](#page-28-0)

REUTER, E. D. d. J.; FISCH, G.; CORREA, C. S. The sensitivity of wind forecasts with a mesoscale meteorological model at the Centro de Lançamento de Alcântara. Journal of Aerospace Technology and Management, v. 7, p. 247–258, 06 2015. ISSN 2175-9146. Disponível em: <[http://www.scielo.br/scielo.php?script=sci\\_arttext&pid=](http://www.scielo.br/scielo.php?script=sci_arttext&pid=S2175-91462015000200247&nrm=iso) [S2175-91462015000200247&nrm=iso](http://www.scielo.br/scielo.php?script=sci_arttext&pid=S2175-91462015000200247&nrm=iso)>. [3](#page-24-0)

REUTER, E. D. de J.; MOTA, G. V. da; FISCH, G. F.; COHEN, J. C. P. Estudo observacional da camada limite planetária marinha na região do Centro de Lançamento de Foguetes de Alcântara - MA. Revista Brasileira de Meteorologia, v. 19, n. 3, p. 251–264, dez 2004. ISSN 0102-7786. [10](#page-31-0)

RIZZA, U.; MIGLIETTA, M. M.; ANABOR, V.; DEGRAZIA, G. A.; MALDANER, S. Large-eddy simulation of sea breeze at an idealized peninsular site. Journal of Marine Systems, v. 148, p. 167–182, ago 2015. ISSN 0924-7963. Disponível em: <<http://dx.doi.org/10.1016/j.jmarsys.2015.03.001>>. [6](#page-27-0)

R.M. YOUNG COMPANY. Wind monitor -MA model 05106. 2007. Disponível em: <<http://www.youngusa.com/products/11/8.html>>. [17,](#page-38-0) [20](#page-41-0)

. Ultrasonic anemometer model 86000. 2015. Disponível em: <<http://www.youngusa.com/products/6/69.html>>. [17,](#page-38-0) [20](#page-41-0)

ROBALLO, S. T.; FISCH, G. Escoamento atmosférico no Centro de Lançamento de Alcântara (CLA): parte I - aspectos observacionais. Revista Brasileira de Meteorologia, v. 23, n. 4, p. 510–519, dez 2008. ISSN 1982-4351. Disponível em: <<http://dx.doi.org/10.1590/S0102-77862008000400010>>. [10,](#page-31-0) [11,](#page-32-0) [14](#page-35-0)

ROBALLO, S. T.; FISCH, G.; GIRARDI, R. da M. Escoamento atmosférico no Centro de Lançamento de Alcântara (CLA): parte II - ensaios no túnel de vento. Revista Brasileira de Meteorologia, v. 24, n. 1, p. 87–99, mar 2009. ISSN 0102-7786. Disponível em: <<http://dx.doi.org/10.1590/S0102-77862009000100009>>. [14](#page-35-0)

ROLLEMBERG, R.; VELOSO, E. M.; QUEIROZ, A. P. de; LINS, B. F. E.; SILVA, E. F.; ROCHA, F. C. W.; FARIA, F. F.; JURAS, I. de A. G.; MENCK, J. T. M.; CAMINO, M. E. M. B.; VASCONCELOS, R. D. de L.; MARTINS, R. C. de R.; GUIMARãES, R. de M. A política espacial brasileira – parte I. Brasília: Câmara dos Deputados, 2010. 211 p. (Cadernos de altos estudos, 7). Disponível em:

<[https://www2.camara.leg.br/a-camara/estruturaadm/altosestudos/](https://www2.camara.leg.br/a-camara/estruturaadm/altosestudos/arquivos/politica-espacial/a-politica-espacial-brasileira) [arquivos/politica-espacial/a-politica-espacial-brasileira](https://www2.camara.leg.br/a-camara/estruturaadm/altosestudos/arquivos/politica-espacial/a-politica-espacial-brasileira)>. [1](#page-22-1)

SAIKI, E. M.; MOENG, C.-H.; SULLIVAN, P. P. Large-eddy simulation of the stably stratified planetary boundary layer. Boundary-Layer Meteorology, v. 95, n. 1, p. 1–30, Apr 2000. Disponível em: <<https://doi.org/10.1023/A:1002428223156>>. [21](#page-42-0)

SALESKY, S. T.; GIOMETTO, M. G.; CHAMECKI, M.; LEHNING, M.; PARLANGE, M. B. The transport and deposition of heavy particles in complex terrain: insights from an Eulerian model for large eddy simulation. 2019. [7](#page-28-0)

SCHUCH, D.; FISCH, G. Rocket emissions representation in atmospheric air-quality models: The short-range atmospheric transport and reaction of gases released by solid propellant engines. Meteorological Applications, v. 26, n. 2, p. 171–181, 2019. Disponível em: <<https://rmets.onlinelibrary.wiley.com/doi/abs/10.1002/met.1750>>. [3,](#page-24-0) [15](#page-36-0)

SHAPIRO, C. R.; GAYME, D. F.; MENEVEAU, C. Filtered actuator disks: Theory and application to wind turbine models in large eddy simulation. Wind Energy, v. 22, n. 10, p. 1414–1420, 2019. Disponível em:

<<https://onlinelibrary.wiley.com/doi/abs/10.1002/we.2376>>. [7](#page-28-0)

SIKORA, T. D.; UFERMANN, S. Marine atmospheric boundary layer cellular convection and longitudinal roll vortices. In: . Synthetic Aperture Radar Marine User's Manual. [s.n.], 2004. cap. 14, p. 321 – 330. Disponível em: <<http://www.sarusersmanual.com/>>. [9](#page-30-0)

SILVA, A. F. G. d.; ZAPAROLI, E. L.; FISCH, G. Uma análise da aplicação de três métodos estatísticos para o cálculo do desvio padrão da direção do vento na região tropical. Revista Brasileira de Meteorologia, v. 31, p. 45–51, 03 2016. ISSN 0102-7786. Disponível em: <[http://www.scielo.br/scielo.php?script=sci\\_arttext&pid=](http://www.scielo.br/scielo.php?script=sci_arttext&pid=S0102-77862016000100045&nrm=iso) [S0102-77862016000100045&nrm=iso](http://www.scielo.br/scielo.php?script=sci_arttext&pid=S0102-77862016000100045&nrm=iso)>. [3](#page-24-0)

SILVA, A. F. G. da; FISCH, G. Avaliação do modelo wrf para a previsão do perfil do vento no Centro de Lançamento de Alcântara. Revista Brasileira de Meteorologia, v. 29, n. 2, p. 259–270, jun 2014. ISSN 0102-7786. Disponível em: <[http://www.scielo.br/scielo.](http://www.scielo.br/scielo.php?script=sci{_}arttext{&}pid=S0102-77862014000200009{&}) [php?script=sci{\\_}arttext{&}pid=S0102-77862014000200009{&}](http://www.scielo.br/scielo.php?script=sci{_}arttext{&}pid=S0102-77862014000200009{&})>. [15](#page-36-0)

SOUSA, N. V. d.; SILVA, A. F. G. d.; FISCH, G. F.; JUNIOR, J. A. B. V. A. L.; LYRA, R. F. d. F.; SILVA, E. M. d. Avaliação de parametrizações de camada limite planetária do modelo wrf na costa norte do nordeste do brasil. Revista Brasileira de Meteorologia, v. 34, p. 9–21, 03 2019. ISSN 0102-7786. Disponível em: <[http://www.scielo.br/](http://www.scielo.br/scielo.php?script=sci_arttext&pid=S0102-77862019000100009&nrm=iso) [scielo.php?script=sci\\_arttext&pid=S0102-77862019000100009&nrm=iso](http://www.scielo.br/scielo.php?script=sci_arttext&pid=S0102-77862019000100009&nrm=iso)>. [41](#page-62-0)

SOUZA, B. H. de; FISCH, G. F.; GOULART, E. V. Simulação do escoamento atmosférico no Centro de Lançamento de Alcântara (CLA) utilizando a técnica de CFD. In: WORKSHOP BRASILEIRO DE MICROMETEOROLOGIA, 9., 2015, Santa Maria -RS. Workshop Brasileiro de Micrometeorologia. Santa Maria -RS, 2015. p. 8. [15](#page-36-0)

SOUZA, D. C. de. Brisa na costa do Norte e Nordeste brasileiro. 176 p. Tese (Doutorado) — Instituto Nacional de Pesquisas Espaciais (INPE), São José dos Campos, fev 2016. Disponível em: <<http://urlib.net/sid.inpe.br/mtc-m21b/2016/02.16.21.24>>. [9](#page-30-0)

TEIXEIRA, R. F. B. O fenômeno da brisa e sua relaação com a chuva sobre Fortaleza-CE. Revista Brasileira de Meteorologia, v. 23, p. 282–291, 09 2008. ISSN 0102-7786. Disponível em: <[http://www.scielo.br/scielo.php?script=sci\\_arttext&pid=](http://www.scielo.br/scielo.php?script=sci_arttext&pid=S0102-77862008000300003&nrm=iso) [S0102-77862008000300003&nrm=iso](http://www.scielo.br/scielo.php?script=sci_arttext&pid=S0102-77862008000300003&nrm=iso)>. [8](#page-29-0)

TSOAR, H.; LEVIN, N.; PORAT, N.; MAIA, L. P.; HERRMANN, H. J.; TATUMI, S. H.; CLAUDINO-SALES, V. The effect of climate change on the mobility and stability of coastal sand dunes in Ceará state (NE Brazil). Quaternary Research, v. 71, n. 2, p. 217–226, mar 2009. ISSN 0033-5894. Disponível em: <<http://dx.doi.org/10.1016/j.yqres.2008.12.001>>. [8](#page-29-0)

UCHIDA, T.; TAKAKUWA, S. A large-eddy simulation-based assessment of the risk of wind turbine failures due to terrain-induced turbulence over a wind farm in complex terrain. Energies, v. 12, n. 10, p. 1925, 2019. [7](#page-28-0)

VAISALA. Vaisala radiosonde RS92. 2013. Disponível em: <[http://www.vaisala.com/](http://www.vaisala.com/en/products/soundingsystemsandradiosondes/radiosondes/Pages/RS92.aspx) [en/products/soundingsystemsandradiosondes/radiosondes/Pages/RS92.aspx](http://www.vaisala.com/en/products/soundingsystemsandradiosondes/radiosondes/Pages/RS92.aspx)>. [17](#page-38-0)

WANZELER, R. T. S. Períodos ativos e inativos da brisa nas regiões do centro de lançamento de Alcântara e de Belém - PA durante o período seco. 137 p. Dissertação (Mestrado) — Instituto Nacional de Pesquisas Espaciais (INPE), São José dos Campos, 2018-03-07 2018. Disponível em:

<<http://urlib.net/rep/8JMKD3MGP3W34P/3QGKFLB>>. [9,](#page-30-0) [29](#page-50-0)

WICKER, L. J.; SKAMAROCK, W. C. Time-splitting methods for elastic models using forward time schemes. Monthly Weather Review, v. 130, n. 8, p. 2088–2097, 2002. Disponível em:

<[https://doi.org/10.1175/1520-0493\(2002\)130<2088:TSMFEM>2.0.CO;2](https://doi.org/10.1175/1520-0493(2002)130<2088:TSMFEM>2.0.CO;2)>. [20](#page-41-0)

WILLIAMSON, J. Low-storage Runge-Kutta schemes. Journal of Computational Physics, v. 35, n. 1, p. 48–56, 1980. ISSN 0021-9991. Disponível em: <<http://www.sciencedirect.com/science/article/pii/0021999180900339>>. [20](#page-41-0)

WURPS, H.; STEINFELD, G.; HEINZ, S. Grid-resolution requirements for large-eddy simulations of the atmospheric boundary layer. Boundary-Layer Meteorology, v. 175, n. 2, p. 179–201, mar 2020. [7](#page-28-0)

ZHIYIN, Y. Large-eddy simulation: Past, present and the future. Chinese Journal of Aeronautics, v. 28, n. 1, p. 11–24, 2015. ISSN 1000-9361. Disponível em: <<http://www.sciencedirect.com/science/article/pii/S1000936114002064>>. [3](#page-24-0)

## <span id="page-92-0"></span>APÊNDICE A - DIFICULDADES NA UTILIZAÇÃO DO MODELO

Neste apêndice, diferentemente dos Capítulos, não terá foco no estudo em si, mas tratará a evolução no desenvolvimento deste trabalho, do ponto de vista das expectativas de sucessos e falhas obtidas.

Os passos iniciais planejados para executar o desenvolvimento das simulações são descritos abaixo:

- determinar as características do espaçamento horizontal e vertical da grade;
- inserir os perfis verticais de  $u, v, q \in \theta$ ;
- inserir a topografia da região;
- · inserir o mesmo código de [Neves](#page-87-0) [\(2015\)](#page-87-0) para alterar o fluxo de calor sensível como um valor prescrito e forçante de aquecimento da superfície em períodos determinados;
- · diferenciar as variáveis de altura de rugosidade e o fluxo de calor sensível da região oceânica em relação a continental;

Como na época (2015) havia sido lançada a versão 5.0 do modelo PALM, o trabalho de doutorado foi iniciado utilizando esta vesão. O primeiro passo será descrito depois, pois foi alterado com a mudança da metodologia assumido. Os segundo e terceiro passos foram relativamente simples, sendo necessário inserir até 10 valores de gradientes verticais das variáveis por 100 m e as suas respectivas alturas em que há mudança dos valores no namelist. A topografia foi inserida utilizando um arquivo de texto criado na forma de uma planilha eletrônica, em que cada célula representa o respectivo ponto  $(x, y)$  na superfície inferior da grade. Foi utilizado inicialmente os dados oriundos do SRTM, com a resolução de 30 segundos de arco.

Estes dados foram mostrados ao principal desenvolvedor do modelo (Prof. S. Raasch), durante uma visita do mesmo em São José dos Campos, em 2016. Este período coincidiu com a etapa de proposta de tese, no final do segundo ano (Figura [A.1\)](#page-93-0). Após inicializar a simulação, o escoamento entrava em ressonância, com a componente vertical do vento apresentando forma de senoide, com uma região de vento ascendente e outra descendente. Fui informado pelo desenvolvedor que era causado por possuir topografia e fronteira cíclica, fazendo que a turbulência gerada pela topografia era amplificada pelas diversas passagens do mesmo escoamento. Também fui informado que para utilizar a topografia

da forma que era necessário e com o poder computacional que possuía, era recomendável utilizar fronteiras não cíclicas e o método de reciclagem de turbulência. Vento escoando de oeste para leste, não havendo retorno no limite oeste e desativar o coeficiente de Coriolis eram condições necessárias para realizar a simulação. O coeficiente de Coriolis é um valor que pode ser alterado no namelist e para tornar a componente u não negativa, foi inicialmente pensado em rotacionar o mapa da topografia. Posteriormente, achou-se mais conveniente apenas inverter o eixo longitudinal  $(x)$  da grade.

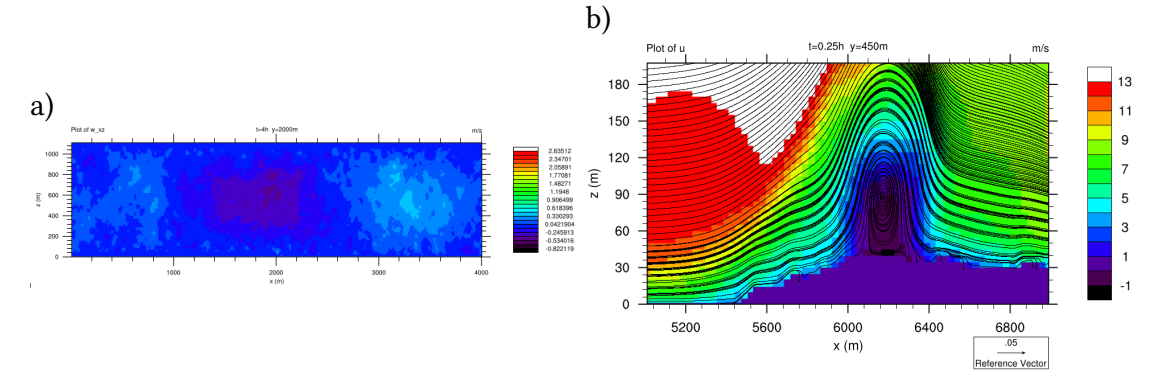

<span id="page-93-0"></span>Figura A.1 - Exemplo dos resultados obtidos durante o estudo. Corte vertical no eixo longitudinal.

O quarto objetivo não foi alcançado, pois o PALM mudou o código para Fortran 2003, mudando a interpretação do código em diversas partes. Neste caso, o código na versão 4.0 utilizava uma variável bidimensional  $(x, y)$  do fluxo de calor sensível para ser executado, enquanto a partir da versão 5.0 era utilizado uma variável unidimensional  $(m)$ . Foi tentado retornar para a versão 4.0, mas os resultados obtidos foram inferiores, era necessário utilizar o método de reciclagem de turbulência e toda atenção do PALM é para a versão mais recente, acabou sendo melhor se manter na versão 5.0.

O quinto passo foi deixado de lado enquanto não conseguisse obter algum resultado condizente com a realidade. Este passo, no final, foi parcialmente alcançado utilizando o método de reciclagem da turbulencia.

No final do terceiro ano (2018), durante a apresentação do relatório, foi mostrado que realizava a técnica de reciclagem de turbulência e alterava o fluxo de calor sensível entre simulações, mas havia um artefato no modelo: um vórtice gerado pelo modelo PALM e que não se sabia a origem e o motivo de sua formação (Figura [A.1\)](#page-93-0). Este foi um problema sério no desenvolvimento do trabalho. Após este fato, os objetivos passaram a ser:

a) w, final do segundo ano; b)  $u$ , final do terceiro ano. Fonte: Produção do autor.

- <span id="page-94-0"></span>• determinar as características da grade;
- inserir os perfis verticais de  $u$ ,  $v$ ,  $q \in \theta$ ;
- inserir topografia;
- utilizar o método de reciclagem de turbulência;
- inserir altura de rugosidade e fluxo de calor sensível;
- fazer evoluir a simulação no tempo;
- remover o artifício criado pelo modelo.

O segundo objetivo já tinha sido realizado e foi mantida a mesma solução. O primeiro e terceiro objetivos foram realizados em conjunto, pois como a topografia foi trocada de dados reais de altitude extraídos dos dados do SRTM (de aproximadamente 30 metros de resolução), para um degrau de 40 metros homogêneo nas direções longitudinal e lateral. Este degrau seria a representação da falésia e esta solução já tinha sido implementada em ensaios no Túnel de Vento, como o estudo feito por [Pires et al.](#page-88-0) [\(2009\)](#page-88-0). O espaçamento inicial estabelecido foi de 10 metros (longitudinal) or 10 metros (lateral) por 5 metros (na vertical). Neste procedimento, também se aumentou a altura da grade no eixo vertical (de 800 para 1200 metros), com intuito de criar uma região que impedisse as perturbações geradas pelo degrau, com escoamento estável  $(\delta\theta/\delta z > 0)$  e inserir uma região de amortecimento de Rayleigh. Uma consequência ruim desta solução foi a de aumentar o tempo de processamento. Como forma de implementar esta alteração, foi utilizado um esticamento do espaçamento vertical da grade de 5 para 10 metros a partir de 200m de altura. Como foi utilizado 24 processadores nas simulações, o número de pontos da grade recomendado é múltiplo de 60 no eixo horizontal e de 30 no eixo vertical. Finalmente houve um aumento da grade, sem ter o prejuízo de um tempo de processamento muito elevado. O número de processos paralelos é importante no desempenho computacional, principalmente na simulação principal, pois o modelo possui algumas otimizações que utilizam um tipo de alocação de memória específica.

O quarto e quinto objetivos foram realizados em conjunto. Pela adição de topografia, foi necessário inserir uma variável na namelist que adiciona os fluxos de calor sensível para cada face do obstáculo. Por ser obrigado a utilizar o método de reciclagem de turbulência, foi necessário separar a simulação em duas partes:

• simulação precursora: tem objetivo desenvolver a turbulência necessária para utilizar na rodada principal com pouco espaço disponível. Nesta etapa, repre<span id="page-95-0"></span>sentando o oceano, foi inserido os perfis verticais das variáveis e a altura de rugosidade. Os fluxos de calor sensível e latente não foram inseridos nesta etapa, sendo parametrizados pela opção padrão do PALM;

• simulação principal: tem objetivo de acomodar a turbulência gerada na rodada precursora aos obstáculos inseridos nesta etapa, como se tornasse o escoamento médio estacionário. Seria como se acoplasse o oceano ao continente. É transferido, do último instante da rodada precursora, as componentes turbulentas das variáveis atmosféricas, bem como os mesmos perfis verticais da etapa anterior. A altura de rugosidade do continente e os fluxos de calor sensível e latente foram inseridos nesta etapa.

O sexto objetivo se tornou complexo porque não há uma forma simples de mudar os perfis verticais, os fluxos de calor e uma nova região de turbulência em uma única rodada. A forma mais simples encontrada foi baseada na técnica proposta por ([HEINZE et al.](#page-84-0), [2016\)](#page-84-0), no qual se utilizava o modelo PALM, de forma similar a uma parametrização de camada Limite. No caso, utilizou-se o acoplamento dos modelos PALM e o de área limitada do Serviço Meteorológico alemão (modelo COSMO), para cada passo de tempo. Neste estudo foi utilizado um script na qual realizava um determinado número de interações, na qual cada interação executava uma rodada precursora seguido de duas rodadas principais: uma com um obstáculo que representa a torre de lançamento, outra sem a TMI. A rodada sem a torre serve também como meio de obter os gradientes dos perfis verticais médios das variáveis necessárias na etapa seguinte.

O último objetivo foi realizado após a atualização da versão do modelo de 5.0 para 6.0. Entre cada versão, existem revisões na qual há inserções e correções de código. Devido ao artefato, sempre era atualizadas as revisões. Quando lançou a versão 6.0, em algum momento do final do quarto ano, aconteceu um "Deus Ex Machina", o que antes no manual existia apenas uma da parametrização para o modo LES, passou a ter a versão dinâmica da mesma parametrização. O diferencial da versão dinânica em relação ao original é que o tamanho do espaçamento do ponto de grade é levado em conta para o cálculo das constantes dos fluxos de calor sensível e latente. Portanto, o espaçamento de grade e a topografia podem ter sido as causas da criação do artefato. Entretando, somente tomei conhecimento do artigo [Maronga et al.](#page-86-0) [\(2019\)](#page-86-0), lançado em junho, ao final do ano, sem ter mais tempo de reprocessar as simulações, dado o prazo de entrega da Tese.

#### APÊNDICE B - SCRIPTS E NAMELISTS UTILIZADOS NO TRABALHO

Com intuito de automatizar as séries de simulações necessárias para o trabalho, foram criados alguns scripts com objetivo de criar as pastas, inserir o namelist e o arquivo de topografia, executar o modelo e transferir os dados entre as fases e etapas. Scripts são conjuntos de instruções que servem para executar um programa e namelists são arquivos apenas com as variáveis utilizadas pelos arquivos executáveis.

Os arquivos estão dispostos nos seguintes arquivos:

- .palm.config.default Namelist utilizado na compilação do modelo (Seção [B.1\)](#page-96-0);
- main.sh Script principal, cria as pastas, transfere e altera arquivos com os dados (Seção [B.2\)](#page-100-0);
- changer.sh Script que obtem os dados dos perfis médios da última rodada principal e cria os gradientes para a etapa seguinte (Seção [B.3\)](#page-105-0);
- execute É um arquivo de texto com o comando de execução da simulação (Seção [B.4\)](#page-109-0);
- template\_p3d Namelist com as configurações necessárias para execução do modelo (Seção [B.5\)](#page-109-1);
- topo Arquivo de texto com os valores de altura do(s) obstáculo(s) em metros de forma tabular separado por espaço. Pelo tamanho da tabela, foi colocado apenas uma versão na escala de 1:10 pontos e representa uma simulação principal sem TMI (Seção [B.6\)](#page-112-0).

#### <span id="page-96-0"></span>B.1 .palm.config.default

```
#$Id: .palm.config.default 3455 2018-10-30 14:12:31Z raasch $
#column 1 column 2
#name of variable value of variable (~ must not be used except for
base_data)
#-----------------------------------------------------------------------------
# working directory from where palmrun or palmbuild are called
%base_directory $HOME/palm/current_version
```
# directory where PALM I/O is stored (used in .palm.iofiles)

%base\_data ~/palm/current\_version/JOBS

# path to PALM's FORTRAN sources (installation folder) %source\_path \$base\_directory/trunk/SOURCE

# path to user interface routines %user\_source\_path \$base\_directory/JOBS/\$run\_identifier/USER\_CODE

# path to file system with fast discs (if available). This folder # is used for temporary catalogs generated by palmrun and to store large # I/O files (used in .palm.iofiles). This folder must be accessible from # all compute nodes, i.e. it must reside in a global file system %fast\_io\_catalog \$base\_directory/fast\_io\_catalog

# folder for job protocols #%local\_jobcatalog \$HOME/job\_logfiles

# folder for job protocols to be used on the remote host #%remote\_jobcatalog <path/to/directory on remote host>

# local ip of your computer. Use 127.0.0.0 if you are running PALM # in interactive mode on your local computer %local ip blocalhost

# your local UNIX username %local\_username gilberto

# ip address of the remote host #%remote\_ip <ip>

# username on the remote host #%remote\_username <username>

# ssh-key to be used for ssh/scp calls to the remote host #%ssh\_key ~/.ssh/id\_rsa

# name of login-node on the remote machine

#%remote\_loginnode <loginnode>

# default queue to be used if palmrun-option -q is omitted #%defaultqueue <queue>

# command to submit batch jobs #%submit\_command /opt/moab/default/bin/msub -E

# compilername to generate MPI executables %compiler\_name mpifort.mpich

# compilername to generate non-MPI executables running on one core %compiler\_name\_ser gfortran

# preprocessor directives to be used for compiling the PALM code %cpp\_options -cpp -D\_\_lc -D\_\_parallel -DMPI\_REAL=MPI\_DOUBLE\_PRECISION -DMPI\_2REAL=MPI\_2DOUBLE\_PRECISION -D\_\_fftw -D\_\_netcdf -D\_\_netcdf4

# used for parallel compilation %make\_options -j 4

# options to be used to compile PALM %compiler\_options -fopenmp -O3 -march=native -pipe -fisolate-erroneous-paths-attribute -fipa-pta -ftree-vectorize -funroll-loops -fstack-arrays -flto=4 -fuse-linker-plugin -pthread -fivopts -mtls-dialect=gnu2 -malign-data=cacheline -I/usr/include -L/usr/lib/x86\_64-linux-gnu -lfftw3 -lnetcdff -lnetcdf

# options to be used to link the PALM executable %linker\_options - The -fopenmp -03 -march=native -pipe -fisolate-erroneous-paths-attribute -fipa-pta -ftree-vectorize -funroll-loops -fstack-arrays -flto=4 -fuse-linker-plugin -pthread -fivopts -mtls-dialect=gnu2 -malign-data=cacheline -I/usr/include -L/usr/lib/x86\_64-linux-gnu -lfftw3 -lnetcdff -lnetcdf

# name of hostfile to be used

```
%hostfile auto
# command to start the PALM executable
%execute_command mpiexec.mpich -machinefile hostfile -n {{mpi_tasks}}
palm
#%execute_command palm
# memory request per core
#%memory 2300
# module commands to load required libraries
#%module_commands module switch craype-ivybridge craype-haswell;
module load fftw cray-hdf5-parallel cray-netcdf-hdf5parallel
# special commands to be carried out at login and start of batch jobs on
the remote host
#%login_init_cmd .execute_special_profile
#----------------------------------------------------------------------------
# INPUT-commands, executed before running PALM - lines must start with
"IC:"
#----------------------------------------------------------------------------
#IC:ulimit -s unlimited
IC:ulimit -s unlimited
#
#----------------------------------------------------------------------------
# ERROR-commands - executed when program terminates abnormally
#----------------------------------------------------------------------------
#EC:[[ \$locat = execution ]] && cat RUN_CONTROL
#
#----------------------------------------------------------------------------
# OUTPUT-commands - executed when program terminates normally
#----------------------------------------------------------------------------
#OC:echo \\\"PALM job finished\\\" | mailx user@somewhere
```

```
#-------------------------------------------------------------------------------
# Directives to be used for batch jobs
# Lines must start with "BD:". If $-characters are required, hide them
with \
# Internal variables can be used as {{variable_name}}. Please see
documentation.
#-------------------------------------------------------------------------------
BD:#!/bin/bash
BD:#PBS -N {{job_id}}
BD:#PBS -l walltime={{cpu_hours}}:{{cpu_minutes}}:{{cpu_seconds}}
BD:#PBS -l nodes={{nodes}}:ppn={{tasks_per_node}}
BD:#PBS -o {{job_protocol_file}}
BD:#PBS -j oe
BD:#PBS -q {{queue}}
#-------------------------------------------------------------------------------
# Directives for batch jobs used to send back the jobfiles from a remote
to a local host
# Lines must start with "BDT:". If $-characters are required, excape them
with triple backslash
# Internal variables can be used as {{variable_name}}. Please see
documentation.
#-------------------------------------------------------------------------------
BDT:#!/bin/bash
BDT:#PBS -N job_protocol_transfer
BDT:#PBS -l walltime=00:30:00
BDT:#PBS -l nodes=1:ppn=1
BDT:#PBS -o {{job_transfer_protocol_file}}
BDT:#PBS -j oe
BDT:#PBS -q dataq
```
# <span id="page-100-0"></span>B.2 main.sh

#!/bin/bash

export PATH=\$PATH:\$HOME/palm/current\_version/trunk/SCRIPTS export PALM\_BIN=\$HOME/palm/current\_version/trunk/SCRIPTS

```
export expfold=$HOME/palm/current_version
export expname=vimc
intoponame=topo
int=6
epart=("pcr" "noncyc" "tower")
proc=24
export div=10
export var=("zl" "u" "v" "theta" "q")
nxpcr=95
nxnoncyc=239
nyall=119
nzall=140
dxall=10.0
dyall=10.0
dzall=5.0
ftimepcr=3600.0
ftimenoncyc=7200.0
timeoutput=1800.0
deltatime=1800.0
doubledeltatime=0.0
mg_c = 4strlev=200.0
maxdz=10.0
idamph=1000.0
recwid=960.0
rough_pcr=0.0002
rough_noncyc=0.23
shf=(-0.0072 -0.0036 -0.0058 -0.0031 -0.0082 -0.0074 -0.0089 -0.0069)
cd $expfold
for (( i=0; i<=$int; i++ ))
do
echo 'Begin simulation' $i
if [ "$i" != 0 ]
```

```
80
```
# if [ "\$i" -ne 0 -o "\$i" -ne 1 ]

then

```
chmod +x script/changer.sh
./script/changer.sh
#uvlev=(0.0 64.0 118.0 237.0 359.0 483.0 596.0 722.0 844.0 961.0)
mapfile -t uvlev < datavar/alllev.txt
mapfile -t thqlev < datavar/alllev.txt
mapfile -t ugrad < datavar/ugrad.txt
mapfile -t vgrad < datavar/vgrad.txt
#ugrad=(10.233 1.444 -0.051 -0.131 0.279 1.357 -0.54 -2.712 -1.108 -0.687)
#vgrad=(-7.711 -1.464 0.209 0.099 0.11 0.74 1.713 0.65 1.956 1.41)
mapfile -t thetagrad < datavar/thetagrad.txt
mapfile -t qgrad < datavar/qgrad.txt
qsfc=$(head -n 1 datavar/q.txt)
thetasfc=$(head -n 1 datavar/theta.txt)
else
mkdir -p datavar
ugrad=(10.233 1.444 -0.051 -0.131 0.279 1.357 -0.54 -2.712 -1.108 -0.687)
vgrad=(-7.711 -1.464 0.209 0.099 0.11 0.74 1.713 0.65 1.956 1.41)
uvlev=(0.0 64.0 118.0 237.0 359.0 483.0 596.0 722.0 844.0 961.0)
thqlev=(0.0 64.0 118.0 237.0 359.0 483.0 596.0 722.0 844.0 961.0)
thetagrad=(1.115 0.415 0.043 0.066 0.082 0.439 1.629 0.322 1.092 0.302)
qgrad=(-0.000664 1E-05 -0.000261 -0.000108 -0.00029 -0.001018 -0.002253
0.000391 0.001548 -8.4E-05)
qsfc=0.0183567
thetasfc=298.70602
fi
for j in "${epart[@]}"
do
rm -rf JOBS/"$expname"_"$j"
mkdir -p JOBS/"$expname"_"$j"/INPUT
#mkdir -p JOBS/"$expname"_"$j"/USER_CODE
cp -a script/template_p3d JOBS/"$expname"_"$j"/INPUT/"$expname"_"$j"_p3d
if [ "$j" = "pcr" ]
then
sed -i s/!!nx!!/"$nxpcr"/g JOBS/"$expname"_"$j"/INPUT/"$expname"_"$j"_p3d
```

```
81
```

```
sed -i s/!!ftime!!/"$ftimepcr"/g JOBS/"$expname"_"$j"/INPUT/"$expname"_"$j"_p3d
sed -i s/!!fft_method!!/fftw/g JOBS/"$expname"_"$j"/INPUT/"$expname"_"$j"_p3d
sed -i s/!!initializing_actions!!/set_constant_profiles/g
JOBS/"$expname"_"$j"/INPUT/"$expname"_"$j"_p3d
sed -i s/!!rough!!/"$rough_pcr"/g JOBS/"$expname"_"$j"/INPUT/"$expname"_"$j"_p3d
sed -i s/!!expp1!!//g JOBS/"$expname"_"$j"/INPUT/"$expname"_"$j"_p3d
else
cp -a script/"$intoponame"_"$j" JOBS/"$expname"_"$j"/INPUT/"$expname"_"$j"_topo
#cp -a script/*.f90 JOBS/"$expname"_"$j"/USER_CODE
sed -i s/!!nx!!/"$nxnoncyc"/g JOBS/"$expname"_"$j"/INPUT/"$expname"_"$j"_p3d
sed -i s/!!ftime!!/"$ftimenoncyc"/g JOBS/"$expname"_"$j"/INPUT/"$expname"_"$j"_p3d
sed -i s/!!fft_method!!/multigrid/g JOBS/"$expname"_"$j"/INPUT/"$expname"_"$j"_p3d
sed -i s/!!initializing_actions!!/cyclic_fill/g
JOBS/"$expname"_"$j"/INPUT/"$expname"_"$j"_p3d
sed -i s/!!rough!!/"$rough_noncyc"/g JOBS/"$expname"_"$j"/INPUT/"$expname"_"$j"_p3d
sed -i s/!!recwid!!/"$recwid"/g JOBS/"$expname"_"$j"/INPUT/"$expname"_"$j"_p3d
sed -i s/!!idamph!!/"$idamph"/g JOBS/"$expname"_"$j"/INPUT/"$expname"_"$j"_p3d
sed -i s/!!expp2!!//g JOBS/"$expname"_"$j"/INPUT/"$expname"_"$j"_p3d
if \lceil "$i" != 0 ]
then
sed -i s/!!expp3!!//g JOBS/"$expname"_"$j"/INPUT/"$expname"_"$j"_p3d
varout=shf[$(expr $i-1)]
out=${!varout}
sed -i s/!!shf!!/"$out"/g JOBS/"$expname"_"$j"/INPUT/"$expname"_"$j"_p3d
fi
fi
sed -i s/!!ny!!/"$nyall"/g JOBS/"$expname"_"$j"/INPUT/"$expname"_"$j"_p3d
sed -i s/!!nz!!/"$nzall"/g JOBS/"$expname"_"$j"/INPUT/"$expname"_"$j"_p3d
sed -i s/!!dx!!/"$dxall"/g JOBS/"$expname"_"$j"/INPUT/"$expname"_"$j"_p3d
sed -i s/!!dy!!/"$dyall"/g JOBS/"$expname"_"$j"/INPUT/"$expname"_"$j"_p3d
sed -i s/!!dz!!/"$dzall"/g JOBS/"$expname"_"$j"/INPUT/"$expname"_"$j"_p3d
sed -i s/!!timeoutput!!/"$timeoutput"/g JOBS/"$expname"_"$j"/INPUT/"$expname"_"$j"_p3d
sed -i s/!!deltatime!!/"$deltatime"/g JOBS/"$expname"_"$j"/INPUT/"$expname"_"$j"_p3d
sed -i s/!!doubledeltatime!!/"$doubledeltatime"/g
```

```
JOBS/"$expname"_"$j"/INPUT/"$expname"_"$j"_p3d
```

```
sed -i s/!!strlev!!/"$strlev"/g JOBS/"$expname"_"$j"/INPUT/"$expname"_"$j"_p3d
sed -i s/!!maxdz!!/"$maxdz"/g JOBS/"$expname"_"$j"/INPUT/"$expname"_"$j"_p3d
sed -i s/!!mg_cycles!!/"$mg_c"/g JOBS/"$expname"_"$j"/INPUT/"$expname"_"$j"_p3d
varout=uvlev[@]
out=$(printf ",%s" "${!varout}")
out=${out:1}
#echo $out
sed -i s/"!!uvlev!!"/"$out"/g JOBS/"$expname"_"$j"/INPUT/"$expname"_"$j"_p3d
varout=thqlev[@]
out=$(printf ",%s" "${!varout}")
out=${out:1}
#echo $out
sed -i s/"!!thqlev!!"/"$out"/g JOBS/"$expname"_"$j"/INPUT/"$expname"_"$j"_p3d
for k in "${var[@]}"
do
varout="$k"grad[@]
out=$(printf ",%s" "${!varout}")
out=${out:1}
#echo $out
sed -i s/"!!"$k"grad!!"/"$out"/g JOBS/"$expname"_"$j"/INPUT/"$expname"_"$j"_p3d
varout="$k"sfc
out=${!varout}
#echo $out
sed -i s/"!!"$k"sfc!!"/"$out"/g JOBS/"$expname"_"$j"/INPUT/"$expname"_"$j"_p3d
done
rm -rf exec.sh
cp -a script/execute exec.sh
chmod +x exec.sh
rm -rf fast_io_catalog/"$expname"_"$j"
if \, \ulcorner "5i" = "pcr" \, \urcorner
```

```
then
```

```
sed -i s/"!!mode!!"/restart/g exec.sh
sed -i s/"!!proc!!"/"$proc"/g exec.sh
sed -i s/"!!expexec!!"/"$expname"_"$j"/g exec.sh
else
cp -a fast_io_catalog/"$expname"_pcr fast_io_catalog/"$expname"_"$j"
mv fast_io_catalog/"$expname"_"$j"/RESTART/"$expname"_pcr_d3d
fast_io_catalog/"$expname"_"$j"/RESTART/"$expname"_"$j"_d3d
sed -i s/"!!mode!!"/rec/g exec.sh
sed -i s/"!!proc!!"/"$proc"/g exec.sh
sed -i s/"!!expexec!!"/"$expname"_"$j"/g exec.sh
fi
./exec.sh
rm -rf JOBS/"$expname"_"$i"_"$j"
mv JOBS/"$expname"_"$j" JOBS/"$expname"_"$i"_"$j"
rm -rf datavar/oldexp.txt
echo $i >> datavar/oldexp.txt
done
echo 'End simulation' $i
done
exit
B.3 changer.sh
#!/bin/bash
###Declaring variables
var=("zl" "u" "v" "theta" "q")
oldexp=$(head -n 1 datavar/oldexp.txt)
```

```
84
```

```
###Declaring functions
###Find index position of a matrix
indexof() { ii=0; while [ "$ii" -lt "${#zlarray[@]}" ] && [
"\{zlarray[$ii]}\" := "\1" ]; do ((ii++)); done; echo $ii; }
###Begin
cd $expfold
###Getting the values of the profile and transform into arrays
for l in "${var[@]}"
do
rm datavar/"$l".txt
if [ "$l" != "zl" ]
then
ncdin=$(ncdump -h JOBS/"$expname"_"$oldexp"_noncyc/OUTPUT/"$expname"_noncyc_pr.nc
| grep "UNLIMITED" | sed 's/[^0-9]*//g')
ncdout=$(echo ','$ncdin')')
ncdump -v "$l" -f f JOBS/"$expname"_"$oldexp"_noncyc/OUTPUT/"$expname"_noncyc_pr.nc
| grep -E $ncdout >> datavar/"$l".txt
else
ncdump -v "$l" -f f JOBS/"$expname"_"$oldexp"_noncyc/OUTPUT/"$expname"_noncyc_pr.nc
| grep -E "$l\([0-9]{1,3}\)" >> datavar/"$l".txt
fi
done
for l in "${var[@]}"
do
if [ "$l" = "zl" ]
then
sed -i "s/ i = / /" datavar/"il".txt
fi
sed -i 's/ //' datavar/"$l".txt
sed -i 's/;.*//' datavar/"$l".txt
sed -i 's/,.*//' datavar/"$l".txt
mapfile -t "$l"array < datavar/"$l".txt
```

```
85
```
done

```
###Setting the approximated heights and defining the position of the
arrays
delta=$(bc -l <<< "(${zlarray[-1]}-${zlarray[0]})/$div")
rm datavar/idx.txt
for ( l=0; l<=$div; l++ ))do
if [ "$l" -eq 0 ]
then
hprox=$(bc -l <<< "${zlarray[0]}+$l*$delta")
fi
if [ "$l" -eq 1 ]
then
#difdiv=$(bc -l <<< "$div/2")
hprox=$(bc -l <<< "${zlarray[0]}+($l*$delta)/2")
fi
if [ "$l" -gt 1 ]
then
hprox=$(bc -l <<< "${zlarray[0]}+(-1+$l)*$delta")
fi
if [ "$l" -eq "$div" ]
then
hprox=$(bc -l <<< "${zlarray[0]}+$l*$delta")
fi
hout="$(awk -v c=1 -v t="$hprox" 'NR==1\{d=$c-t;d=d<0?-d:d;v=$c;next}{m=$c-t;m=m<0?-m:m}m<d{d=m;v=$c}END{print
v}' datavar/zl.txt)"
height[$l]=$hout
indexof ${height[$l]} >> datavar/idx.txt
done
```
```
mapfile -t idxarray < datavar/idx.txt
###Creating the arrays of the gradient of the variable values used in
model
rm datavar/alllev.txt
for m in "${var[@]}"
do
rm datavar/"$m"grad.txt
if [ "$m" != "zl" ]
then
for l in "${idxarray[@]}"
do
lvar="$m"array["$l"]
if [ "$l" = "${idxarray[0]}" ]
then
lm=${idxarray[0]}
lmvar="$m"array["$l"]
continue
fi
deltavar[$l]=$(bc -l <<< "(100*(${!lvar}-
${!lmvar}))/(${zlarray[$l]}-${zlarray[$lm]})")
#echo $m ${deltavar[$l]}
echo ${deltavar[$l]} >> datavar/"$m"grad.txt
lm=$llmvar="$m"array["$l"]
done
else
for l in "${idxarray[@]}"
do
if [ "$l" = "${idxarray[-1]}" ]
then
continue
fi
lvar="$m"array["$l"]
echo ${!lvar} >> datavar/alllev.txt
```
done fi done

cd \$expfold

exit

## B.4 execute

time palmrun -c default -a "d3# ts# pr# xy# xz# yz# 3d# !!mode!!" -X!!proc!! -T!!proc!! -r !!expexec!!

## B.5 template\_p3d

```
&initialization_parameters
!-- grid setup
nx = !!nx!!.
ny = !!ny!!,
nz = !!nz!!dx = !!dx!!,
dy = !!dy!!,
dz = !!dz!!,
dz_stretch_level = !!strlev!!,
dz_{max} = !maxdz!!,
!-- pressure solver
!!expp2!! psolver = 'multigrid',
!!expp1!! fft_method = 'fftw',
!!expp2!! mg_cycles = !!mg_cycles!!,
random_generator = 'system-specific',
!-- init-action
initializing_actions = '!!initializing_actions!!',
!-- wind speed setup
ug_{\text{vertical\_gradient}} = !! ugrad!!,
```

```
ug_vertical_gradient_level = !!uvlev!!,
vg_vertical_gradient = !!vgrad!!,
vg_vertical_gradient_level = !!uvlev!!,
!-- temperature setup
pt_surface = !!thetasfc!!,
pt_vertical_gradient = !!thetagrad!!,
pt_vertical_gradient_level = !!thqlev!!,
!-- humidity setup
humidity = .T.,q\_surface = !!qsfc!!,
q_vertical_gradient = !!qgrad!!,
q_vertical_gradient_level = !!thqlev!!,
!-- boundary conditions
! bc_uv_t = 'neumann', ! free-slip boundary condition
!!expp3!! bc_pt_b = 'neumann',
!!expp2!! bc_lr = 'dirichlet/radiation', ! non-cyclic left/right
boundary
!!expp3!! surface_heatflux = !!shf!!,
!!expp3!! wall_heatflux = !!shf!!,!!shf!!,!!shf!!,!!!shf!!,!!!shf!!,!!shf!!,
roughness_length = !!rough!!, ! applies to all surfaces locally
!-- special methods
!!expp2!! turbulent_inflow = .T.,
!!!expp2!! recycling_yshift = .T.,
conserve_volume_flow = .T.,
!!expp2!! recycling_width = !!recwid!!.
!!expp2!! inflow_damping_height = !!idamph!!,
!!expp3!! use_surface_fluxes = .T.,
turbulence_closure = 'dynamic',
rayleigh_damping_factor = 0.05,
!rayleigh_damping_height = 600.0,
```

```
!-- special setups
```

```
omega = 0.0, \qquad \qquad ! no Coriolis force
!!expp2!! topography = 'read_from_file',
!netcdf_precision = 'all_NF90_REAL8',
/
&runtime_parameters
!-- simulation time
end_time = !!time!!,
termination_time_needed = 900.0,
!-- others
!-- global output settings
dt_d = 1!averaging_interval = !!deltatime!!,averaging_interval_pr = !!deltatime!!,
!dt averaging input = !dt : d doubledeltatime!!,
!skip_time_data_output = 3600,
!skip_time_data_output_av = 3600,
data_output_pr = '#u', 'ug', 'u*2', 'wu', 'w*u*', 'w"u"',
'#v', 'vg', 'v*2', 'wv', 'w*v*', 'w"v"',
'#theta', 'theta*2', 'w"theta"', 'w*theta*', 'wtheta',
'#thetav', 'w"thetav"', 'w*thetav*', 'wthetav',
'#qv', 'w"qv"', 'w*qv*', 'wqv',
'#q', 'q*2', 'w"q"', 'w*q*', 'wq',
'w', 'w*2', 'w*3', 'Sw',
'e', 'e*', 'w*e*', 'w*u*u*:dz','w*p*:dz',
'#km', '#kh',
'#l',
!-- output variables
data_output = 'u', 'u_av','u_xz', 'u_xz_av','u_yz', 'u_yz_av',
'v', 'v_av','v_xz', 'v_xz_av','v_yz', 'v_yz_av',
```

```
90
```

```
'w', 'w_av','w_xz', 'w_xz_av','w_yz', 'w_yz_av',
'theta', 'theta_av','theta_xz', 'theta_xz_av','theta_yz', 'theta_yz_av',
'q', 'q_av','q_xz', 'q_xz_av','q_yz', 'q_yz_av',
'thetav', 'thetav_av','thetav_xz', 'thetav_xz_av','thetav_yz',
'thetav_yz_av',
'e', 'e_av','e_xz', 'e_xz_av','e_yz', 'e_yz_av',
'qsws*_xy', 'shf*_xy', 'ol*_xy', 'ol*_xy_av',
'z0*_xy', 'tsurf*_xy','t*_xy','us*_xy',
'shf*_xy_av', 'qsws*_xy_av','us*_xy_av',
'tsurf*_xy_av','t*_xy_av',
section xy = -1,0,1,
section_xz = -1,
section_yz = -1,
netcdf_data_format = 3,
netcdf_deflate = 9,
do2d_at_begin = .T.do3d_at_begin = .T./
```
# B.6 topo

0 0 0 0 0 0 0 0 0 0 0 0 0 0 40 40 40 40 40 40 40 40 40 40 0 0 0 0 0 0 0 0 0 0 0 0 0 0 40 40 40 40 40 40 40 40 40 40 0 0 0 0 0 0 0 0 0 0 0 0 0 0 40 40 40 40 40 40 40 40 40 40 0 0 0 0 0 0 0 0 0 0 0 0 0 0 40 40 40 40 40 40 40 40 40 40 0 0 0 0 0 0 0 0 0 0 0 0 0 0 40 40 40 40 40 40 40 40 40 40 0 0 0 0 0 0 0 0 0 0 0 0 0 0 40 40 40 40 40 40 40 40 40 40 0 0 0 0 0 0 0 0 0 0 0 0 0 0 40 40 40 40 40 40 40 40 40 40 0 0 0 0 0 0 0 0 0 0 0 0 0 0 40 40 40 40 40 40 40 40 40 40 0 0 0 0 0 0 0 0 0 0 0 0 0 0 40 40 40 40 40 40 40 40 40 40 0 0 0 0 0 0 0 0 0 0 0 0 0 0 40 40 40 40 40 40 40 40 40 40 0 0 0 0 0 0 0 0 0 0 0 0 0 0 40 40 40 40 40 40 40 40 40 40 0 0 0 0 0 0 0 0 0 0 0 0 0 0 40 40 40 40 40 40 40 40 40 40

## PUBLICAÇÕES TÉCNICO-CIENTÍFICAS EDITADAS PELO INPE

Teses e Dissertações (TDI)

sos de Pós-Graduação do INPE.

## Notas Técnico-Científicas (NTC)

Incluem resultados preliminares de pesquisa, descrição de equipamentos, descrição e ou documentação de programas de computador, descrição de sistemas e experimentos, apresentação de testes, dados, atlas, e docu-uma publicação em periódico nacional ou mentação de projetos de engenharia.

### Propostas e Relatórios de Projetos (PRP)

São propostas de projetos técnico-científi- Incluem apostilas, notas de aula e manuais cos e relatórios de acompanhamento de pro-didáticos. jetos, atividades e convênios.

#### Publicações Seriadas

São os seriados técnico-científicos: boletins, expressos em uma linguagem de programaperiódicos, anuários e anais de eventos (sim-ção compilada ou interpretada, a ser exepósios e congressos). Constam destas publi-cutada por um computador para alcançar cações o Internacional Standard Serial Num- um determinado objetivo. Aceitam-se tanto ber (ISSN), que é um código único e defini- programas fonte quanto os executáveis. tivo para identificação de títulos de seriados.

## Pré-publicações (PRE)

Todos os artigos publicados em periódicos, anais e como capítulos de livros.

## Manuais Técnicos (MAN)

Teses e Dissertações apresentadas nos Cur-São publicações de caráter técnico que incluem normas, procedimentos, instruções e orientações.

## Relatórios de Pesquisa (RPQ)

Reportam resultados ou progressos de pesquisas tanto de natureza técnica quanto cientíca, cujo nível seja compatível com o de internacional.

#### Publicações Didáticas (PUD)

## Programas de Computador (PDC)

São a seqüência de instruções ou códigos,